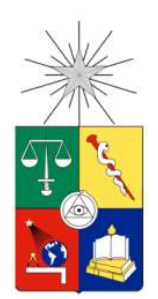

 UNIVERSIDAD DE CHILE FACULTAD DE CIENCIAS FÍSICAS Y MATEMÁTICAS DEPARTAMENTO DE INGENIERÍA DE MINAS

### USO DE LA TEORÍA DE PORTAFOLIO PARA OPTIMIZAR LA DISTRIBUCIÓN DE RECURSOS EN PROYECTOS DE EXPLORACIÓN MINERA

## MEMORIA PARA OPTAR AL TÍTULO DE INGENIERO CIVIL DE MINAS

SIMÓN ISIDORO LEGASSA CABRAPAN

PROFESOR GUÍA: JOSÉ MUNIZAGA ROSAS

MIEMBROS DE LA COMISIÓN: XAVIER EMERY GONZALO MONTES ATENAS

SANTIAGO DE CHILE

2021

RESUMEN DE LA MEMORIA PARA OPTAR AL TÍTULO DE: INGENIERO CIVIL DE MINAS POR: SIMÓN ISIDORO LEGASSA CABRAPAN FECHA: 04/11/2021 PROFESOR GUÍA: JOSÉ MUNIZAGA ROSAS

#### USO DE LA TEORÍA DE PORTAFOLIO PARA OPTIMIZAR LA DISTRIBUCIÓN DE RECURSOS EN PROYECTOS DE EXPLORACIÓN MINERA

La exploración minera se caracteriza por ser una actividad con un alto nivel de riesgo financiero. Por esto, es muy importante el reducir los costos asociados a ella. Un área de la exploración minera que se ve poco desarrollada es la asignación de los recursos, donde generalmente se recurre a la experiencia para tomar decisiones, asignando los recursos a los yacimientos mineros que parecen tener mayor potencial económico, sin considerar apropiadamente los rendimientos decrecientes propios de la actividad de exploración. Por esto se busca desarrollar un modelo que considere tanto el potencial económico de los yacimientos como el potencial cambio de la información que se produce al explorarlos como factores para definir políticas de asignación de recursos para la exploración de yacimientos mineros. Para esto se utilizaron métodos de la teoría de portafolio de Markowitz.

Para crear el modelo, se utilizó el lenguaje de programación Python. Se definieron yacimientos mineros en base de sus tonelajes totales y las distribuciones estadísticas de ley de cada uno. Se utilizó la divergencia de Jensen-Shannon para cuantificar el potencial cambio de la caracterización de los yacimientos. Se implementaron posibles valorizaciones para una potencial campaña de exploración de cada uno de los yacimientos. Con estas valorizaciones, se utilizó la teoría de portafolio de Markowitz para definir una política óptima de asignación de recursos y exploraciones para el siguiente periodo. Así se simuló la exploración sucesiva de yacimientos mineros.

Se evaluó la calidad del modelo, para cada una de las modificaciones de este que se plantearon. Para esto, se hizo un análisis cualitativo de la asignación de recursos. Para las dos mejores valorizaciones se obtuvo que el 41% y el 21% de las simulaciones se comportaron de acuerdo a lo esperado para la solución el problema, y el 40% y 46% de las simulaciones con un comportamiento cercano al esperado.

El modelo creado cumple con el objetivo de generar políticas de asignación de recursos eficientes para la exploración de yacimientos minerales, entregando una distribución de los recursos en cada periodo simulado. Sin embargo, el modelo es básico y puede mejorarse al agregar nuevas variables y metodologías que le entreguen más robustez y complejidad.

#### ABSTRACT

Mining exploration is an activity with a high level of financial risk. For this reason, it is very important to reduce the costs associated with it. One area of mineral exploration that seems underdeveloped is resource allocation, where experience is generally used to make decisions, allocating resources to mineral deposits that appear to have the greatest economic potential, without properly considering the decreasing returns inherent to exploration activity. For this reason, it seeks to develop a model that considers both the economic potential of the deposits and the potential change in the information that occurs when exploring them as factors to define resource allocation policies for the exploration of mineral deposits. For this, Markowitz's portfolio theory methods were used.

To create the model, the Python programming language was used. Mineral deposits were defined based on their total tonnages and the statistical distributions of the grade of each one of them. The Jensen-Shannon divergence was used to quantify the potential change in the deposit's characterization. Possible valuations were implemented for a potential exploration campaign for each of the deposits. With these valuations, Markowitz's portfolio theory was used to define an optimal policy for the allocation of resources and explorations for the following period. Thus, the successive exploration of mineral deposits was simulated.

The quality of the model was evaluated for each of the modifications that were proposed. For this, a qualitative analysis of the allocation of resources was made. For the two best valuations, it was obtained that 41% and 21% of the simulations behaved according to what was expected for the solution of the problem, and 40% and 46% of the simulations with a behavior close to the expected.

The created model fulfills the objective of generating efficient resource allocation policies for the exploration of mineral deposits, providing a distribution of resources in each simulated period. However, the model is basic and can be improved by adding new variables and methodologies that give it more robustness and complexity.

## Tabla de contenido

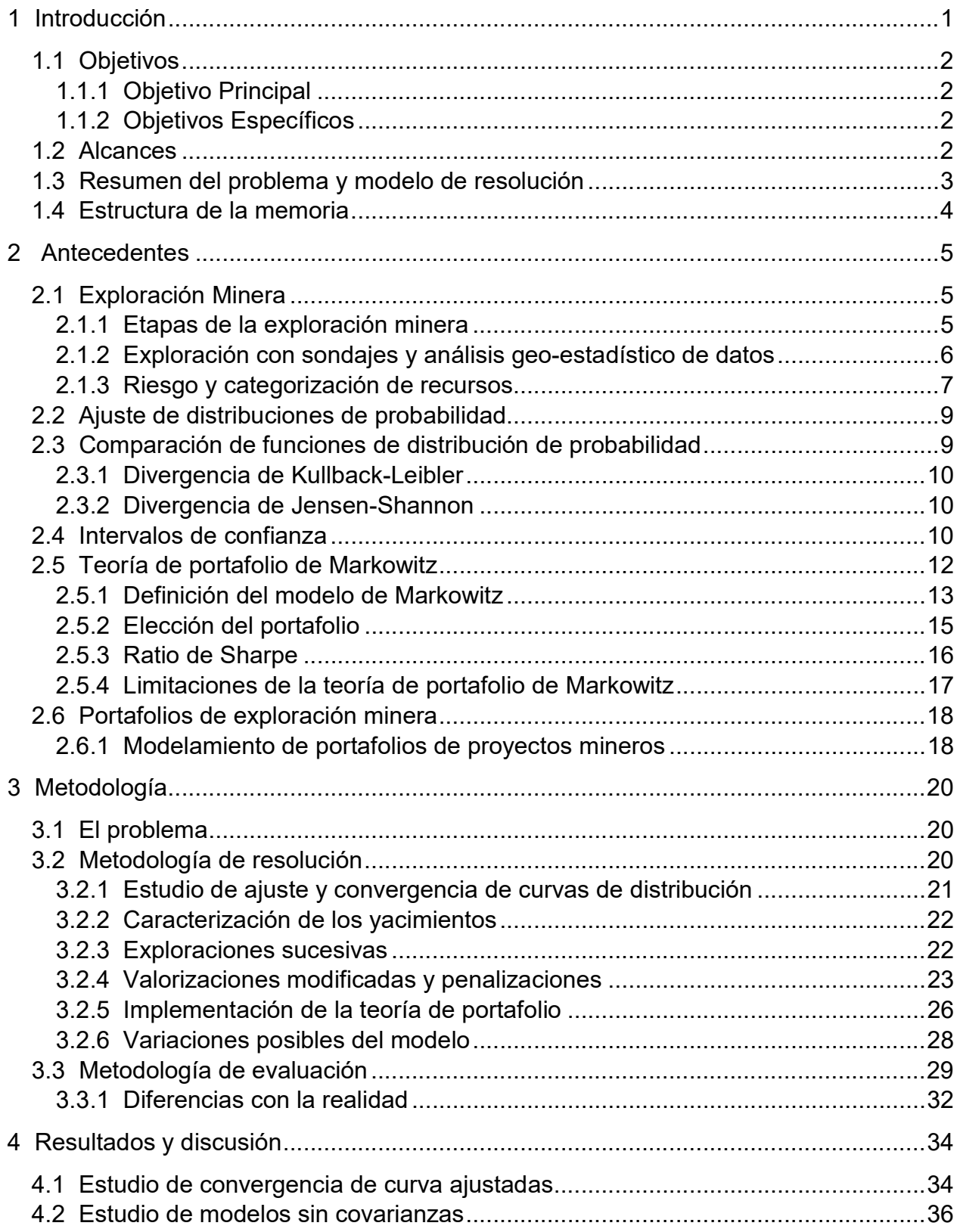

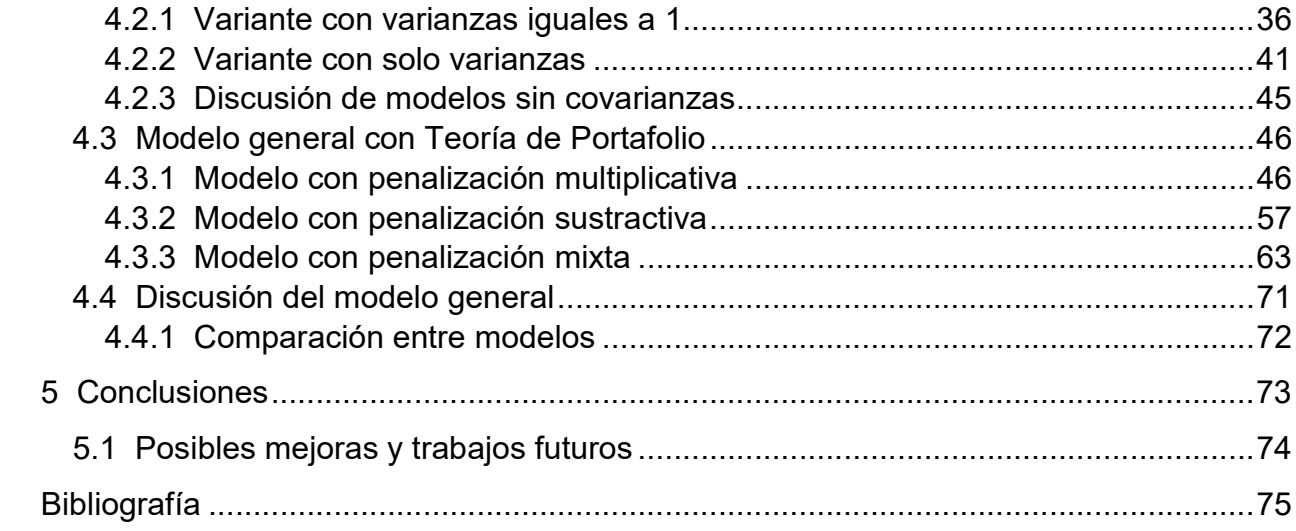

# Índice de Figuras

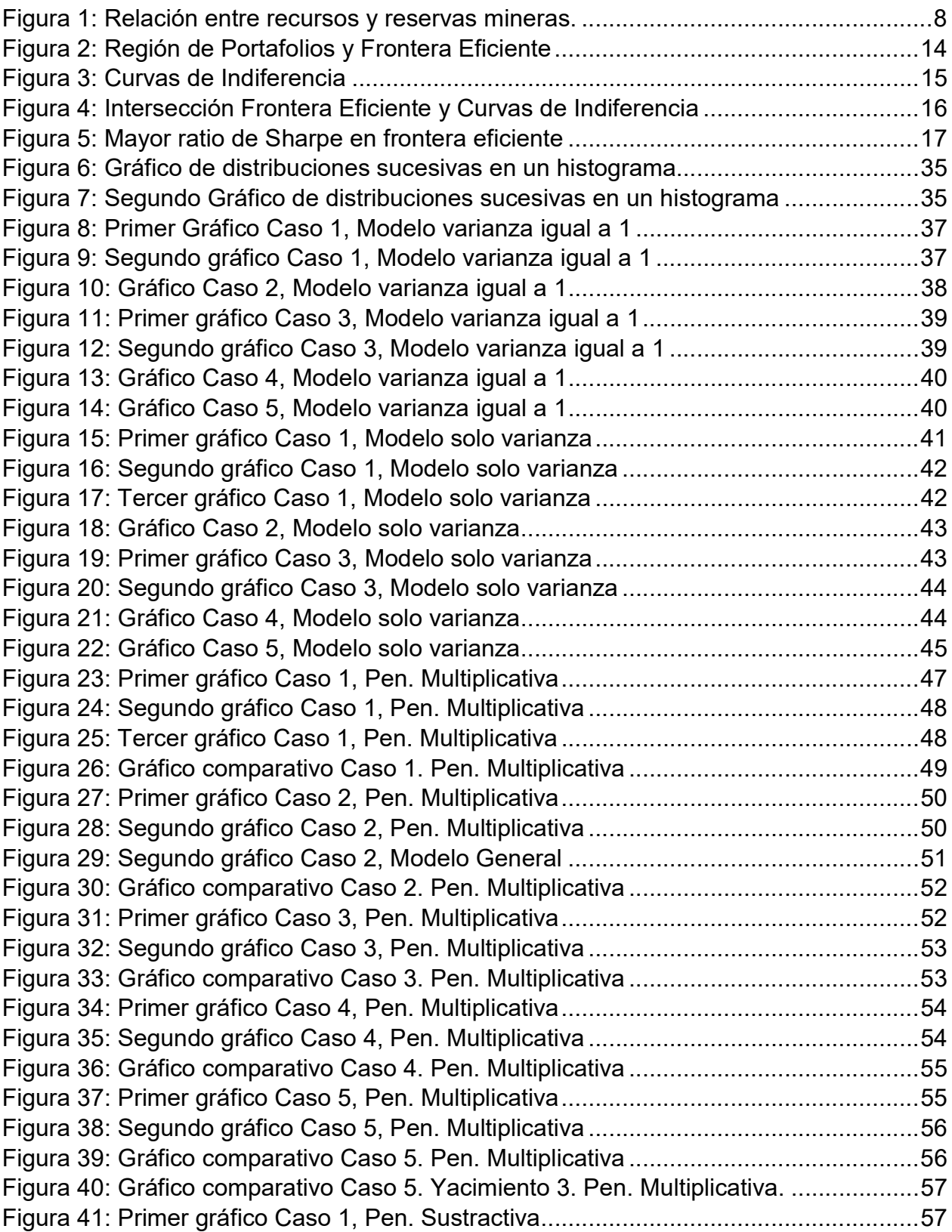

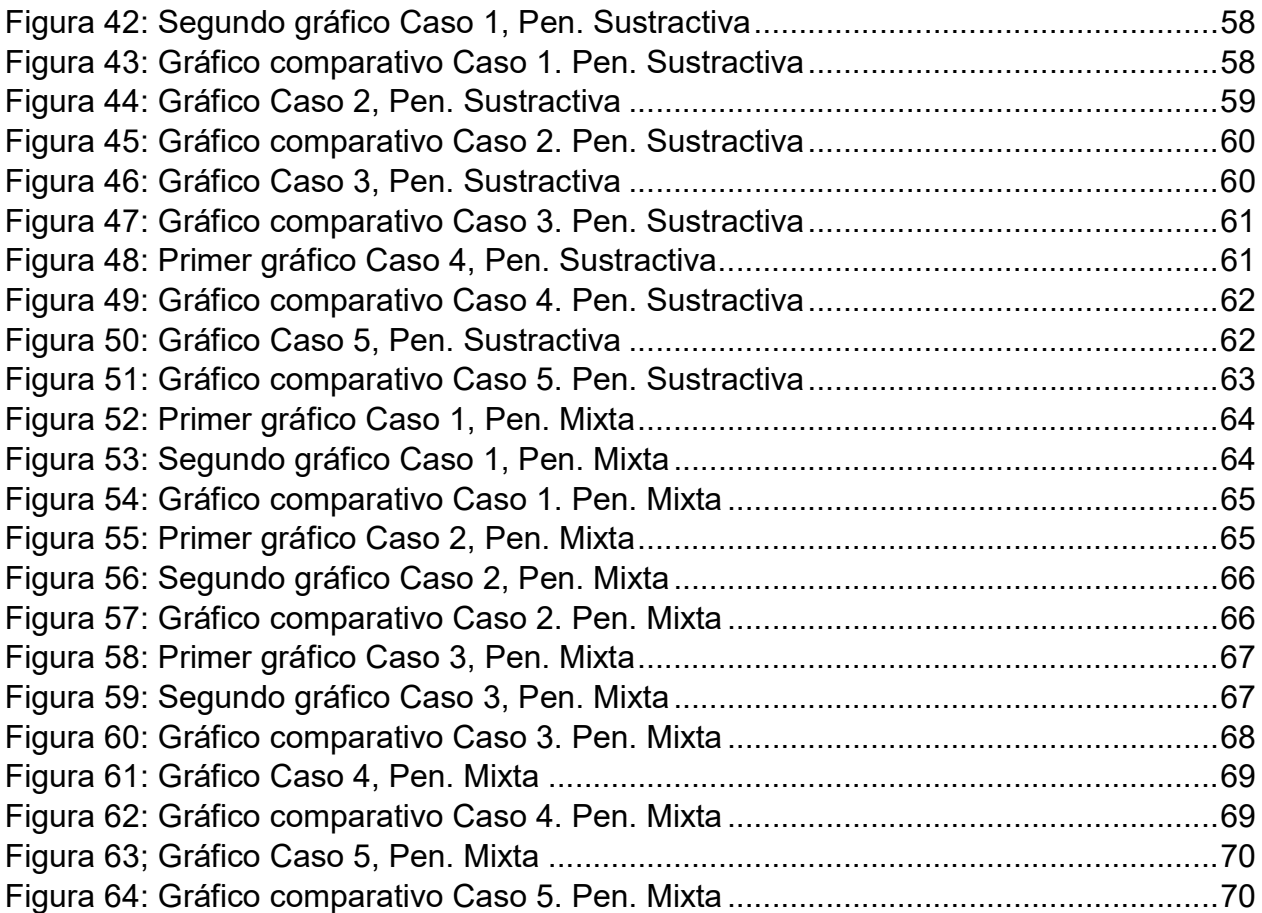

# Índice de Tablas

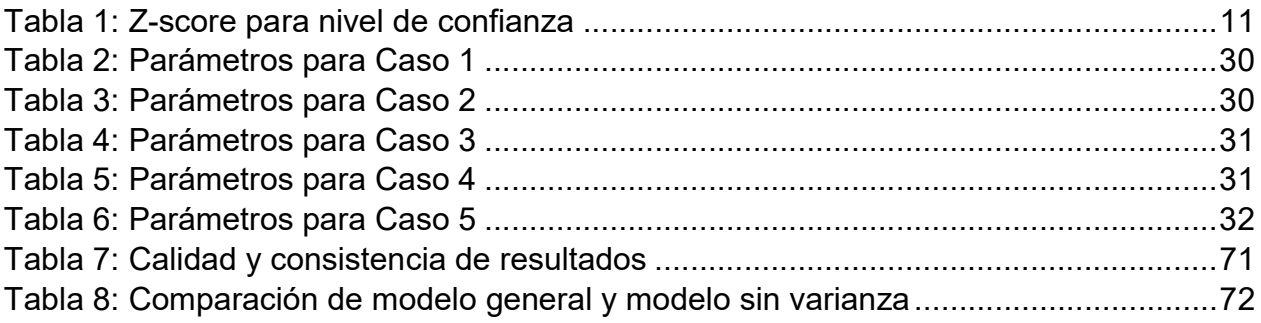

# Índice de Ecuaciones

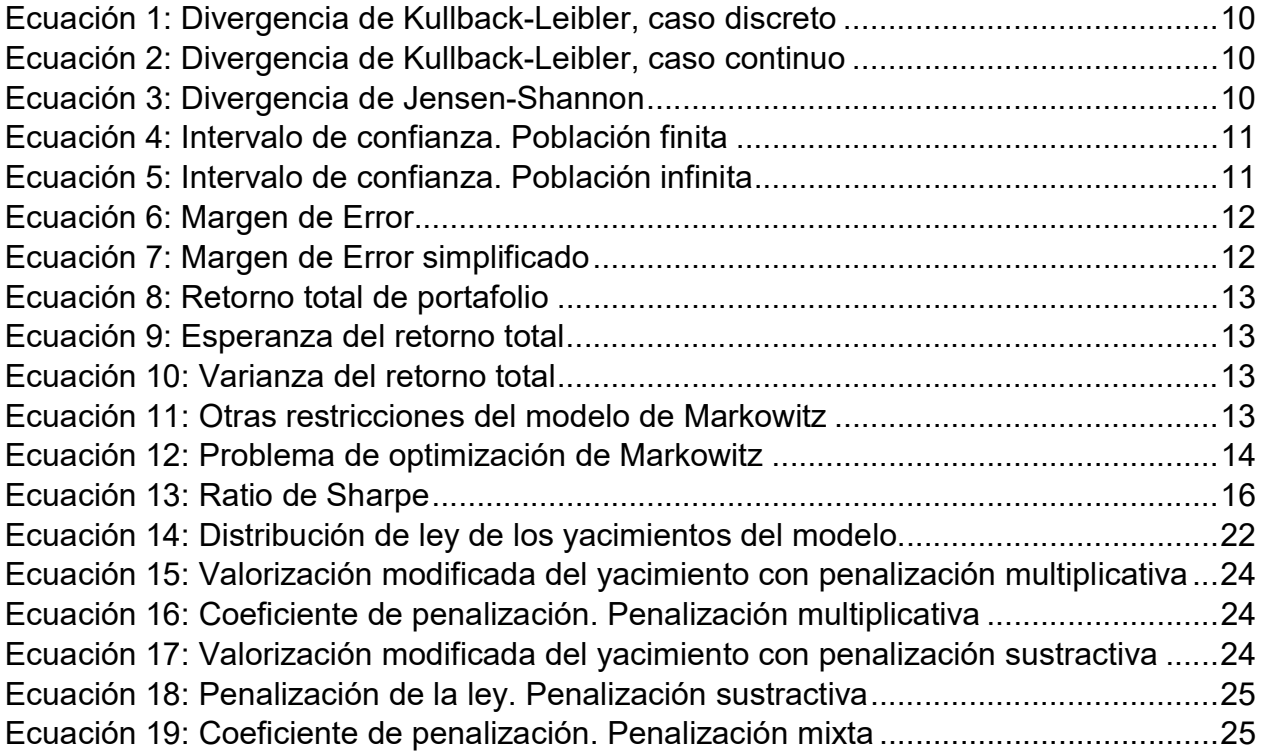

## Capítulo 1 Introducción

La exploración es la base de toda la creación de valor y constituye una inversión dentro del negocio minero. La visión tradicional es que la exploración es un gasto necesario y se hace lo posible con los fondos destinados a esta actividad, en la medida que sea costo-eficiente. Sin embargo, esa concepción ha cambiado en tiempos recientes a un enfoque de medición y creación de valor (inversión). Es decir, se explora porque se produce dinero o rentabilidad para el negocio minero.

Lamentablemente, la exploración es un negocio riesgoso, donde la mayoría de los programas de exploración están destinados al fracaso (solo 1 prospecto de 5.000 a 10.000 se trasformará en una mina). Es por esto que es difícil obtener financiamiento para proyectos de exploración y es importante tener una buena planificación del uso de los recursos, especialmente considerando los costos asociados con la exploración, los que pueden llegar a los cientos de millones de dólares hasta la exploración avanzada y miles de millones de dólares para preparar la mina y hacer estudios de la factibilidad del proyecto y poder tomar una decisión respecto a si ejecutar la construcción o no.

Con el crecimiento del negocio minero en Chile, ha aumentado el número de empresas se han sumado al trabajo de exploración, muchas de ellas en posesión de múltiples proyectos que se encuentran en diferentes etapas del proceso de exploración de un yacimiento. Esto lleva al problema de manejar un presupuesto limitado que se debe distribuir para todos los proyectos.

Históricamente las empresas de exploración se han enfocado en el proceso de exploración en sí, mejorando las técnicas, tecnologías y metodologías utilizadas en cada una de las etapas de la exploración minera. De esta manera, se han reducido los costos y los riesgos asociados a la exploración, entregando información más precisa que permite tomar mejores decisiones tanto para continuar la exploración como para la posible venta del yacimiento a una empresa minera que construya una mina y lo explote.

Este trabajo busca ser un aporte en la reducción de costos de las empresas de exploración minera que trabajen en paralelo con múltiples yacimientos en etapa de exploración avanzada con sondajes, enfocándose en optimizar la distribución de los recursos asignados a los distintos proyectos. Se busca implementar herramientas de la teoría de portafolio de Markowitz para resolver este problema, con la esperanza que estos métodos puedan ser incorporados y mejorados dentro de la industria.

## 1.1 Objetivos

#### 1.1.1 Objetivo Principal

Crear un modelo que implemente la teoría de portafolio de Markowitz para definir políticas que permitan optimizar la asignación de recursos para la exploración de yacimientos mineros.

#### 1.1.2 Objetivos Específicos

- Construir un programa que permita simular campañas de exploración sucesivas sobre yacimientos.
- Desarrollar modelos que apliquen la teoría de portafolio de Markowitz para optimizar la asignación de recursos para los distintos yacimientos.
- Evaluar la calidad de los modelos desarrollados e identificar posibles mejoras.

## 1.2 Alcances

Este estudio se basa completamente en información básica obtenida de la exploración por sondajes, esto es, las curvas de tonelaje-ley de cada yacimiento, las que se utilizarán como el tonelaje total y la distribución de probabilidad de ley del yacimiento. Por esto, no se considerará la forma y distribución espacial del mineral de los yacimientos.

La noción de soporte no es considerada dentro de este trabajo, ignorando así el efecto de soporte.

Se realizaron aproximaciones del potencial económico de los yacimientos, basado solamente en el tonelaje total del yacimiento y la ley media de cada uno, sin considerar los costos. En la realidad, el potencial económico de un yacimiento depende de una alta variedad de factores, entre ellos los factores geológicos, metalúrgicos, económicos, gubernamentales, etc.

Otra limitación importante de este trabajo es la suposición de los valores de las curvas de tonelaje-ley y los tonelajes totales de los yacimientos. Se utilizó una distribución de probabilidad log-normal para crear histogramas de ley de cada uno de los yacimientos, pero no se cuenta con información real para poder contrastar y comprobar su parentesco con distribuciones de ley reales. Se espera que esto no afecte mayormente en las conclusiones, puesto que se busca implementar una metodología básica, que no debería verse afectada por la forma de la distribución de ley del yacimiento.

## 1.3 Resumen del problema y modelo de resolución

El problema que se busca resolver es la asignación óptima de recursos para la exploración de diferentes yacimientos, considerando los retornos decrecientes asociados a la exploración minera. Se propone utilizar la teoría de portafolio de Markowitz para tomar decisiones respecto a la distribución de los recursos y resolver el problema. Para probar esto, se creó un modelo que realiza una simulación simplificada de la exploración de yacimientos mineros durante una cantidad determinada de periodos de tiempo, considerando solo el tonelaje total y las distribuciones estadísticas de ley de estos yacimientos. En esta simulación se integrará la teoría de portafolio de Markowitz y será utiliza para determinar la política de exploración en cada periodo. Por otro lado, se definen valorizaciones modificadas de los yacimientos, utilizando una penalización del valor de este a medida que se va explorando. Esto tiene el propósito de modelar los retornos decrecientes de la exploración.

A continuación, se presenta el algoritmo que realiza el programa:

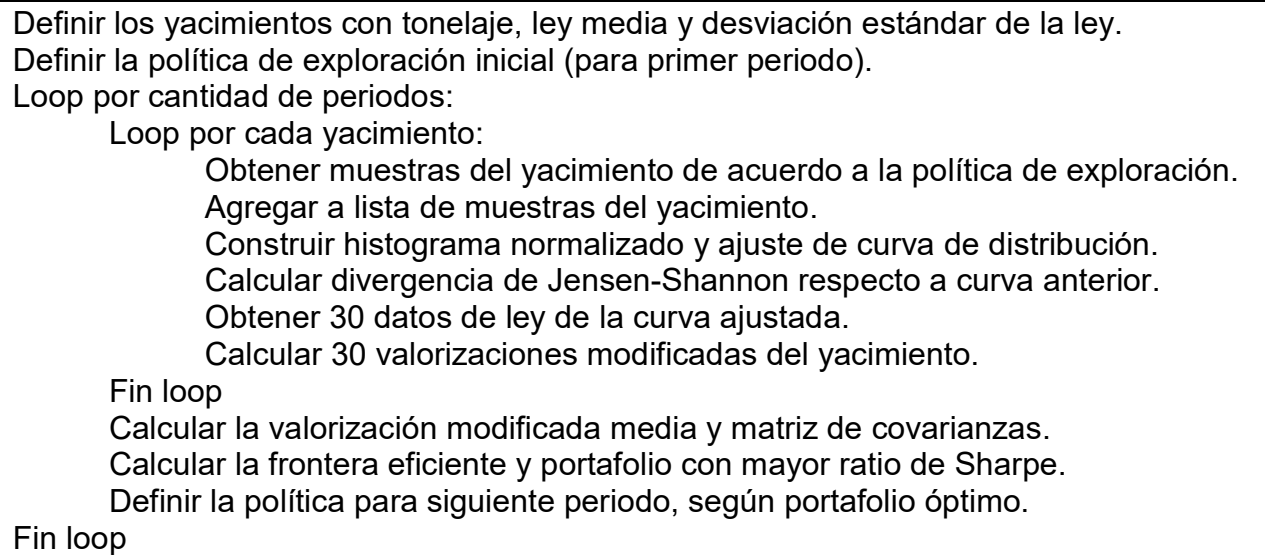

Al finalizar, el programa entrega gráficos que permiten observar cómo fue la distribución de los recursos para la exploración de cada yacimiento durante toda la simulación. Se realiza un análisis cualitativo de estos para ver si la simulación de la asignación de recursos de exploración se asemeja a lo que se espera en la realidad.

Se analizan diferentes variantes del modelo, alterando tanto la forma en que se penaliza por la exploración como el uso que se les da a las varianzas de las valorizaciones modificadas.

## 1.4 Estructura de la memoria

Considerando el problema y la metodología que se utilizará para abordarlo, este trabajo tiene la siguiente estructura:

El capítulo 2 contiene una revisión de la bibliografía existente, con el objetivo de crear un marco teórico para este trabajo, estableciendo conceptos que serán utilizados a lo largo de la memoria, además de hacer una revisión crítica de la literatura, mostrando los avances hasta ahora y cómo estos pueden utilizarse para realizar este trabajo.

El capítulo 3 menciona la metodología del trabajo, mostrando en detalle el problema que se busca resolver y los procedimientos que se realizaron para crear el modelo que busca simular el problema y encontrar respuestas a este. Aquí se explican las diferentes variantes del modelo que se consideraron y sus posibles aplicaciones en la resolución del problema. Se incluye una fundamentación de las técnicas y aproximaciones utilizadas dentro del modelo. También se explicará la metodología para validar el modelo, es decir, los análisis que se realizarán de cada variante de él.

El capítulo 4 incluye la validación del modelo creado y variantes de él, con ejemplos de prueba y resultados entregados. En este capítulo se analizarán los resultados de las pruebas mencionadas en la metodología de validación con el objetivo de determinar la calidad del modelo, revisando si el modelo se ajusta con el comportamiento esperado de este para cada caso y variante. Finalmente, se discutirá la efectividad general del modelo.

El capítulo 5 contiene conclusiones, comentarios personales y se proponen posibles mejoras para el modelo y la resolución del problema.

## Capítulo 2

## **Antecedentes**

Este capítulo busca presentar un marco teórico general a esta memoria, revisando también otras investigaciones en áreas relacionadas.

## 2.1 Exploración Minera

La exploración minera puede definirse como el esfuerzo científico de descubrir un recurso mineral que es difícil de encontrar y de naturaleza no renovable (De Geoffroy y Wignall, 1985). El enfoque de la exploración minera está en la búsqueda, descubrimiento, identificación y evaluación del mineral. Después se puede hacer una valorización y estudio de la factibilidad de un proyecto minero. Así, la exploración minera es el primer eslabón en la cadena de valor de un negocio minero, siendo importantísima para la continuidad y crecimiento de la minería en el tiempo.

#### 2.1.1 Etapas de la exploración minera

Un proyecto de exploración minera se debe ir desarrollando en el tiempo de manera secuencial, empezando con exploración a gran escala y continuando con etapas que van refinando y mejorando la información del yacimiento a menor escala en las zonas que van mostrando un mejor potencial para la explotación. Las etapas de la exploración se resumen a continuación (De Geoffroy y Wignall, 1985):

- Adquisición de terrenos o concesiones, además de información inicial. Selección de regiones geológicas, minerales objetivo y métodos de exploración.
- Prospección inicial: Selección de áreas de prospección y su investigación con sensores remotos e imágenes aéreas.
- Exploración geológica: Se seleccionan áreas para mayor investigación y se utilizan muestreos geológicos y geoquímicos.
- Exploración de anomalías: Se delimitan áreas con anomalías y se realiza investigación geológica.
- Exploración sistemática con sondajes: Se realizan sondajes para investigar potencial económico del yacimiento. Se producen las potenciales curvas de tonelaje-ley. Además, se comprueban los datos geológicos obtenidos anteriormente.
- Delineación de recursos: Se delinean los recursos con posible potencial económico y se hace una exploración subterránea de estos.
- Factibilidad: Etapa posterior donde se estudian los parámetros económicos, metalúrgicos, estructurales y otros del proyecto, estableciendo costos y utilidades del posible proyecto minero.

Este trabajo se enfoca en la exploración sistemática de recursos con sondajes, donde se realizan muestreos que obtienen información cuantitativa del tamaño y la concentración del yacimiento con potencial económico.

La exploración es realizada por un variado número de empresas, generalmente con distintos objetivos de la exploración:

- Empresa Major: Empresas de gran poder capital, que generalmente poseen operaciones y proyectos mineros a nivel internacional. La exploración es realizada con el objetivo de explotar el yacimiento en el futuro, por lo que se realizan estudios de factibilidad. Estas muchas veces realizan exploración para ampliar operaciones o en el mismo distrito de una mina en explotación (exploración Brownfield).
- Empresa Junior: Empresas menores que se dedican exclusivamente a la exploración minera, con la intención de vender proyectos con potencial beneficio económico a empresas que exploten. Por esto, pocas veces realizan estudios de factibilidad, aunque pueden realizar estudios de alcance para ver si continuar con la exploración y si un yacimiento es económicamente rentable para su venta.
- Empresa Mediana: Empresas menores que tienen capacidad para explotar, pero no poseen un gran portafolio de proyectos mineros.

Además de esto, algunas empresas son de carácter privado, mientras que otras son de carácter estatal, siendo financiadas y produciendo utilidades para algún estado. Este trabajo esta mayormente enfocado en la labor de una empresa Junior, empezando la exploración con sondajes con un portafolio de posibles proyectos mineros.

#### 2.1.2 Exploración con sondajes y análisis geo-estadístico de datos

La exploración de un yacimiento se produce con la toma de muestras, generalmente por sondajes que obtienen muestras directamente del macizo rocoso, los cuales se estudian para obtener la concentración de mineral de interés (ley) en lugares puntuales del yacimiento. Estos sondajes son planificados de acuerdo al conocimiento presente del yacimiento de manera de obtener la mayor información posible de zonas de interés y de zonas de bajo conocimiento.

Luego, utilizando técnicas de análisis estadístico, se obtiene una aproximación para las leyes de todo el yacimiento, la cual tiene cierto error estadístico que proviene de la interpolación que se utiliza para obtener la aproximación. Así, se obtiene un mapeo completo del yacimiento, con leyes aproximadas para cada bloque y una varianza asociada para ese bloque. Con esto pueden graficarse las curvas de tonelaje-ley que resumen la información de todo el yacimiento, entregando posible potencial económico para cada ley de corte.

Este proceso se va reiterando iterativamente a través de sucesivas campañas de exploración, las cuales van mejorando la información obtenida, reduciendo la varianza de las leyes de cada bloque y del yacimiento completo, entregando una mejor caracterización del yacimiento y reduciendo el riesgo de una mala inversión económica en él.

#### 2.1.3 Riesgo y categorización de recursos

Toda actividad minera tiene riesgos económicos asociados, los cuales van desde la exploración hasta el desarrollo y explotación de la mina. La exploración, al ser el primer paso en la cadena de valor de una mina, tiene influencia y puede entregar riesgo a todas las etapas posteriores de la minería. Una exploración que entrega una caracterización correcta del yacimiento (tamaño, leyes, variables geomecánicas, etc.) produce una buena planificación y explotación de la mina, reduciendo el riesgo en la extracción de recursos y su procesamiento posterior.

El riesgo en general va a asociado a una diferencia entre lo planificado y lo que se puede encontrar en el momento de la explotación del mineral. Este riesgo puede tener diversos factores: geológico, técnico, económico, social, político, etc. Este trabajo se enfoca principalmente en el factor geológico, pero es importante destacar que todos estos pueden influir en la exploración y en la decisión de inversión en un yacimiento para construir una mina.

Anteriormente se estableció que la exploración minera con sondajes produce curvas de tonelaje-ley que describen el yacimiento y su posible potencial económico y también entrega varianzas para cada sector del yacimiento. Estas varianzas de por sí son una medida de riesgo en la inversión del yacimiento. Es claro que, si la varianza es alta, existe un riesgo mayor de que el yacimiento no tenga el valor económico que describen las curvas de tonelaje-ley, lo que desincentiva la inversión en él. De modo que la empresa exploradora deberá seguir realizando sondajes de modo de reducir esta varianza a un nivel aceptable para que se pueda invertir en el yacimiento.

El problema es el costo asociado a la exploración. El costo total de una exploración por sondajes puede llegar a los cientos de millones de dólares. Costear una nueva campaña de exploración es un riesgo en sí para la empresa de exploración. Si bien, al iniciar con la exploración con sondajes ya se tiene cierto conocimiento del posible yacimiento, todavía se desconoce mucho y es posible que no sea tan rentable como pareció ser inicialmente. Además, puede haber cambios en otros factores de riesgo a medida que se va explorando que pueden desincentivar la inversión en un yacimiento que originalmente hubiese sido un proyecto minero atractivo para la inversión.

Es por esto que la exploración por sondajes se realiza secuencialmente con campañas de sondajes, donde se obtiene información que va siendo revisada entre campañas y planificando las siguientes campañas en sectores de interés. Así se reduce el riesgo de realizar un gasto económico muy grande en un proyecto que termina siendo no rentable, sino que se puede ir evaluando en cada paso y ver si conviene continuar con la exploración o detenerla en ese sector. Es posible que la empresa decida abandonar completamente el proyecto de exploración, venderlo a otra empresa o guardarlo para explorarlo en el futuro, cuando las condiciones sean más favorables para la inversión y los riesgos sean menores.

Las zonas mineralizadas que poseen concentraciones de mineral con potencial económico, pero que aún no se comprueba completamente su viabilidad económica se denominan recursos mineros. Estos tienen una calidad y tamaño adecuados para una posible explotación rentable del mineral. Para caracterizar la incertidumbre que se puede encontrar en un yacimiento, se clasifican los recursos mineros de acuerdo al grado de certeza geológica que tienen, subdividiéndose en:

- 1. Recursos inferidos: recursos cuyo nivel de confianza es bajo, generalmente inferidos de información geológica, pero que no cuentan con información cualitativa estimada.
- 2. Recursos indicados: recursos que han sido muestreados por lo que se posee un nivel de confianza bueno de sus características geológicas, mecánicas y económicas, pero que no se ha confirmado su información.
- 3. Recursos medidos: recursos que han sido además explorados y revisados por una persona competente, que certifica la calidad del mineral presente y la medición de todas sus características.

Estos recursos pueden ser sometidos a estudios de factibilidad, los cuales evalúan si estos son económicamente viables para su extracción y comercialización. Los recursos minerales económicamente rentables son llamados reservas minerales y pueden ser de dos tipos:

- 1. Reservas probables: generalmente recursos indicados, aunque a veces puede haber medidos, que tienen un nivel de confianza aceptable para su explotación de manera rentable, pero que tienen ciertos riesgos asociados.
- 2. Reservas probadas: recursos medidos que pueden ser minados con un buen nivel de confianza, mayor a las reservas probables.

La Figura 1 muestra las relaciones entre los distintos tipos de recursos y reservas mineras.

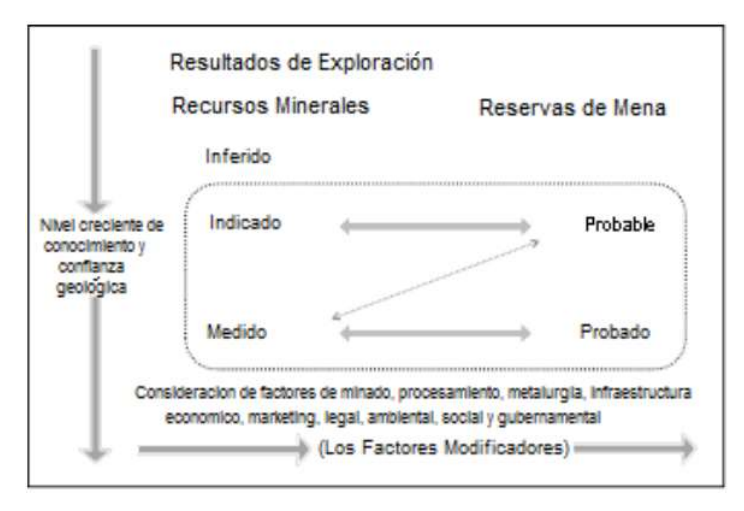

Figura 1: Relación entre recursos y reservas mineras. Fuente: JORC

Para identificar si un recurso es económicamente rentable deben estudiarse diversos factores: geológicos, metalúrgicos, económicos, medioambientales, sociales, políticos, legales, etc. Una vez realizados estudios de factibilidad de los recursos, pueden establecerse como reservas mineras, con la clasificación que les corresponda. Notar que muchos de estos factores pueden cambiar en el tiempo, por lo que la clasificación de una reserva también puede ir cambiando, incluso en etapas de explotación.

### 2.2 Ajuste de distribuciones de probabilidad

En prácticamente todo estudio de datos es importante poder identificar el tipo de distribución que aquellos datos siguen, con el objetivo de entender los procesos y poder predecir los datos que se recogerán en el futuro. Para realizar esto lo más conveniente es describir los valores muestreados mediante un histograma.

Un histograma es una representación gráfica de la frecuencia de los datos. Se divide el rango de los datos en intervalos y se asigna cada dato al intervalo que pertenece. Así se obtienen distintas cantidades de datos para cada intervalo. Luego se construye un gráfico de barras con los datos de cada intervalo. La superficie de cada barra es proporcional a la frecuencia de los datos. Generalmente se utilizan intervalos de igual magnitud, por lo que el ancho de las barras es idéntico y la altura define la frecuencia de los datos. El histograma es muy utilizado para graficar variables cuantitativas continuas, pudiéndose ver la forma que tiene la distribución de los datos. Notar que la precisión del histograma está dada por la definición de los intervalos. Si se refinan los intervalos, se puede obtener una gráfica que muestra una distribución más precisa (en teoría, si se refina infinitamente se obtendría una gráfica de la distribución).

Es posible transformar un histograma a un histograma de frecuencias relativas, donde se muestra que fracción de todos los datos que hay en cada intervalo. En este la suma de todas las frecuencias es 1, por lo cual se comporta de manera similar a una distribución de probabilidad.

Utilizando el histograma de frecuencias relativas es posible comparar los datos con diferentes curvas de distribuciones de probabilidad. Un método para comparar es la suma de diferencia cuadrática, donde se calcula el valor de la suma de los cuadrados de las diferencias entre los datos respectivos del histograma y de la distribución. La distribución que posea la menor suma de diferencia cuadrática es la que mejor se ajusta a los datos del histograma. Otro método que puede utilizarse para comparar es el test de Kolmogorov-Smirnoff, el cual entrega un nivel de confianza bajo el cual el ajuste es correcto.

El lenguaje de programación Python trae incorporado funciones que permiten ajustar curvas de distribución de probabilidad, así como el análisis de la calidad del ajuste realizado.

### 2.3 Comparación de funciones de distribución de probabilidad

Para cuantificar la diferencia entre dos curvas de distribución de probabilidad es posible utilizar las divergencias entre funciones, las cuales se definen en esta sección.

#### 2.3.1 Divergencia de Kullback-Leibler

La divergencia de Kullback-Leibler, también llamada entropía relativa, es una medida de la diferencia entre dos funciones de distribución de probabilidad. Esta se puede definir para distribuciones discretas y continuas. La Ecuación 1 y la Ecuación 2 muestran la definición de la divergencia de Kullback-Leibler de  $Q$  a  $P$  en sus formas discreta y continua respectivamente:

$$
D_{KL}(P||Q) = \sum_{i} P(i) \ln \frac{P(i)}{Q(i)}
$$

Ecuación 1: Divergencia de Kullback-Leibler, caso discreto

$$
D_{KL}(P||Q) = \int_{-\infty}^{\infty} p(x) \ln \frac{p(x)}{q(x)} dx
$$

Ecuación 2: Divergencia de Kullback-Leibler, caso continuo

Donde  $P \vee Q$  son funciones de distribución de probabilidad discretas,  $p \vee q$  son funciones de densidad de probabilidad.

La divergencia de Kullback-Leibler no es una función simétrica, sin embargo, se puede deducir una medida de la distancia entre funciones que lo es.

#### 2.3.2 Divergencia de Jensen-Shannon

La divergencia de Jensen-Shannon se basa en la divergencia de Kullback-Leibler definiendo una medida de la distancia entre funciones de distribución de probabilidad que es simétrica y siempre finita (Nielsen, 2011). La divergencia de Jensen-Shannon entre las funciones de probabilidad  $P \vee Q$  se define en la Ecuación 3.

$$
D_{JS}(P||Q) = \frac{1}{2} D_{KL}(P||M) + \frac{1}{2} D_{KL}(Q||M)
$$

$$
M = \frac{1}{2}(P + Q)
$$

Ecuación 3: Divergencia de Jensen-Shannon

#### 2.4 Intervalos de confianza

El intervalo de confianza es un estimador de un rango de valores para un parámetro desconocido. El intervalo de confianza generalmente está asociado a un nivel de confianza, que indica la probabilidad de que el valor real del parámetro desconocido esté dentro del intervalo de confianza. El utilizar un nivel de confianza mayor genera un intervalo de confianza de mayor tamaño.

Los intervalos de confianza son muy utilizados en inferencia estadística para entregar resultados de muestreos, donde con una cantidad limitada de datos se debe entregar información general acerca del parámetro desconocido. Generalmente se utiliza un nivel de confianza de 95%, pero también se ocupan de 90% y 99%.

Si se asume que los datos de un muestreo tienen una distribución normal, es posible calcular el intervalo de confianza del promedio de los datos, para un nivel de confianza determinado.

Este intervalo se puede obtener con la Ecuación 4 y la Ecuación 5.

$$
IC = \hat{p} \pm z \times \sqrt{\frac{\hat{p}(1-\hat{p})}{n} \times \frac{N-n}{N-1}}
$$

Ecuación 4: Intervalo de confianza. Población finita

$$
IC = \hat{p} \pm z \times \sqrt{\frac{\hat{p}(1-\hat{p})}{n}}
$$

Ecuación 5: Intervalo de confianza. Población infinita

donde  $\hat{p}$  es la proporción de población (valor medio), z es el z-score, n es número de datos muestreados y  $N$  es la población total.

La segunda ecuación se deduce de hacer la población total  $N$  tender a infinito. El z-score se obtiene directamente del nivel de confianza deseado. La Tabla 1 muestra el z-score correspondiente a cada nivel de confianza.

| <b>N.C.[%]</b> | z-score |
|----------------|---------|
| 0,7            | 1,04    |
| 0,75           | 1,15    |
| 0,8            | 1,28    |
| 0,85           | 1,44    |
| 0,9            | 1,65    |
| 0,92           | 1,75    |
| 0,95           | 1,96    |
| 0,96           | 2,05    |
| 0,98           | 2,33    |
| 0,99           | 2,58    |
| 0,999          | 3,29    |
| 0,9999         | 3,89    |
| 0,99999        | 4,42    |

Tabla 1: Z-score para nivel de confianza

El valor de la Ecuación 6 es llamado margen de error e indica la distancia de los límites del intervalo de confianza desde el valor medio de este.

$$
ME = z \times \sqrt{\frac{\hat{p}(1-\hat{p})}{n}}
$$

Ecuación 6: Margen de Error

Este margen de error disminuye a medida que aumenta el número de muestras  $n$ . También se puede tomar el valor de la proporción de la población  $\hat{p}$  como 0,5, pues hay una probabilidad igual que una medición tenga valor inferior o superior a la media. Notar que esto maximiza el valor del margen de error. Para este caso, el margen de error se simplifica, quedando como en la Ecuación 7.

$$
ME_{0,5} = 0.5 \times z \times \sqrt{\frac{1}{n}}
$$

Ecuación 7: Margen de Error simplificado

#### 2.5 Teoría de portafolio de Markowitz

El inversionista se ve a menudo enfrentado con la decisión de dónde y cuánto invertir en un negocio o acción. A menudo realizan estudios y análisis de mercado con el objetivo de caracterizar bien las utilidades que pueden recibir y el riesgo asociado con cada inversión. Una de nociones más comunes es que, generalmente, a mayor rentabilidad esperada de una inversión, mayor es también el riesgo asociado a ella. Una de las formas de maximizar las utilidades y prevenir perdidas catastróficas si un negocio fracasa es el diversificar las inversiones, es decir, invertir en muchos activos distintos con diferentes utilidades esperadas y riesgos asociados. Un conjunto de diferentes activos financieros en los que se invierte es un portafolio o cartera de inversión. La teoría de portafolio entrega herramientas de cómo crear una cartera de inversión eficiente, que maximice las utilidades del inversionista.

Históricamente, los inversionistas han buscado maneras de facilitar sus decisiones de inversión. Hasta la primera mitad del siglo XX, ellos se esforzaban en buscar los negocios que generen mayor rentabilidad para sus inversiones, sin considerar los riesgos asociados a estos. Esto empezó a cambiar cuando Markowitz publicó su trabajo titulado Portfolio Selection (Markowitz, 1952).

En este trabajo, Markowitz demostró que invertir en un portafolio de activos distintos reduce el riesgo de inversión comparado con invertir todo en un solo activo, manteniendo un nivel similar de rentabilidad. Además, incorpora el concepto de correlación de activos al cálculo de la cartera óptima de inversión.

Markowitz señala que los portafolios de inversión más eficientes son aquellos que:

- Tienen menor varianza total para una rentabilidad esperada fija.
- Tiene mayor rentabilidad esperada para una varianza total fija.

Se supone que se tiene un inversionista racional con aversión al riesgo, que elegirá por uno de estos dos casos. El modelo creado por Markowitz busca encontrar portafolios eficientes calculando la utilidad esperada y la varianza (riesgo) de todo el portafolio. Para esto, utiliza proyecciones de la rentabilidad esperada, a través de variables aleatorias.

#### 2.5.1 Definición del modelo de Markowitz

Para encontrar analíticamente los portafolios óptimos, Markowitz propuso resolver un problema de optimización. Las variables de este se definen como:

 $R_1, R_2, ..., R_N$ : variable aleatoria de retornos (utilidades) generadas por activos  $i = 1, 2, ... N$ 

 $X_1, X_2, ..., X_N$ : fracción del presupuesto asignada a cada uno de los activos del portafolio.

Con esto se puede calcular el retorno total de todo el portafolio. La Ecuación 8 muestra la expresión para este retorno total.

$$
R = \sum_{i=1}^{N} R_i X_i
$$

Ecuación 8: Retorno total de portafolio

Para aplicar el modelo se requiere obtener el valor esperado y la varianza de este retorno total. La esperanza tiene la propiedad de ser lineal, por lo que puede calcularse tomando el valor esperado de cada activo, como puede verse en la Ecuación 9.

$$
E = \sum_{i=1}^{N} \mu_i X_i
$$

Ecuación 9: Esperanza del retorno total

donde  $E$  es la esperanza del retorno total y  $\mu_i$  es retorno esperado del activo  $i$ .

La varianza no es lineal, por lo que deben considerarse las covarianzas entre los activos para su cálculo. La Ecuación 10 muestra cómo se obtiene.

$$
V = \sum_{j=1}^{N} \sum_{i=1}^{N} \sigma_{ij} X_i X_j
$$

Ecuación 10: Varianza del retorno total

donde  $V$  es la varianza del retorno total y  $\sigma_{ij}$  es la covarianza entre los activos *i* y *j*.

Además, por definición de las fracciones del presupuesto  $X_{\boldsymbol{i}}$  se tienen las restricciones de la Ecuación 11.

$$
\sum_{i=1}^N X_i = 1
$$

$$
X_1, X_2, \dots, X_N \ge 0
$$

Ecuación 11: Otras restricciones del modelo de Markowitz

El modelo de portafolio de Markowitz utiliza la Ecuación 9, la Ecuación 10 y la Ecuación 11 para formular un problema de optimización. Este problema se puede plantear de dos formas, las cuales entregan soluciones similares: maximizar la rentabilidad esperada (E) para una varianza del retorno (V) fija o minimizar la varianza de la rentabilidad (V) para una esperanza del retorno total  $(E)$  fija. Un ejemplo del primer planteamiento del problema de optimización puede verse en la Ecuación 12.

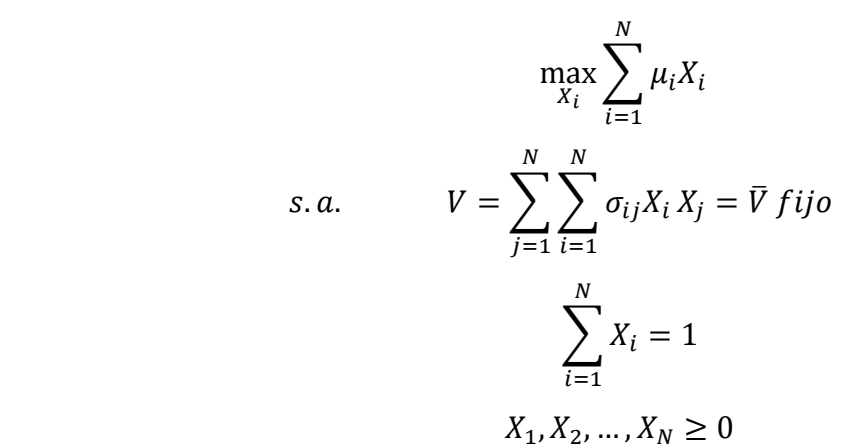

Ecuación 12: Problema de optimización de Markowitz

Este problema puede resolverse matemáticamente y computacionalmente para diferentes valores de  $\bar{V}$ , encontrando una región de los posibles portafolios y una colección para diferentes combinaciones de valores esperados (E) y valores de riesgo (V) que son óptimos. Esta colección se llama frontera eficiente de carteras y es una curva en un gráfico de Rentabilidad vs. Riesgo.

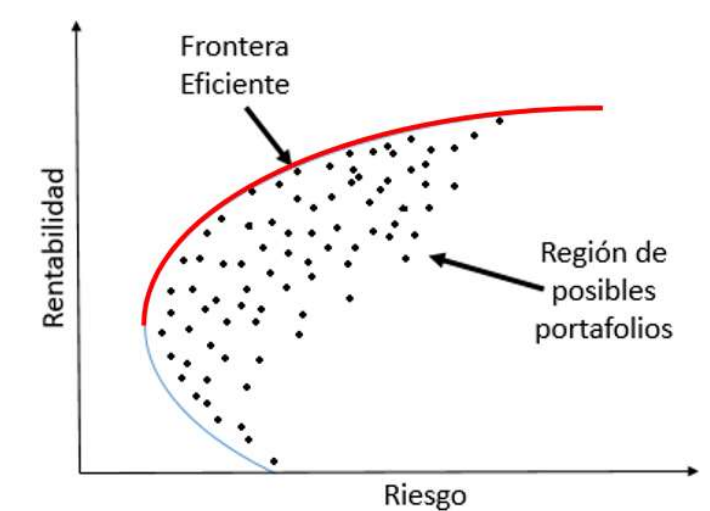

Figura 2: Región de Portafolios y Frontera Eficiente

La Figura 2 muestra la región que contiene todos los posibles portafolios de inversión, caracterizados por medio de su rentabilidad y riesgo. La frontera eficiente, que posee los mejores portafolios, es la curva formada al tomar la máxima rentabilidad para un riesgo fijo. Los portafolios bajo esta curva no son óptimos y no deben considerarse como opción.

La elección del portafolio dentro de esta frontera depende del inversionista y su inclinación a tomar riesgos. Es posible que un inversionista decida que ningún valor dentro de la frontera eficiente es favorable y simplemente decida no crear un portafolio con los activos estudiados.

#### 2.5.2 Elección del portafolio

Cada inversionista tiene una visión distinta del riesgo y de cuánto está dispuesto a invertir con un riesgo determinado. Para cada valor del riesgo posible, tiene un retorno mínimo que necesita garantizar para decidir arriesgarse con ese portafolio. Esto entrega una relación entre el riesgo y el retorno mínimo. Esta relación se llama curva de indiferencia e indica la rentabilidad que se espera para un nivel de riesgo. Esta curva es diferente para cada inversionista y depende mayormente de factores económicos, pero también influyen la experiencia y hasta las emociones del inversionista.

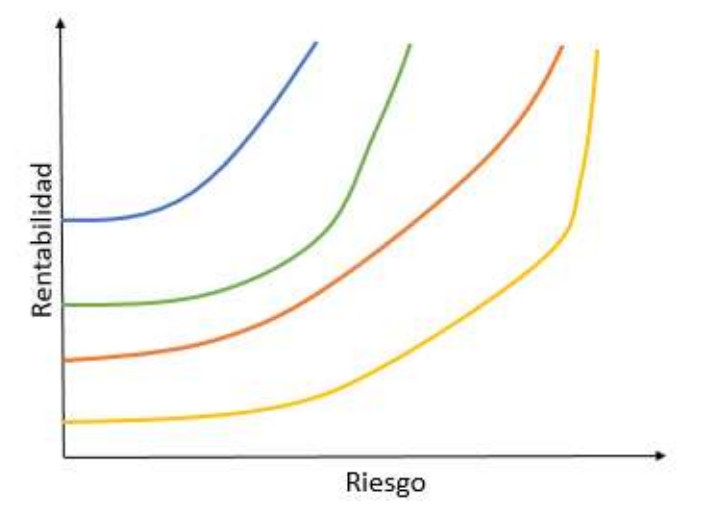

Figura 3: Curvas de Indiferencia

La Figura 3 muestra un ejemplo de posibles curvas de indiferencia para distintos inversionistas. Se ve que ellos pueden comportarse de diferentes maneras, algunos más propensos al riesgo, otros muy adversos a él. Para elegir el portafolio óptimo para cada uno de ellos, se debe intersectar esta curva con la curva de frontera eficiente. La Figura 4 muestra esto para cada uno de los inversionistas. Se ve que la curva del inversionista 1 no intersecta, por lo que evitará invertir en los activos estudiados, puesto que ofrecen una rentabilidad menor a la que esta dispuesto a aceptar. Los otros deberían crear un portafolio que tenga los valores de rentabilidad y riesgo de sus intersecciones. En caso del inversionista 2, cualquiera de sus dos intersecciones le resultan igual de beneficiosas.

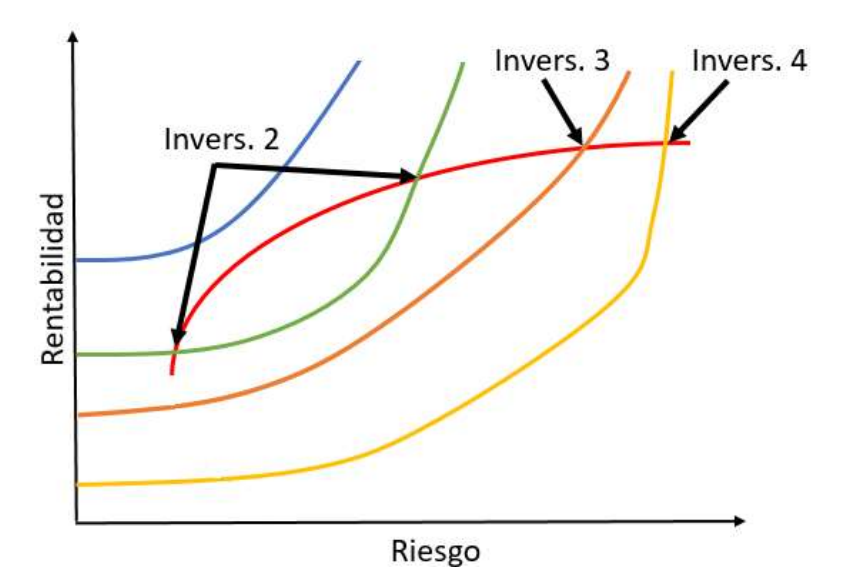

Figura 4: Intersección Frontera Eficiente y Curvas de Indiferencia

La curva de indiferencia de un inversionista no es una relación que exista explicitamente como se ve acá, sino que existe solo en la teoría, como una relación muchas veces subjetiva entre la rentabilidad esperada y el riesgo, la cual puede ir cambiando constantemente. Por esto, se han ideado otros métodos para la selección de un portafolio dentro de la frontera eficiente, empleando distintos indicadores y metodologias. A continuación se presentará uno de los más conocidos, el cual se utilizará en este trabajo.

#### 2.5.3 Ratio de Sharpe

 El ratio de Sharpe (Sharpe, 1966) es un método que permite analizar y comparar distintos fondos de inversión. Representa el retorno esperado por unidad de riesgo asociado. La Ecuación 13 muestra la definición del ratio de Sharpe.

$$
S=\frac{R-R_f}{\sigma}
$$

Ecuación 13: Ratio de Sharpe

donde R es la rentabilidad esperada del activo,  $R_f$  es la rentabilidad libre de riesgo y  $\sigma$  es la desviación estándar de la rentabilidad.

 La rentabilidad libre de riesgo es la rentabilidad obtenida al invertir en áctivos que no tienen riesgos. Es utilizada como la rentabilidad base y todas las rentabildades de inversiones más riesgosas se miden respecto a esta.

Para comparar distintos activos, se calcula la ratio de Sharpe de cada uno. Mientras mayor el ratio de Sharpe, más conveniente es el invertir en ese áctivo. Asimismo, se puede ocupar el ratio de Sharpe para comparar portafolios de inversión, utilizando los retornos totales esperados y varianzas totales de los portafolios para se cálculo.

El ratio de Sharpe puede combinarse con la frontera eficiente calculada con el modelo de Markowitz para encontrar el portafolio de inversión óptimo que puede contruirse con una cantidad de activos, eligiendo el portafolio de la frontera eficiente con el mayor ratio de Sharpe, como se observa en la Figura 5.

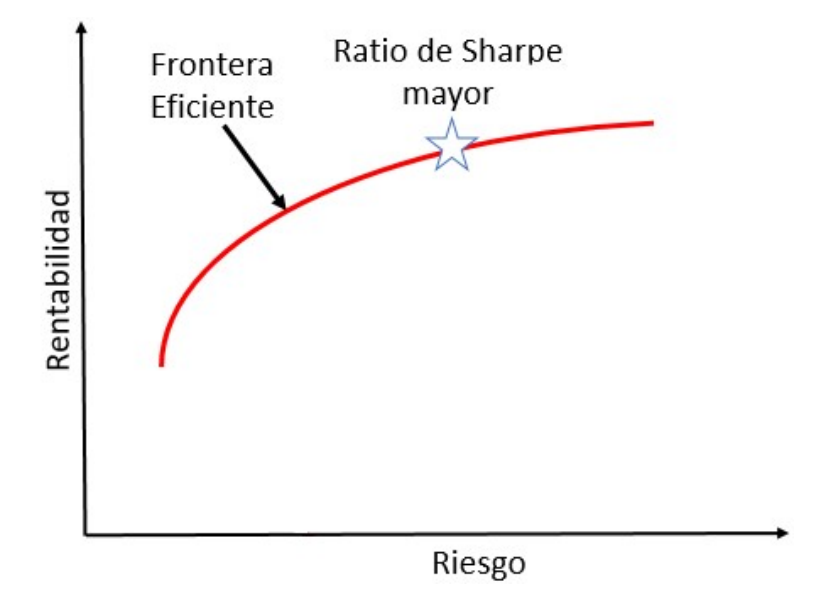

Figura 5: Mayor ratio de Sharpe en frontera eficiente

#### 2.5.4 Limitaciones de la teoría de portafolio de Markowitz

La teoria de portafolio de Markowitz produjo cambios importantes en la gestión de portafolios de inversión, creando una nueva rama de estudio y evaluación de portafolios. Esto ha producido que vaya mejorando e incorporando más detalles dentro de sí. Actualmente es conocida como Teoría Moderna de Portafolio o Análisis de mediavarianza, debido a que estos son los factores que utiliza. A pesar de toda la utilidad que se le ha dado todos estos años, esta posee ciertas limitaciones:

- Dificultad de obtener medias y varianzas de activos en el futuro: no es una tarea trivial el obtener una buena estimación del comportamiento a futuro de un activo. Existen diversos métodos de cálculo y simulación, pero estos siguen siendo solo aproximaciones de eventos que ocurrirán. En general se utiliza el comportamiento histórico de los activos para deducir el comportamiento futuro, pudiéndose obtener valores esperados, valores de riesgo y covarianzas entre los distintos activos. Esto puede hacerse con activos que posean esta información histórica, como precios de acciones o commodities, pero es más difícil aplicarlo para negocios nuevos, donde se debe utilizar aproximaciones y simulaciones para obtener los valores necesarios para aplicar el modelo.
- No considera tiempo: la dimensión temporal no es considerada en la teoría y el comportamiento de activos en el tiempo puede variar de gran manera, incluso teniendo valores similares. Inversionistas pueden preferir un activo que pierde valor lentamente durante mucho tiempo a un activo que pierde su valor rápidamente. Se debe tener cuidado en el horizonte de tiempo en el cual se realizan las proyecciones.

## 2.6 Portafolios de exploración minera

Un portafolio de proyectos incluye proyectos para cumplir ciertos objetivos y para lograr cambio corporativo (Dye y Pennypacker, 1999). Generalmente, no todos los proyectos pueden realizarse simultáneamente debido al presupuesto limitado. Así, la gestión de portafolios de proyectos busca definir estrategias de inversión óptimas, considerando interacciones y sinergias entre proyectos, además de los intereses de los accionistas (Pellegrinelli, 2015). Este proceso se va realizando iterativamente, cada cierto tiempo se va reevaluando la inversión en los distintos activos, considerando los cambios tanto internos (en la rentabilidad y riesgo de los activos mismos) como en los externos (condiciones de mercado, de la empresa, etc.)

Debido a la naturaleza riesgosa de la exploración minera, es conveniente que las empresas la vean como un portafolio de proyectos y que la planificación de la exploración se base en encontrar el portafolio óptimo para cada etapa y sub-etapa de la exploración (Eggert, 1993). Las empresas exitosas tienen una amplia cartera de proyectos de distinta naturaleza, ya sea exploración en mineralizaciones recién descubiertas (grassroots), exploración en lugares ya conocidos anteriormente, exploración para ampliar yacimientos existentes y otros.; que reflejen las posibilidades de inversión disponibles en cada momento y entreguen variabilidad al trabajo de la empresa y puedan enfocarse en sus fortalezas.

A pesar de la gran cantidad de capital que se mueve para hacer las inversiones y los elevados riesgos de la exploración minera, no siempre se manejan las metodologías y tecnologías para un buen manejo del portafolio, especialmente cuando las empresas trabajan con activos en los cuales no tienen mucho conocimiento y experiencia. Por lo general, se recomienda que las empresas creen portafolios con activos que vayan alineados a sus fortalezas.

#### 2.6.1 Modelamiento de portafolios de proyectos mineros

Como se ha mencionado anteriormente, las grandes empresas mineras poseen portafolios con una gran variabilidad de activos, en diferentes etapas del proceso de exploración y explotación. A medida que avanza el tiempo, se van reevaluando los proyectos, incorporando al estudio la nueva información disponible, agregando proyectos nuevos y desechando aquellos que no muestren ser productivos en el futuro. Un modelo que simule la gestión de un portafolio se considera correcto cuando elige invertir en los proyectos de mayor beneficio económico y abandona a aquellos que son inviables económicamente. (Rad & Levin 2016).

Investigadores han desarrollado varios modelos de portafolios de proyectos mineros. Entre ellos se encuentran:

- Lopes y Almeida (2013): desarrollaron un modelo de decisión de multiples criterios para seleccionar un portafolio de proyectos de exploración de gas y petróleo.
- Olson y Wu (2017): utilizaron funciones estocásticas para representar y modelar procesos de optimización.
- Solares et al. (2019): crearon un modelo que busca optimizar un portafolio manejando la incertidumbre con intervalos de confianza.
- Saglam y Benson (2019): utilizaron modelo de Markowitz para modelar un portafolio a través de múltiples periodos, enfocándose en maximizar el retorno de la inversión para un riesgo fijo. Se integraron diversas variables en el modelo, considerando todas las posibles acciones que pueden suceder con un portafolio en el tiempo y los factores que les afectan.
- Kaplan et al. (2018): utilizaron simulaciones de Monte Carlo en un modelo estocástico para resolver la pérdida de valor un portafolio en un periodo de tiempo determinado.

Si bien se han realizado grandes aplicaciones de diversas técnicas para optimizar los portafolios de inversión en minería, muchos de estos se enfocan en proyectos a gran escala y no se utilizan para la distribución de recursos en trabajos más pequeños y específicos.

# Capítulo 3 Metodología

En este capítulo se presenta el problema de optimización que se busca resolver por medio de la teoría de portafolio de Markowitz y el modelo que se creó con el objetivo de simular el problema y encontrar la solución de este. Se fundamentan los pasos para la construcción del modelo, los alcances de este, las metodologías aplicadas y los supuestos asumidos, tanto para las técnicas utilizadas como para las constantes consideradas.

### 3.1 El problema

Se tienen N yacimientos  $Y_n$ ,  $n = 1, 2, 3, ..., N$ , los cuales están en etapa de exploración con sondajes. Para cada uno se tiene una colección de los datos de ley obtenidos por los sondajes, que se resume en un histograma  $H_n$ . A medida que se van realizando campañas de exploración (muestreos), hay un aumento en la cantidad de datos para cada yacimiento, por lo que la incertidumbre (varianza) es menor. Además, la información marginal que se va obteniendo por campaña de exploración va disminuyendo, es decir, a medida que más se explora un yacimiento, menor es la reducción de la varianza por cada campaña de exploración.

Por otro lado, se cuenta con un presupuesto para exploración S para cada periodo, el cual debe utilizarse para costear las campañas de exploración de cada uno de los yacimientos. A cada yacimiento se le asigna un presupuesto  $S_n$ . Dependiendo del dinero asignado para la exploración de cada yacimiento se podrán realizar campañas de exploración más grandes o pequeñas, las cuales entregarán información de acuerdo al tamaño de la campaña de exploración.

El problema consiste en encontrar una política que facilite la distribución del presupuesto total para los yacimientos en cada periodo, en otras palabras, para cada periodo, encontrar  $S_n$  para todo  $n = 1, 2, 3, ..., N$ . Esto considerando la naturaleza de rendimientos decrecientes de la exploración.

## 3.2 Metodología de resolución

Para resolver el problema se creó un programa en el lenguaje de computación Python. Antes de comenzar a escribir el modelo de simulación, se decidió estudiar el comportamiento de los ajustes de curva de un histograma a medida que se le van agregando datos aleatorios.

#### 3.2.1 Estudio de ajuste y convergencia de curvas de distribución

Este es un estudio preliminar de una técnica que se utiliza en el modelo. Busca ver la calidad del ajuste de curvas de distribución de probabilidad a un histograma y si ocurre convergencia de estas a medida que se agregan datos al histograma. Para estudiar esto se creó un programa en el lenguaje de programación Python. Parte de este programa fue utilizado después en el programa del modelo de simulación.

A continuación, se presenta el algoritmo realizado por el programa:

Creación de distribuciones de las cuales se obtienen datos aleatorios. Obtención de datos y creación de un histograma normalizado con los datos obtenidos. Ajuste de una curva de distribución a este histograma. Loop:

Obtención de nuevos datos y agregarlos a datos anteriores.

Creación de nuevo histograma normalizado con todos los datos.

Ajuste de una curva de distribución a este nuevo histograma.

 Cálculo de la divergencia de Jensen-Shannon entre la curva de distribución nueva y la anterior.

Fin loop.

Graficar todos los ajustes de curva de distribución y mostrar valores de la divergencia de Jensen-Shannon de todas las iteraciones.

Se realizó un estudio de las curvas de distribución y análisis de la convergencia de estas. Notar que, para poder realizar una comparación de las curvas, es necesario utilizar histogramas normalizados, puesto que estos consideran solo la forma de la distribución y no crecen con cantidad de datos, permitiendo comparaciones entre histogramas creados con cantidades diferentes de datos.

Se supone que a medida que aumenta la cantidad de muestreos, el histograma normalizado de los datos de ley obtenidos y el ajuste de curva de distribución de probabilidad de dicho histograma se acercan al histograma y curva de distribución del yacimiento (los cuales son desconocidos) respectivamente. Por otro lado, al aumentar las iteraciones, los ajustes de curva convergen a cierta curva, que es similar a la curva de la distribución original del yacimiento. En base a este fundamento es que se decidió emplear la divergencia de Jensen-Shannon, con el objetivo de cuantificar la cercanía entre el ajuste de curva de distribución del histograma de muestras y la curva de distribución de leyes original del yacimiento. Para esto, se medirá la divergencia entre dos ajustes de curva de histograma consecutivos, y se utilizará el valor resultante para definir una valorización a las campañas de muestreo.

Otro posible fundamento para este método es que el valor de una campaña de exploración es proporcional al cambio de la curva de distribución de leyes que caracteriza al yacimiento. Por lo tanto, la divergencia de Jensen-Shannon entre dos ajustes de curva de histograma consecutivos muestra también la importancia de la nueva información de leyes añadida al histograma. Si el cambio en los ajustes de curva de un histograma es bajo, entonces la exploración no entregó mucha información nueva, puesto que no produjo grandes cambios en el conocimiento del yacimiento. Por otro lado, si hay una gran variación en la curva de distribución de un yacimiento, entonces la exploración sí produjo grandes cambios en el conocimiento del yacimiento, lo que le da un valor mayor.

Se espera que las divergencias de Jensen-Shannon vayan disminuyendo gradualmente, lo que significaría que el valor de cada exploración también va disminuyendo a medida que se explora el yacimiento. Sin embargo, es posible que cuando la divergencia haya llegado a un valor muy pequeño, se obtengan datos de ley extremos que alteren la distribución y aumenten la divergencia.

Ya teniendo los resultados del estudio anterior, se siguió con crear un programa que simula la exploración sucesiva de yacimientos, de acuerdo a cierta política de distribución de recursos, considerando un presupuesto total definido. Para la creación del programa se siguieron los siguientes pasos:

#### 3.2.2 Caracterización de los yacimientos

Se definieron los yacimientos a partir de sus tonelajes totales, leyes promedio y desviaciones estándar de las leyes. Para definir los valores de estos, se decidió crear la opción de dos posibles métodos: que puedan ser definidos por el usuario antes de comenzar la simulación o que sean creados aleatoriamente por el programa. Estas variables permiten conocer completamente el potencial económico del yacimiento. Para la construcción de los yacimientos en el modelo, se consideró una distribución log-normal para la caracterización de la distribución estadística de ley real de cada yacimiento. La Ecuación 14 muestra cómo se definen las distribuciones de ley.

#### $L_n \sim$ Lognormal $(\mu_n, \sigma_n^2)$

#### Ecuación 14: Distribución de ley de los yacimientos del modelo

donde  $L_n$  es la variable aleatoria de la ley del yacimiento n,  $\mu_n$  es la ley media del yacimiento  $n \, y \, \sigma_n$  es la desviación estándar de la ley del yacimiento  $n$ .

Esta distribución de la ley del yacimiento será solamente utilizada para obtener los datos de muestreo del yacimiento, las variables no serán utilizadas para cálculos o comparaciones con los datos obtenidos. Esto para simular el desconocimiento de las condiciones reales del yacimiento. Los tamaños (tonelajes) de cada uno de los yacimientos si serán variables conocidas y permanecerán constantes a lo largo de toda la simulación.

#### 3.2.3 Exploraciones sucesivas

A partir de las distribuciones definidas en el paso anterior, se realiza la simulación de exploraciones sucesivas de los yacimientos siguiendo una política de exploración definida. La política de exploración indica la cantidad de muestras que se obtienen en cada periodo para cada yacimiento. Inicialmente se define una política que explora todos los yacimientos por igual, pero esta se podrá ir modificando de acuerdo a cómo se quiere realizar la exploración de los yacimientos.

Siguiendo la política de exploración, para cada yacimiento se obtienen muestras aleatorias de la distribución de probabilidad del yacimiento, obteniéndose valores de ley de cada yacimiento. Estos valores se agregan a los valores obtenidos en iteraciones anteriores para cada yacimiento. Después se crea un histograma normalizado con los datos que se tienen hasta el momento y se obtiene un ajuste de curva de distribución de probabilidad de ese histograma para cada yacimiento (esto será útil cuando se tenga que definir una política variable). Este proceso de extraer datos, agregarlos a los conocidos y actualizar el histograma y curva de ajuste se repite para cada yacimiento por una cantidad de periodos definida inicialmente.

Se asume que antes de comenzar la simulación se tiene cierta información de los yacimientos. Para cada yacimiento se obtendrán cinco muestras aleatorias de ley que se consideran conocidas y todos los valores que se obtendrán en la simulación se agregarán a estos.

Hasta aquí se ha creado un programa que simula el problema, pero no se ha implementado ninguna forma de afectar la forma en la que se exploran los yacimientos. Si bien se pueden implementar formas sencillas de alterar la política de exploración, se integró la teoría de portafolio de Markowitz para esto.

#### 3.2.4 Valorizaciones modificadas y penalizaciones

Se busca emplear la teoría de portafolio de Markowitz para decidir la mejor asignación del presupuesto de exploración, es decir, definir la mejor política de exploración para cada periodo simulado. Para utilizar esta, es necesario definir una valorización para cada posible campaña de exploración en cada yacimiento. Esta valorización debe ser dependiente del valor económico del yacimiento y de la posible nueva información que pueda entregar la siguiente campaña de exploración, lo cual está cuantificado por la divergencia de Jensen-Shannon entre las curvas de distribución de los dos últimos muestreos realizados al yacimiento. Se crearon valorizaciones modificadas, combinando el valor económico del yacimiento y la divergencia de Jensen-Shannon. Estas modificaciones son penalizaciones al valor total del mineral fino del yacimiento de acuerdo al valor de la divergencia. Se consideraron tres posibles maneras de realizar esta penalización, las cuales son:

- 1. Penalización multiplicativa
- 2. Penalización sustractiva
- 3. Penalización mixta

A continuación, se presentan más detalles de cada una de las penalizaciones.

#### Penalización multiplicativa

En este caso, se crea un coeficiente de penalización que se multiplica por el total de mineral fino que contiene el yacimiento para obtener la valorización modificada de este. La fórmula para el cálculo está en la Ecuación 15.

$$
V_n = \frac{T_n * LM_n * P_n}{100}
$$

#### Ecuación 15: Valorización modificada del yacimiento con penalización multiplicativa

donde  $V_n$  es la valorización modificada del yacimiento  $n$ ,  $T_n$  es el tonelaje total del yacimiento n,  $LM_n$  es ley media del yacimiento n y  $P_n$  es el coeficiente de penalización para el yacimiento  $n$ .

El coeficiente de penalización debe ser alto cuando la exploración produce grandes cambios en la información conocida y menor a medida que se va conociendo más el yacimiento. Por lo tanto, el coeficiente de penalización debe ser una función dependiente de la divergencia de Jensen-Shannon de manera creciente. Además, se considera conveniente que esta penalización nunca sea igual a 0, para evitar que la valorización modificada sea 0. Con todas estas consideraciones, se definió el coeficiente de penalización de acuerdo a la Ecuación 16.

$$
P_n = 0.01 + \sqrt{JS_n}
$$

Ecuación 16: Coeficiente de penalización. Penalización multiplicativa

donde  $P_n$  es el coeficiente de penalización para el yacimiento  $n \, y \, JS_n$  es la divergencia de Jensen-Shannon para el yacimiento  $n$ .

Este coeficiente tiene un valor mínimo de 0,01 cuando la divergencia es 0 (no hay cambio en el ajuste de curva) y 1,01 cuando el valor de la divergencia es 1. Se decidió utilizar la raíz cuadrada de la divergencia de Jensen-Shannon para suavizar los valores de la penalización. Así la valorización modificada con penalización multiplicativa tiene un mínimo cercano a 0 y un máximo cercano al tonelaje de mineral fino.

#### Penalización sustractiva

Esta penalización busca entregar una alternativa respecto a la penalización anterior, realizando una sustracción de la ley del yacimiento. Así, la valorización modificada está dada por la fórmula de la Ecuación 17.

$$
V_n = \frac{T_n * (LM_n - P_n)}{100}
$$

Ecuación 17: Valorización modificada del yacimiento con penalización sustractiva

donde  $V_n$  es la valorización modificada del yacimiento  $n$ ,  $T_n$  es el tonelaje total del yacimiento n,  $LM_n$  es la ley media del yacimiento n y  $P_n$  es la penalización de la ley del yacimiento  $n$ .

En este caso se calcula el tonelaje de mineral fino, pero se utiliza una ley descontada para su cálculo. Esta penalización debe tener un valor máximo definido, tratando de evitar que la valorización modificada tome valores negativos. Por esto, se decidió tomar un valor máximo de 0,75%. Además, debe haber una relación inversa entre la penalización y la divergencia de Jensen-Shannon, puesto que la penalización debe ser mayor si la distancia entre curvas consecutivas es menor. Con estas consideraciones, se define la penalización de la ley de acuerdo a la Ecuación 18.

#### $P_n = 0.75 - JS_n$

#### Ecuación 18: Penalización de la ley. Penalización sustractiva

donde  $P_n$  es el coeficiente de penalización para el yacimiento  $n \, y \, JS_n$  es la divergencia de Jensen-Shannon para el yacimiento  $n$ .

Se decidió simplemente usar la resta para conservar la relación inversa entre ambas variables. Además, en este caso se utiliza la divergencia sin ningún exponente. Teóricamente este valor puede ser menor a 0, pero en la práctica casi nunca se obtienen valores de la divergencia de Jensen-Shannon superiores a 0,75, por lo que la penalización no es menor a 0. Con esta definición, el valor máximo es de 0,75, alcanzado cuando la divergencia entre dos ajustes de curva sucesivos es 0 (las curvas son iguales).

Al ser una penalización sobre la ley, se espera que afecte mayormente a los yacimientos de baja ley, donde la penalización puede quitar todo el valor del yacimiento, haciéndolo rápidamente no conveniente para la exploración. Al realizar las simulaciones se analizará el efecto sobre estos yacimientos y si se debería realizar cambios a este tipo de penalización.

#### Penalización mixta

Para esta penalización se utilizaron dos indicadores, la divergencia de Jensen-Shannon y el error estadístico esperado del muestreo. La penalización se realiza de manera multiplicativa, por lo que su fórmula es igual que la primera penalización mencionada (Ecuación 15). La diferencia con la penalización multiplicativa definida anteriormente es la manera en que se define el coeficiente de penalización. Este se define de acuerdo a la ¡Error! No se encuentra el origen de la referencia..

> $P_n = 0.5 * (0.01 + \sqrt{5} / 5) + 0.5 * ME_n$ Ecuación 19: Coeficiente de penalización. Penalización mixta

donde  $P_n$  es el coeficiente de penalización para el yacimiento  $n$ ,  $JS_n$  es la divergencia de Jensen-Shannon para el yacimiento  $n \, y \, M_{E_n}$  es el margen de error estadístico para el vacimiento  $n$ .

Esta penalización tiene dos partes, la primera con la divergencia de Jensen-Shannon, aplicada de manera similar a la primera penalización. La segunda parte integra el margen de error estadístico simplificado, indicado en la Ecuación 7. Este es el porcentaje sobre y bajo la media donde con un intervalo de confianza del 95% se encuentra la ley media del yacimiento. Este valor va disminuyendo a medida que se tienen más datos de ley del yacimiento, es decir, mientras más se explora, menor será el margen de error estadístico. Al tener esta característica, puede aplicarse directamente a la fórmula. A ambos indicadores se les dio una ponderación de 0,5 para crear este coeficiente de penalización.

Esta penalización tiene características similares a la primera penalización multiplicativa mencionada anteriormente, pero con mayor estabilidad entregada por el uso del margen de error estadístico, el cual siempre es decreciente y disminuye de manera asintótica. Esto permite que los cambios en la valorización modificada sean más pequeños a lo largo de la simulación, dándole más robustez al modelo. Esto ocurre porque el margen de error estadístico depende solo de la cantidad de datos en la muestra

y no de los valores de esos datos, lo cual hace que tenga un comportamiento igual siempre, sin importar las características del yacimiento y la aleatoriedad del muestreo.

Sin embargo, el problema de esta penalización viene dado por el uso del margen de error estadístico. Si bien el margen de error estadístico puede reflejar la cualidad de retornos deficientes de la exploración, los valores porcentuales que definen el error estadístico no tienen relación en la realidad con el posible valor de la exploración. Además, estos pueden entregar valor a un yacimiento que no lo tiene, donde la divergencia de Jensen-Shannon es baja (campaña de exploración no cambió mucho el conocimiento del yacimiento), pero se obtiene una valorización modificada más alta por un alto margen de error estadístico, cuando no se ha explorado mucho el yacimiento. Se fundamenta el uso del margen de error por tener comportamiento similar al grado de conocimiento del yacimiento esperado, sirviendo como reemplazante de algún otro método mejor de cuantificar el valor de la exploración.

Estas tres valorizaciones modificadas entregan posibles configuraciones que se pueden probar en el modelo. Con estas se puede observar el efecto que tiene el utilizar distintos tipos de valorización en el modelo, comparando los resultados de cada una. Se ejecuta el modelo con las tres penalizaciones con el objetivo de analizarlas para sugerir mejoras y decidir cuál es la más apropiada para el modelo final, considerando la valorización que entregue resultados más cercanos a lo esperado.

#### 3.2.5 Implementación de la teoría de portafolio

Si bien se tienen estas valorizaciones modificadas, tanto el modelo de Markowitz como el ratio de Sharpe realizan análisis de las varianzas. Para poder trabajar con las varianzas, se obtuvieron 30 muestras a partir de las curvas ajustadas para cada yacimiento y con cada uno de estos se calculó una valorización modificada del yacimiento, reemplazando la ley media por la muestra de ley obtenida en cada fórmula de valorización modificada. Se tiene que el promedio de estas valorizaciones es la valorización modificada real (utilizando la ley media).

Ya contando con esta lista de varias valorizaciones modificadas para todos los yacimientos es posible construir la lista de valorizaciones medias y la matriz de covarianzas y luego aplicar el modelo de Markowitz y el ratio de Sharpe para encontrar una política de exploración óptima para el siguiente periodo. Para esto se usan funciones de la librería PyPortfolioOpt de Python, la cual cuenta con métodos para el trabajo de optimización de portafolios. Las funciones que se utilizan para el cálculo de cada operación son:

#### 1. Promedios:

expected\_returns.mean\_historical\_return(df, returns\_data=True, compounding=False, frequency=1)

Esta función entrega el promedio del retorno esperado de los datos entregados. Generalmente se utiliza con precios históricos de acciones y se busca obtener el retorno, sin embargo, con los parámetros seleccionados, se obtiene simplemente el promedio de los valores para cada yacimiento.

2. Matriz de covarianzas:

risk\_models.sample\_cov(df, returns\_data=True, frequency=1)

Nuevamente se utilizan parámetros convenientes para el cálculo de la matriz de covarianzas.

3. Calculo de Frontera Eficiente del modelo de Markowitz:

EfficientFrontier(meanmat, covmat)

Esta función calcula la frontera eficiente de portafolios para una lista de promedios y matriz de covarianzas indicadas.

4. Ratio de Sharpe:

ef.max\_sharpe(risk\_free\_rate=0.00)

Se calcula el punto en la frontera eficiente con el mayor ratio de Sharpe, el cual es la distribución óptima de los recursos. Esto entrega una lista con los porcentajes de la asignación de recursos recomendada para cada yacimiento. El parámetro risk\_free\_rate igual a cero indica que no hay tasa libre de riesgo (no se aplica a nuestro caso).

Con esto, se obtiene una distribución del presupuesto, el cual puede utilizarse para definir la política de exploración para el siguiente periodo. Para esto se multiplica el presupuesto total de exploraciones y el porcentaje entregado por el ratio de Sharpe. Se definió también una condición extra: si un yacimiento no ha sido explorado durante los últimos dos periodos, se le debe asignar al menos un muestreo para el próximo periodo. Esta condición se implementó para evitar que algunos yacimientos dejen de ser explorados cuando su valorización modificada es muy baja, lo que puede pasar por la aleatoriedad del modelo. Con esta condición se explora ese yacimiento y se vuelve a calcular su valorización modificada.

Luego de definir la política para el siguiente periodo, se vuelve a realizar la iteración, obteniendo muestras de acuerdo al valor de la política para cada yacimiento y agregando estas muestras a los histogramas de cada yacimiento.

Se ejecuta el problema por una cantidad determinada de periodos y se obtiene la información de la política de exploración utilizada en cada periodo, graficándose los resultados.

Esto finaliza la construcción del modelo computacional, por lo que se procede a evaluarlo, analizando los resultados que entrega para cada una de las valorizaciones modificadas y variaciones del modelo.
En resumen, el modelo ejecuta el siguiente algoritmo:

Definir los yacimientos con tonelaje, ley media y desviación estándar de la ley. Definir la política de exploración inicial (para primer periodo). Loop por cantidad de periodos: Loop por cada yacimiento: Obtener muestras del yacimiento de acuerdo a la política de exploración. Agregar a lista de muestras del yacimiento. Construir histograma normalizado y ajuste de curva de distribución. Calcular divergencia de Jensen-Shannon respecto a curva anterior. Obtener 30 datos de ley de la curva ajustada. Calcular 30 valorizaciones modificadas del yacimiento. Fin loop Calcular la valorización modificada media y matriz de covarianzas. Calcular la frontera eficiente y portafolio con mayor ratio de Sharpe. Definir la política para siguiente periodo, según portafolio óptimo. Fin loop

# 3.2.6 Variaciones posibles del modelo

Existen algunas posibles variaciones del modelo que se considera interesante explorar para analizar el funcionamiento del modelo y cómo cambian los resultados con cada una de ellas.

## Usar matriz de covarianzas igual a identidad

En este caso, se utiliza solo la valorización modificada del yacimiento y no se considera la varianza de esta. Esto debería entregar una política de exploración proporcional al valor de la valorización modificada. Para hacer esto se supondrá una matriz de covarianzas igual a la matriz identidad. Se mantiene la diagonal igual a 1 para evitar problemas de cálculo de algunos métodos utilizados. De cualquier forma, se considera un valor despreciable. Esto puede ser útil debido a la forma en que se creó la matriz de covarianzas, la cual no es tan precisa y puede llevar a políticas muy extremas, que asignan todo el presupuesto de exploración a un solo yacimiento. Se espera que esta variación diversifique más la distribución del presupuesto, haciendo que se exploren todos los yacimientos en cada periodo, pero con distintos tamaños de la campaña de exploración. Por otro lado, esta variante tiene la desventaja de no considerar la varianza de la distribución de ley del yacimiento, parámetro que tiene importancia en el valor de la exploración.

#### Usar varianzas y no covarianzas

Este caso es similar al anterior, pero se mantienen los valores de las varianzas, anulando solo las covarianzas entre los yacimientos. La matriz de covarianzas resultante es una matriz diagonal, que incluye solo las varianzas de cada yacimiento en la diagonal. El no usar covarianzas tiene argumento lógico, pues no existe una dependencia de los valores de ley entre los yacimientos, por lo que su correlación es nula. Se espera que esta variante entregue un modelo intermedio entre el anterior y el modelo general,

considerando las varianzas de los yacimientos y repartiendo los recursos entre todos los yacimientos en vez de asignar a solo uno.

# 3.3 Metodología de evaluación

Ya construido el modelo, se procede a realizar una evaluación de este, de modo de analizar la calidad de los resultados que entrega y concluir si el modelo resuelve apropiadamente el problema. Además, se pueden encontrar posibles mejoras de las distintas partes del modelo.

Para realizar esta evaluación, se analiza cualitativamente los gráficos resultantes del modelo. Los gráficos muestran el número de exploraciones (número de muestreos realizados) acumuladas en cada periodo de la simulación. Así, se puede comparar la asignación del presupuesto de diferentes yacimientos en distintos periodos de la simulación. Se discutirá si representan resultados lógicos para el problema.

Es importante mencionar que para cada periodo se estableció un presupuesto total de 10 muestreos, los cuales el algoritmo asigna a los yacimientos en cada periodo de la simulación, de acuerdo a la política de exploración para ese periodo. Para el primer periodo se estableció una política de exploración de 3 muestreos por yacimiento, los cuales se agregan a las 5 muestras de ley que se asumen conocidas desde el inicio de la simulación.

Se realizó un análisis inicial que incluye las variantes del modelo mencionadas en la sección anterior, con la intención de estudiar el efecto de las varianzas y covarianzas en el modelo. Estas últimas son establecidas de una manera un tanto artificial, buscando aprovechar de mejor manera las ventajas que entrega la teoría de portafolio de Markowitz, pero no siendo necesariamente una buena representación de la varianza de la distribución de la ley en yacimientos reales. Para este análisis inicial se comparan los resultados entregados por los modelos con las variantes y el modelo general, empleando la valorización modificada con la penalización multiplicativa (Ecuación 15).

Luego se estudió el modelo general con las otras penalizaciones. El objetivo principal de esto es analizar el efecto que tienen los distintos tipos de penalización en los resultados que entrega el modelo. Se crearon gráficos que comparan las políticas de exploración de los yacimientos para distintas simulaciones, permitiendo observar la sensibilidad del modelo y cuánto se ve afectado este por la aleatoriedad.

Para examinar el funcionamiento del modelo se consideraron cinco combinaciones de cuatro yacimientos iniciales, cada uno con distintos objetivos de estudio, buscando analizar distintos parámetros del modelo y su efecto en los resultados que este entrega. Por lo general estas combinaciones de yacimientos tendrán un claro orden de la calidad y riqueza de los yacimientos, donde se espera que el modelo prefiera aquellos con mejores características. En otras combinaciones no se tendrá claro qué yacimiento es mejor y se debieron estudiar los resultados para examinar cuáles son las mejores opciones.

Así, para cada uno de estos modelos se evaluó los resultados con las siguientes combinaciones de yacimientos iniciales:

- 1. Yacimientos con igual distribución de leyes, pero distinto tonelaje total.
- 2. Yacimientos con igual tonelaje total y ley media, pero distintas varianzas de la ley.
- 3. Yacimientos con igual tonelaje total y varianza de leyes, pero distinta ley media.
- 4. Yacimientos con igual tonelaje de finos y varianza.
- 5. Yacimientos con tonelaje y ley media variable, desviación estándar de la ley proporcional a la ley media.

A continuación, se presentan los parámetros utilizados en cada uno de ellos y se explica lo que se busca analizar con cada uno.

#### Yacimientos con igual distribución de leyes, distinto tonelaje total

El objetivo de este caso es mostrar la influencia del tonelaje total de los yacimientos en la decisión de las políticas de exploración de dichos yacimientos. Es importante notar que, como parte de este modelo, un mayor tonelaje del yacimiento no implica una exploración mayor de este debido a su mayor tamaño, puesto que las exploraciones solo afectan la distribución de las leyes, no los tonelajes. El tonelaje del yacimiento solo afecta en el tonelaje total de mineral fino de ese yacimiento, o sea, su valorización.

Se espera que, para todas las penalizaciones, el modelo prefiera explorar los yacimientos de mayor tonelaje, pero asigne recursos a los de menor tonelaje a medida que se van explorado los yacimientos mejores.

Los parámetros de tonelaje, ley media y desviación estándar de la ley para estos yacimientos se mencionan en la Tabla 2.

| Yacimiento | Tonelaje [ton] | Ley media [%] | Desv. estándar |
|------------|----------------|---------------|----------------|
|            | 2000000        |               | 0.3            |
|            | 1500000        |               | 0.3            |
|            | 1000000        |               | 0,3            |
|            | 500000         |               |                |

Tabla 2: Parámetros para Caso 1

#### Yacimientos de igual tonelaje total y ley media, distintas varianzas de la ley

En este caso, se busca ver la influencia de la varianza (desviación estándar) de la ley de los yacimientos en el modelo. Se espera que el modelo principal prefiera los yacimientos con menor varianza, para todas las posibles penalizaciones, pero la variante que no considera las varianzas y covarianzas no debería mostrar diferencia y debería explorar los yacimientos equitativamente. Los parámetros de este caso se muestran en la Tabla 3.

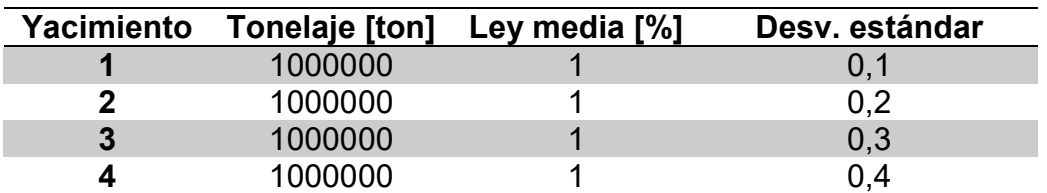

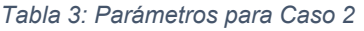

#### Yacimientos de igual tonelaje total y varianza de leyes, distinta ley media

En este caso se estudia el efecto de la ley media del yacimiento en el modelo. Se espera que el modelo prefiera los yacimientos con mayor ley media, pero que también explore los otros en periodos más tardíos. La Tabla 4 muestra los valores de las variables para este caso.

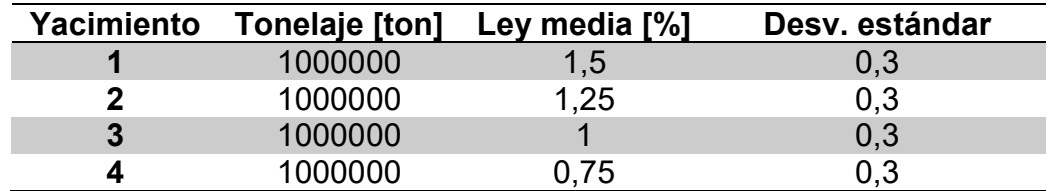

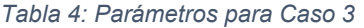

#### Igual tonelaje de finos y varianza

En este caso se utilizan yacimientos de distinto tonelaje total y ley media, pero la multiplicación de estos valores es igual, por lo que el valor económico de los yacimientos será el mismo. La varianza se mantendrá constante para los cuatro yacimientos. Estos datos permitirán evaluar las preferencias del modelo, si este es más influenciado por el tonelaje o la ley media. Para las penalizaciones multiplicativa y mixta lo importante es la multiplicación de ambos, por lo que en estos casos el modelo debería considerar todos los yacimientos de manera equitativa. Para la penalización sustractiva, se espera que haya diferencias considerables entre los yacimientos. Los parámetros a utilizar para este caso se presentan en la Tabla 5.

| Yacimiento | Tonelaje [ton] | Ley media [%] | Desv. estándar |
|------------|----------------|---------------|----------------|
|            | 2000000        | 0.5           | 0,3            |
|            | 1500000        | 667,ل         | 0,3            |
|            | 1000000        |               | 0,3            |
|            | 750000         | 1,33          |                |

Tabla 5: Parámetros para Caso 4

### Yacimientos con tonelaje y ley media variable, desviación estándar de la ley proporcional a la ley media

Para este caso se eligieron valores precisos que permiten hacer conclusiones para cada modelo. El primer yacimiento es claramente mejor, siendo de mayor tonelaje total y ley media que los otros. El segundo y tercero tendrán igual tonelaje de finos, pero su tonelaje total y ley media serán distintos (de manera similar al caso 4, pero con distinta varianza). El cuarto yacimiento será el peor, con tonelaje total y ley media menor que los otros. Al tener una desviación estándar proporcional a la ley media, se tendrán distribuciones de ley similares en forma, pero con distintos tamaños de la curva. Este es un comportamiento más cercano a la realidad, donde se espera que mientras mayor sea el promedio de datos, mayor también debe ser la dispersión de estos.

Se espera que el yacimiento 1 sea el más explorado, pero es posible que el modelo considere importante la baja desviación estándar de la ley del yacimiento 2. Asimismo, con los yacimientos 3 y 4, donde uno es mejor en tonelaje de finos, pero el otro tiene

menor desviación estándar. Este es un buen caso para observar cuáles son las preferencias del modelo y cuánta importancia le da a la desviación estándar de la ley. Las variables a utilizar en este caso están en la Tabla 6.

| Yacimiento | Tonelaje [ton] | Ley media [%] | Desv. estándar |
|------------|----------------|---------------|----------------|
|            | 1300000        |               | 0,433          |
| ŋ          | 1300000        | 0.75          | 0.25           |
| 3          | 750000         | 1,3           | 0,433          |
|            | 750000         |               | 0.25           |

Tabla 6: Parámetros para Caso 5

## 3.3.1 Diferencias con la realidad

Por lo general, en este trabajo se utilizan variables creadas con el objetivo de probar el modelo. Así es que lo importante es la relación comparativa entre las variables y no tanto su exactitud con la realidad. Por ejemplo, se utilizaron tonelajes totales de yacimiento cercanos a 1000000 de toneladas, cuando un yacimiento real tiene una cantidad de toneladas mucho mayor. Lo importante es la comparación y las proporciones entre los tonelajes de los yacimientos.

Otra variable que no está tan bien definida son los recursos asignados a la exploración en cada periodo, es decir, la política de exploración definida. Se utiliza un presupuesto total para la exploración de 10 y estos se reparten a cada yacimiento. Si bien cada uno de estos se convierte en un dato en la siguiente iteración, esto no quiere decir que se realicen tan pocos sondajes en esa campaña de exploración en la realidad. Lo que se busca es ver el comportamiento cualitativo del modelo y para eso lo más importante es ver a cuáles yacimientos se les asigna más recursos. El significado de un recurso asignado a la exploración de un yacimiento en el modelo no tiene una relación explicita con una cantidad de recursos o sondajes que puedan realizarse en la realidad.

Asimismo, un dato obtenido por el modelo no representa un dato obtenido en la realidad, donde un dato obtenido por un sondaje entrega muy poco valor, pero aquí, puede cambiar completamente la visión que se tiene del yacimiento, especialmente al principio de la exploración. La ausencia de la componente espacial en este trabajo hace que el valor de las muestras tomadas por el modelo sea mayor, puesto que toda muestra refleja una posibilidad de la ley para todo el yacimiento y no solo para un pequeño sector de este, como ocurre en la realidad. Así, en este modelo, con unas 50 muestras ya se puede definir con alta precisión la distribución de leyes del yacimiento. Esto no se da en la realidad.

Al no considerar la componente espacial, no se trabaja con la noción de soporte, pero aquí implícitamente se está trabajando con un soporte puntual, donde una medición puede representar cualquier punto del yacimiento (aunque en este trabajo no se les asigna una localización a las mediciones). Esto diferencia con la realidad, donde se trabaja con soportes voluminosos. Esto produce diferencias en la caracterización de la ley debido al efecto de soporte. Es posible que en las mediciones del modelo se obtengan

leyes más extremas en comparación a lo que se podría encontrar para un bloque en la realidad, obteniéndose varianzas mayores que las observadas en la realidad.

# Capítulo 4

# Resultados y discusión

En este capítulo se muestran los resultados entregados por el modelo, incluyendo los resultados de distintas variaciones del modelo. Se tomarán distintos yacimientos y condiciones iniciales para el problema y se analizarán los resultados para ver la calidad del modelo.

# 4.1 Estudio de convergencia de curva ajustadas

Como se mencionó en el capítulo anterior, antes de realizar la construcción del modelo se realizó un estudio del ajuste y la convergencia del ajuste de curvas de distribución de probabilidad sobre histogramas que representan las leyes de un yacimiento.

Para esto, se graficaron los ajustes de curva a medida que se iban agregando datos al histograma y se calculó su divergencia de Jensen-Shannon para ver cómo converge.

Se realizaron simulaciones para datos obtenidos de una distribución lognormal de media 1 y desviación estándar 0,3, con cinco datos agregados al histograma entre cada curva. La Figura 6 se muestra una de las simulaciones. Se observan las curvas ajustadas de los datos del histograma para cada iteración de la simulación, y el histograma con los datos finales.

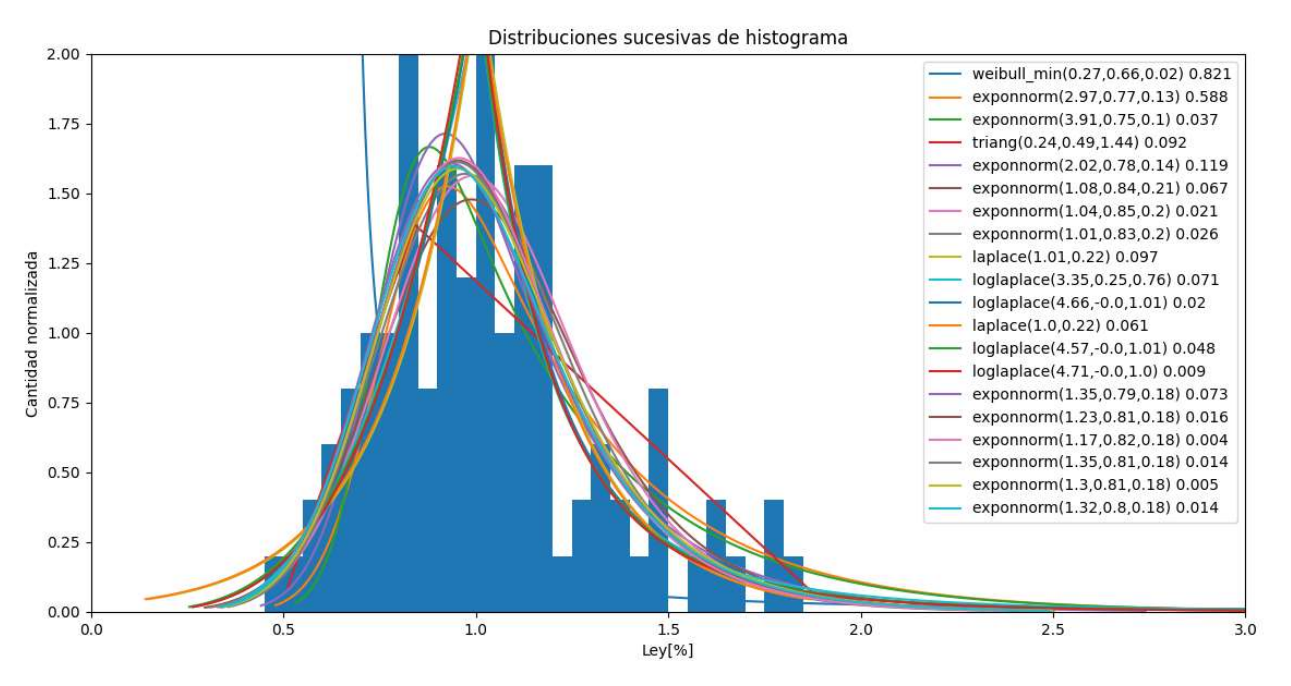

Figura 6: Gráfico de distribuciones sucesivas en un histograma

En la leyenda de este grafico se observa la distribución de cada curva con dos o tres parámetros utilizados por las distribuciones definidas en Python. El número final es el valor de la divergencia de Jensen-Shannon respecto a la curva anterior. Se observa que esta divergencia va disminuyendo, acercándose a cero rápidamente con el paso de las iteraciones. Luego se estabiliza en valores pequeños, teniendo pequeñas variaciones, debido principalmente a la naturaleza aleatoria del muestreo. Notar que las curvas son de variados tipos de distribuciones y que no necesariamente ajusta a una distribución lognormal (que es la distribución original de los datos). Esto debido a la precisión del ajuste, las curvas son parecidas entre sí aun siendo de otro tipo de distribución.

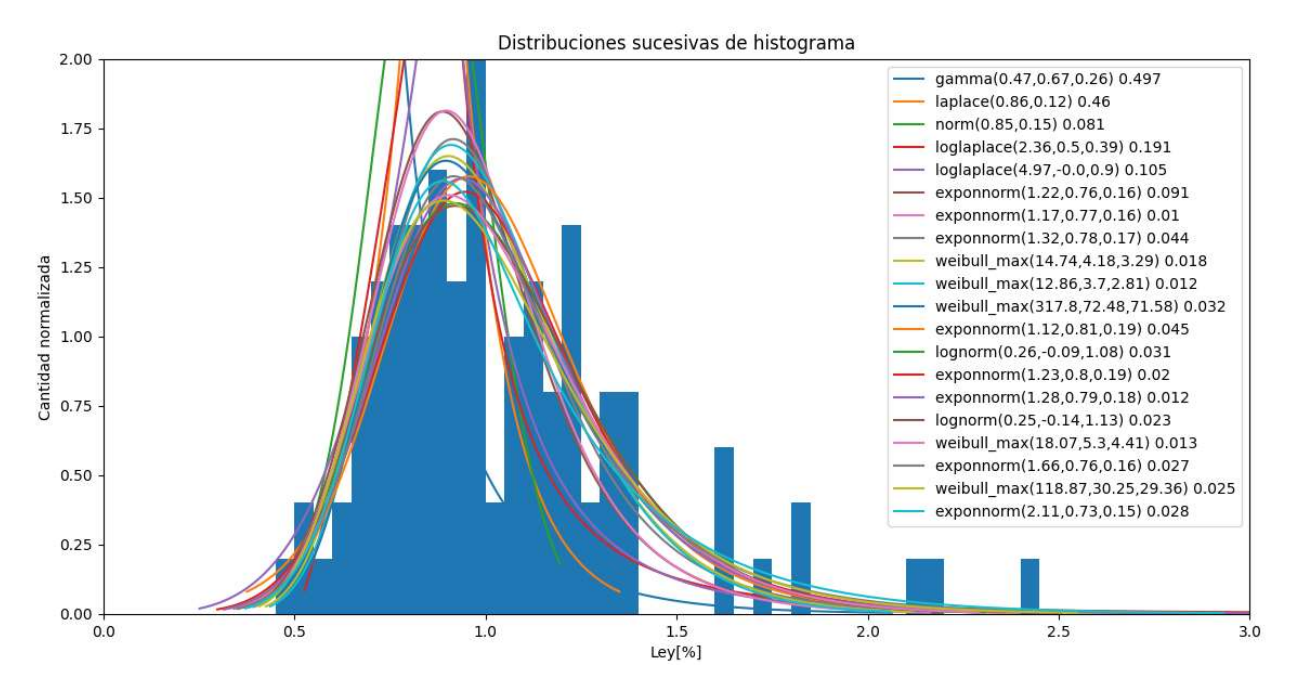

Figura 7: Segundo Gráfico de distribuciones sucesivas en un histograma

La Figura 7 tiene otra simulación con los mismos valores de ley media y desviación estándar. La distribución es la misma, pero los datos obtenidos de ella son diferentes. A medida que se obtienen más datos se observa un comportamiento parecido de las curvas comparado con el caso anterior. Si bien no parece converger a una curva determinada, todas las curvas se terminan pareciendo, con una divergencia de Jensen-Shannon baja.

Se concluye que existe un acercamiento de las curvas y que la divergencia de Jensen-Shannon permite describir la cercanía a la convergencia, la cual no se da estrictamente por la aleatoriedad de las muestras. Se tiene que, a pesar de que las curvas obtenidas tienen distribuciones diferentes a la distribución original de los datos, se consideran correctas como representación de los datos muestreados y muy cercanas a la distribución original.

# 4.2 Estudio de modelos sin covarianzas

En esta parte se muestran los resultados entregados por las variantes del modelo: modelo con matriz de covarianzas igual a identidad (variante varianzas iguales a 1) y modelo con solo varianzas y covarianza nula (variante solo varianzas). Se comparan y analizan los resultados entregados por cada una de estas variantes, discutiendo la efectividad de estos y viendo si pueden ser aplicados como posibles modificaciones al modelo. Para esta parte, para todas las simulaciones en cada caso, se utilizó la penalización multiplicativa para el cálculo de la valorización modificada de los yacimientos, la cual se indica en la Ecuación 15.

## 4.2.1 Variante con varianzas iguales a 1

Se presentan los resultados del modelo con la variante que tiene una matriz de covarianzas igual a la matriz identidad, para cada una de las combinaciones de yacimientos iniciales mencionadas en la metodología de evaluación.

#### Caso 1: Igual distribución de leyes, distinto tonelaje

Se ejecutó el programa con los datos mencionados en la Tabla 2 para este caso. La Figura 8 muestra un gráfico con el resultado más representativo de las simulaciones de este caso.

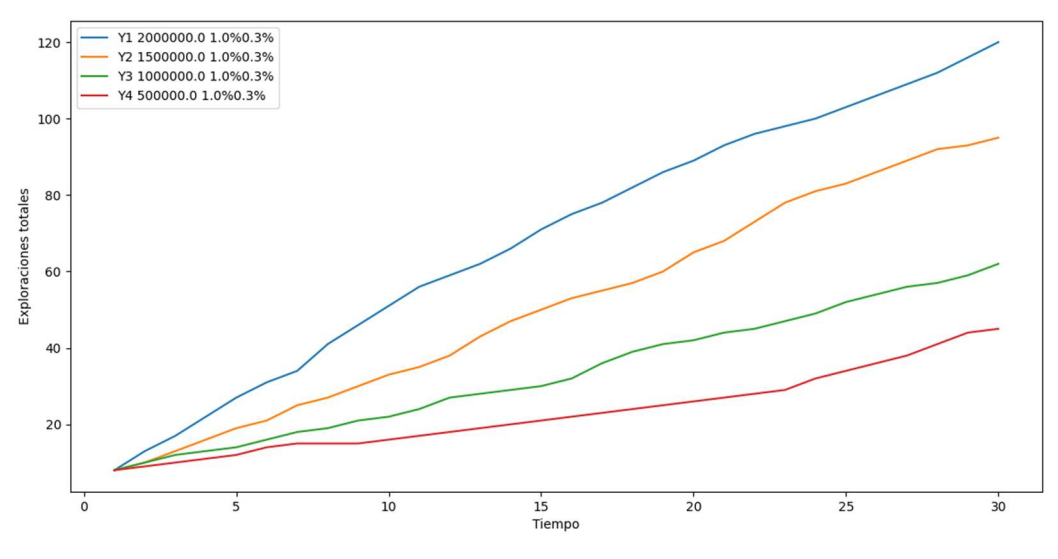

Figura 8: Primer Gráfico Caso 1, Modelo varianza igual a 1

Se observa en el gráfico un comportamiento esperado del programa: que prefiera mayoritariamente los yacimientos de mayor tonelaje, pero que también decida en menor medida explorar los yacimientos de menor potencial. Se tiene que la exploración no es siempre proporcional al tamaño del yacimiento, sino que hay periodos en los que se decide explorar los yacimientos menores, debido al conocimiento que ya se tiene de los yacimientos más ricos. Sin embargo, la tendencia general es a explorar los yacimientos proporcionalmente a su tonelaje total y esto es lo que se ve en el largo plazo. Casi todas las simulaciones realizadas para este caso entregan resultados similares a los representados en el este gráfico.

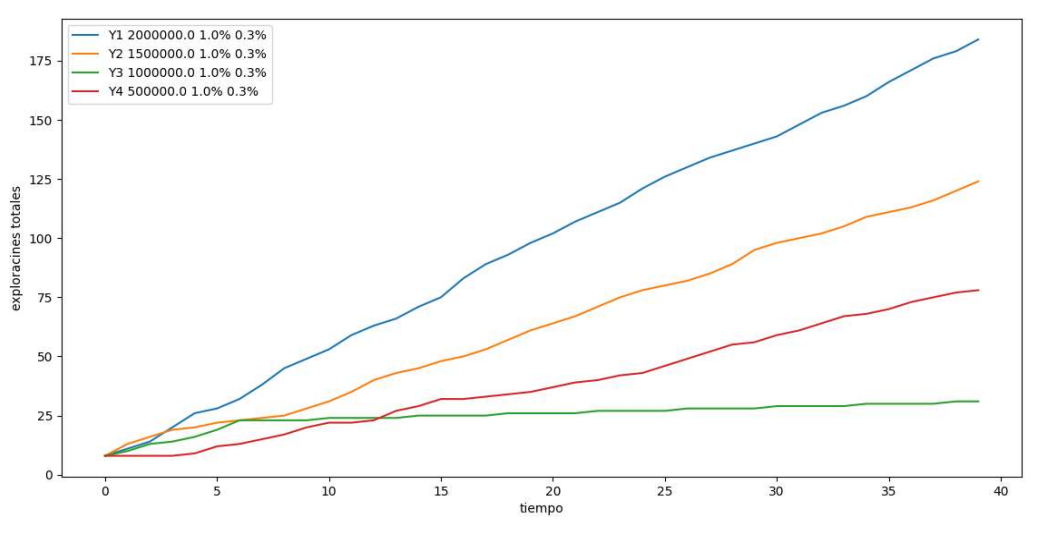

Figura 9: Segundo gráfico Caso 1, Modelo varianza igual a 1

La Figura 9 muestra una de las excepciones a lo descrito anteriormente. Inicialmente, por los primeros seis periodos, se observa el comportamiento esperado, que los yacimientos sean explorados de manera proporcional a su tonelaje. Sin embargo, el yacimiento 3 deja de ser considerado por el modelo, aunque tenga mayor tonelaje que el yacimiento 4. Desde cierto momento, las únicas exploraciones que se realizan en el yacimiento 3 son aquellas que el modelo hace automáticamente al no explorarse un yacimiento durante dos periodos. Este resultado es inusual. Una explicación posible es que la curva de distribución se acercó rápidamente a la distribución real del yacimiento, por lo que la poca variación de este entre iteraciones creo una alta penalización de la valorización modificada del yacimiento. Generalmente cuando pasa esto, los otros yacimientos igual decaen cuando empiezan a converger sus curvas de distribución y el yacimiento inexplorado empieza a ser explorado de nuevo. Esto no sucedió en este caso.

#### Caso 2: Igual tonelaje y ley media, distinta varianza

Para este caso se utilizaron los datos mostrados en la Tabla 3. muestra el comportamiento de la simulación en el caso de la variante sin varianzas. Al ser un modelo no dependiente de la varianza, este termina explorando los yacimientos sin ninguna preferencia inicial, como puede verse en la Figura 10. La exploración en cada periodo termina dependiendo de la calidad del ajuste después de cada iteración, lo que también tiene cierto grado de aleatoriedad, dependiente de las muestras obtenidas de cada yacimiento en cada periodo. Este comportamiento aleatorio se observa en cada simulación, mostrando gráficos similares a este.

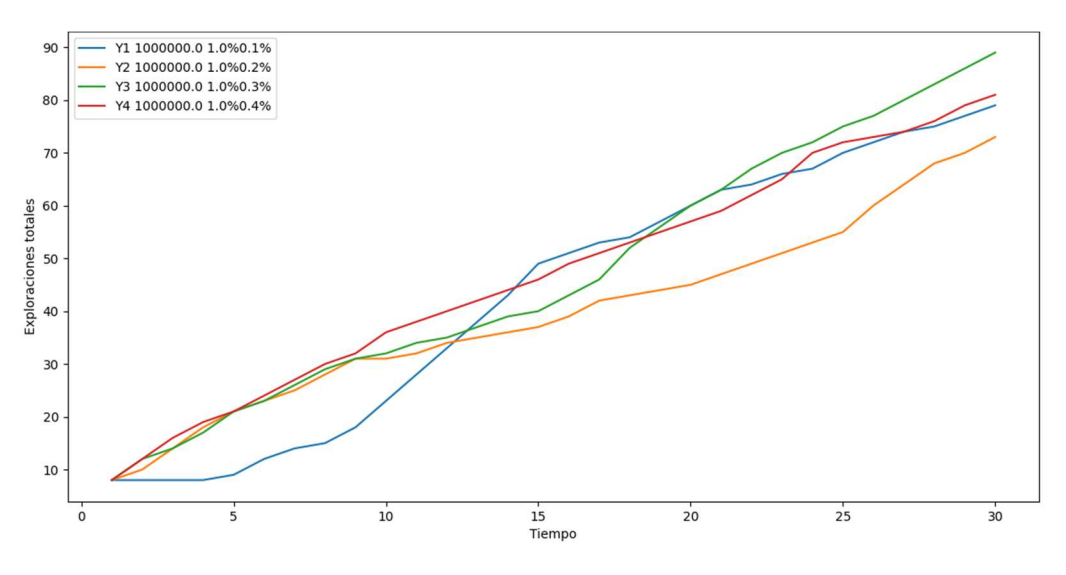

Figura 10: Gráfico Caso 2, Modelo varianza igual a 1

#### Caso 3: Igual tonelaje y varianza de leyes, distinta ley media

Se crearon los yacimientos de acuerdo a los datos indicados en la Tabla 4. La Figura 111 muestra los resultados característicos para este caso.

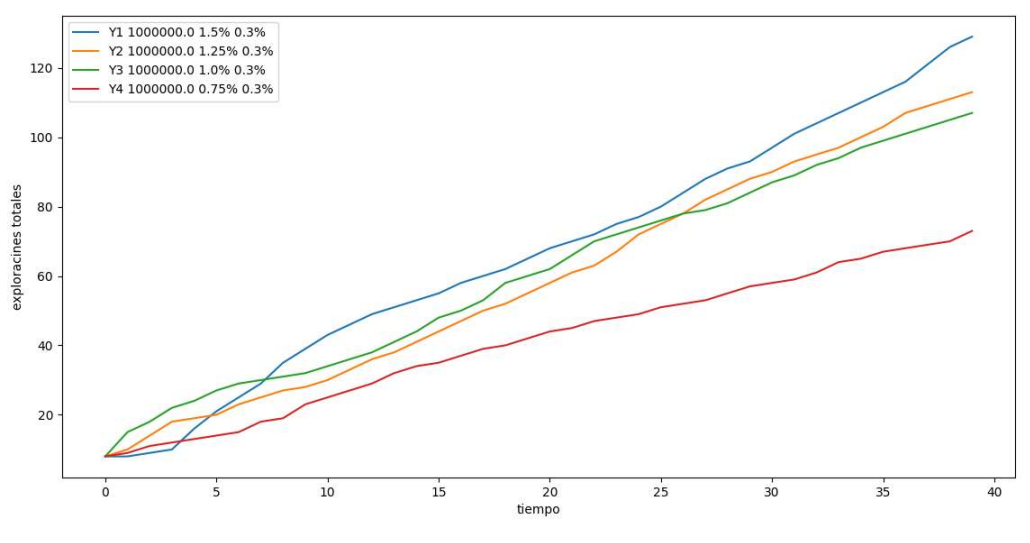

Figura 11: Primer gráfico Caso 3, Modelo varianza igual a 1

Como se esperaba, el modelo prefiere los yacimientos de mayor ley media, puesto que poseen un mayor potencial económico. Sin embargo, al hacer más simulaciones, se ven comportamientos más erráticos en los resultados, produciéndose simulaciones donde no parece haber una preferencia por un yacimiento con una ley media mayor que otro o que en las primeras exploraciones se decide explorar yacimientos más pobres primero. Esto ocurre en aproximadamente el 50% de los casos. Un ejemplo puede verse en la Figura 122.

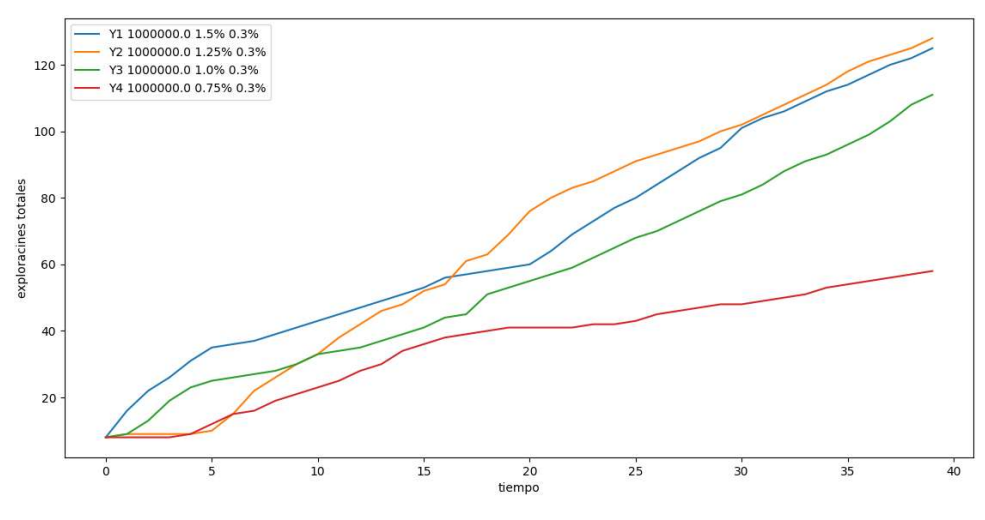

Figura 12: Segundo gráfico Caso 3, Modelo varianza igual a 1

En este gráfico puede verse cómo el segundo yacimiento supera al primero a pesar de tener una ley media menor. Las irregularidades ocurridas se deben a la naturaleza aleatoria del problema y por sobre todo del modelo utilizado para resolverlo. También es posible que la penalización esté afectando mucho en la valorización modificada de los yacimientos, dándole una alta sensibilidad al modelo.

#### Caso 4: Igual tonelaje de finos y varianza

Para este caso se utilizaron los datos mostrados en la Tabla 5, obteniéndose resultados similares a los que se muestran en la Figura 133.

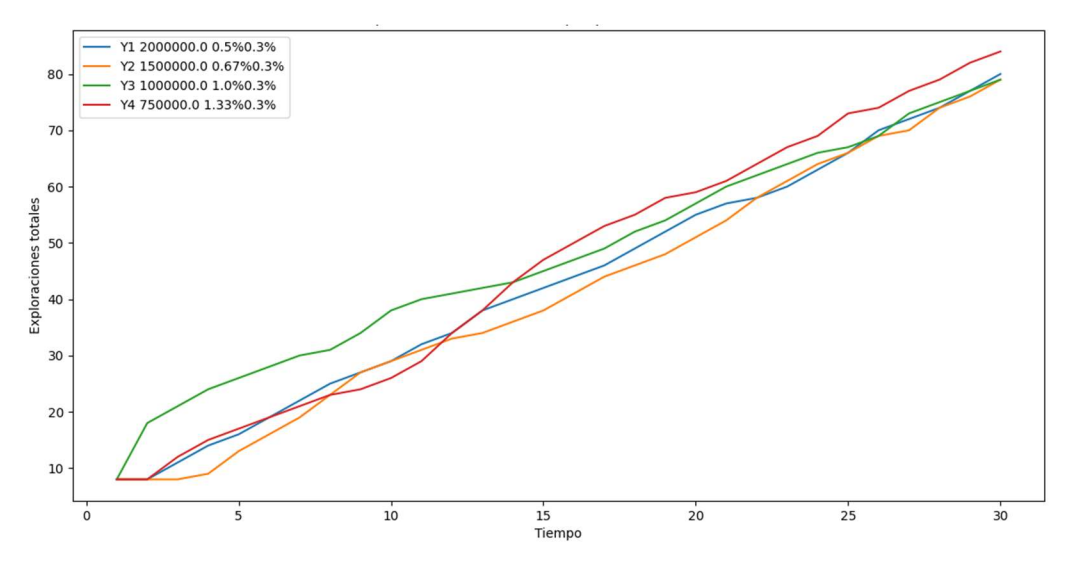

Figura 13: Gráfico Caso 4, Modelo varianza igual a 1

Se tiene que, igual que en el caso 2, el modelo no tiene preferencia por ninguno de los yacimientos, puesto que calcula la multiplicación entre el tonelaje y la ley media y esta multiplicación es igual para todos los yacimientos. También no considera la varianza, por lo que no hace distinción entre los yacimientos. Se obtienen resultados parecidos a este en todas las simulaciones de este caso. Esto muestra que este modelo da igual importancia al tonelaje y a la ley media, considerando solo la multiplicación de estos. Estos resultados se dan en todas las simulaciones.

#### Caso 5: Tonelaje y ley media variable, desviación estándar proporcional a la ley media

En este caso se tienen los parámetros definidos en la Tabla 6. La Figura 14 muestra un ejemplo de las exploraciones realizadas por el modelo para el caso.

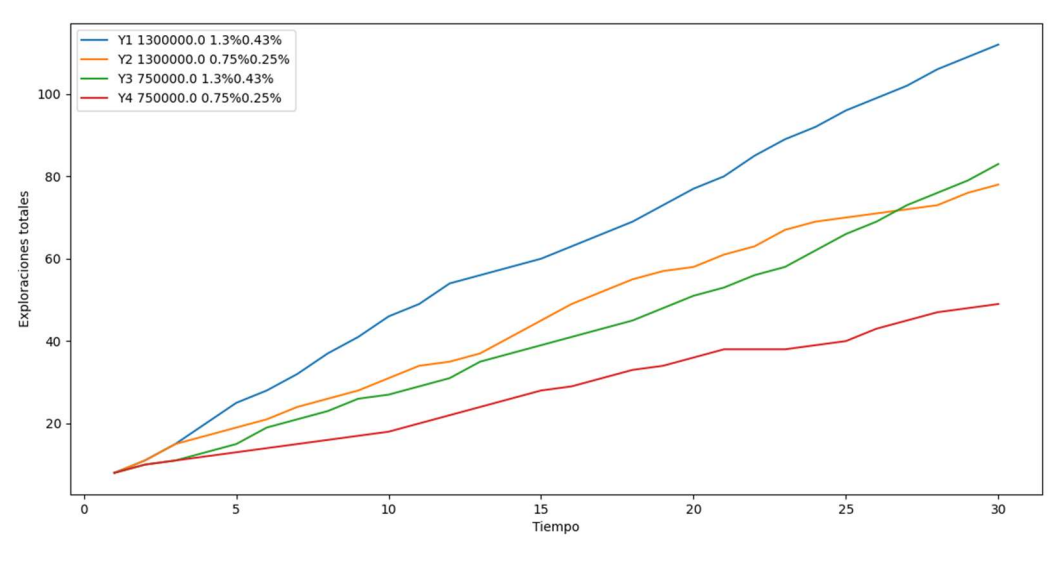

Figura 14: Gráfico Caso 5, Modelo varianza igual a 1

El gráfico muestra un comportamiento del modelo de acuerdo a los esperado. El yacimiento 1 es claramente mejor que los otros y es el más explorado. El yacimiento 4 es el peor y es el menos explorado por el modelo. Los yacimientos 2 y 3 tiene igual tonelaje

de finos, aunque sus tonelajes totales y leyes medias sean distintas. Como se mencionó en el caso anterior, a este modelo solo se interesa en el tonelaje de finos, por lo que los yacimientos 2 y 3 les es asignado aproximadamente igual cantidad de presupuesto de exploración en el largo plazo. Este gráfico es similar a todos los resultados entregados por el modelo en este caso.

## 4.2.2 Variante con solo varianzas

 Se evaluó también la variante del modelo donde la matriz de covarianzas es una matriz diagonal, con la diagonal siendo las varianzas de los diferentes yacimientos y las covarianzas entre ellos son cero. Al igual que la parte anterior, se realizaron simulaciones con las cinco combinaciones de yacimientos iniciales presentados en la metodología de evaluación del modelo.

#### Caso 1: Igual distribución de leyes, distinto tonelaje

Se realizaron simulaciones con los parámetros de la Tabla 2 y se obtuvieron gráficos similares a los de la Figura 15.

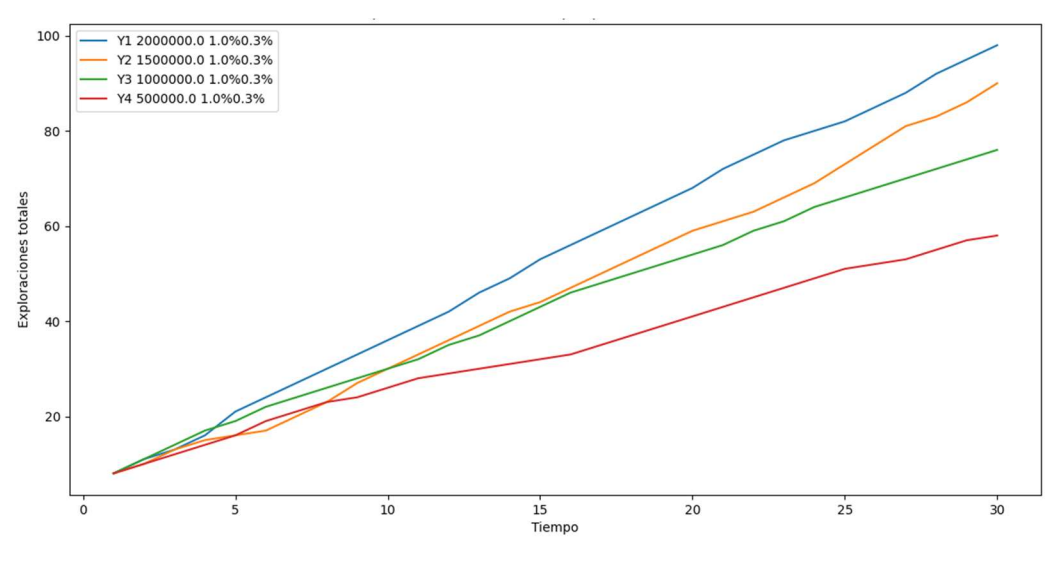

Figura 15: Primer gráfico Caso 1, Modelo solo varianza

Se observa un comportamiento similar al modelo anterior, pero el modelo tiende a repartir más equitativamente los recursos de exploración entre los yacimientos. De los 10 muestreos que se deben asignar, generalmente, los reparte 3-3-2-2, lo que hace que los resultados sean más cercanos. El modelo sigue prefiriendo los mejores yacimientos, pero la diferencia es menor. La Figura 16 muestra un gráfico que representa más claramente este comportamiento descrito.

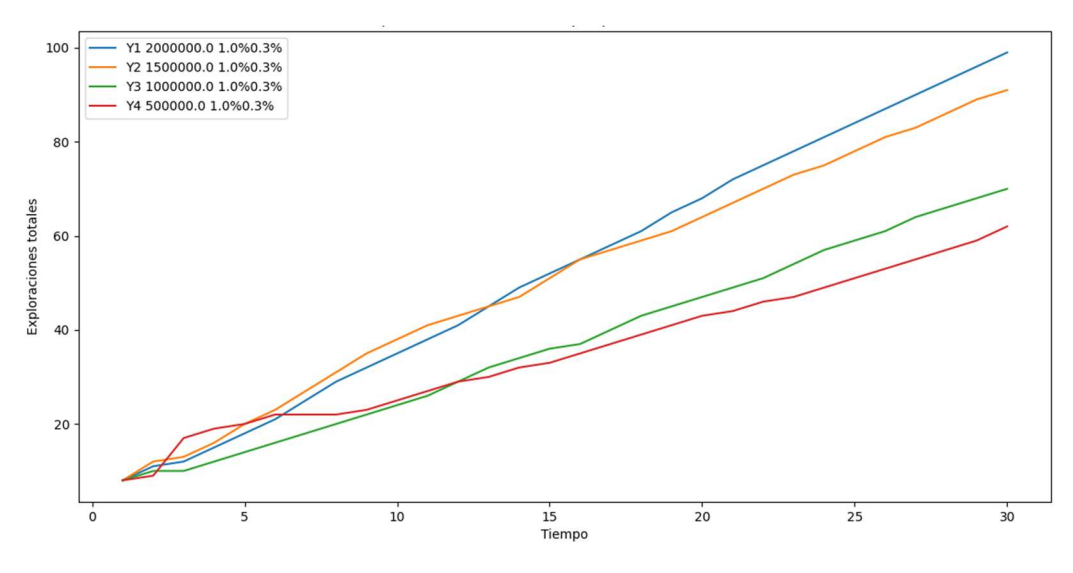

Figura 16: Segundo gráfico Caso 1, Modelo solo varianza

Los mejores dos yacimientos reciben casi igual cantidad de exploraciones durante toda la simulación, mientras que los dos peores también son explorados en proporción similar, a pesar de que el yacimiento 4 tiene la mitad de mineral que el yacimiento 3. Debido a la tendencia a repartir equitativamente y la aleatoriedad general del modelo, se tienen simulaciones donde se producen discrepancias con lo esperado, por ejemplo, en la simulación mostrada en la Figura 17.

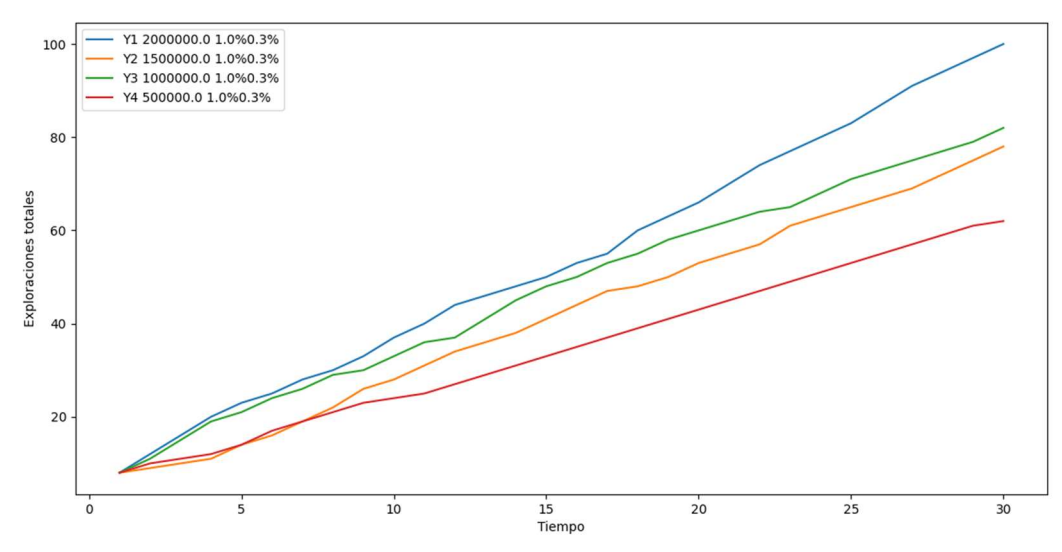

Figura 17: Tercer gráfico Caso 1, Modelo solo varianza

En esta simulación el modelo prefiere el yacimiento 3 por sobre el yacimiento 2, a pesar de tener menor tonelaje. Estas discrepancias con lo esperado son menores, por lo que se concluye que modelo se comporta según lo esperado en este caso.

#### Caso 2: Igual tonelaje y ley media, distinta varianza

Para este caso se emplean los parámetros indicados en la Tabla 3. Se observa que los resultados son de acuerdo a los esperado: el modelo prefiere los yacimientos de menor varianza, dándoles mayor cantidad de recursos que los de mayor varianza. Se tienen resultados como los del gráfico de la Figura 18.

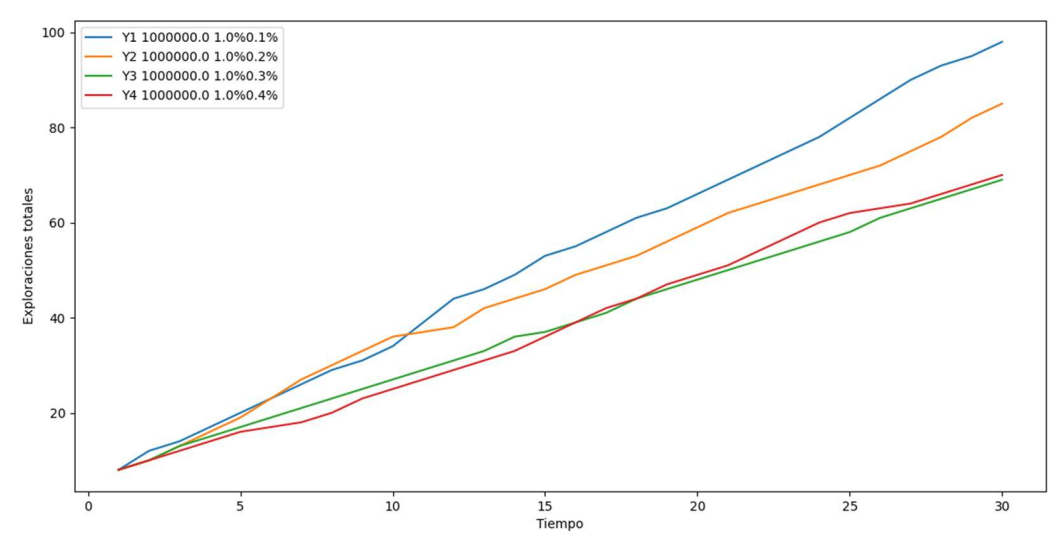

Figura 18: Gráfico Caso 2, Modelo solo varianza

Se tiene cierto orden en la preferencia de los yacimientos, pero la aleatoriedad del modelo produce algunos resultados extraños. Como en este ejemplo donde los yacimientos 3 y 4 son explorados con igual frecuencia. Esto también se da por la tendencia de esta variante de repartir equitativamente las exploraciones, lo que hace que se asignen igual cantidad de recursos a los yacimientos 3 y 4. Hay casos donde el orden de preferencia de los yacimientos no es el esperado, pero en todos los casos hay cercanía entre la cantidad de muestreos realizados de los yacimientos.

#### Caso 3: Igual tonelaje y varianza de leyes, distinta ley media

Se simuló de igual manera con los parámetros de la Tabla 4. La Figura 19 muestra un ejemplo de los resultados de esta simulación.

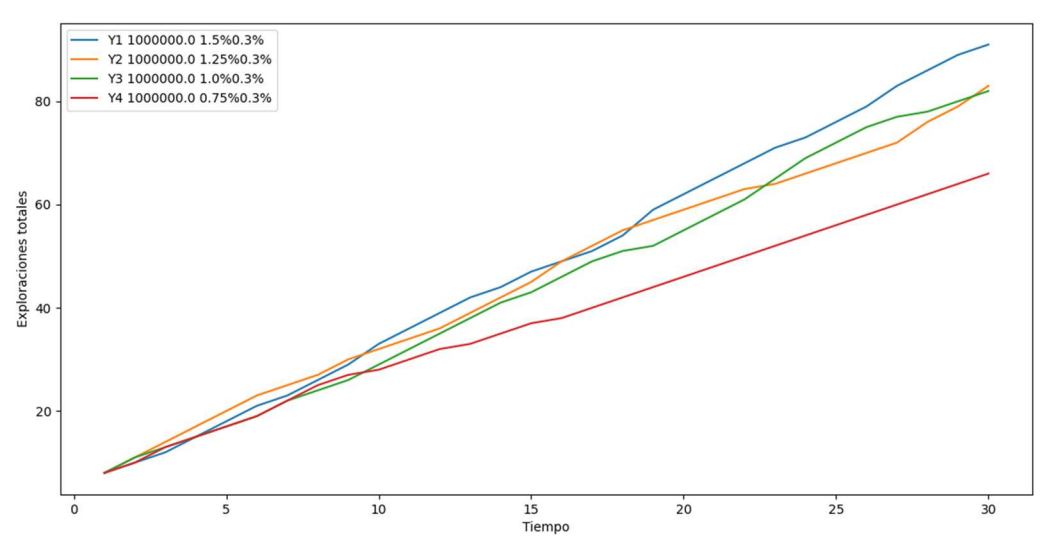

Figura 19: Primer gráfico Caso 3, Modelo solo varianza

Se observa cierta aleatoriedad en las exploraciones, dando ligera preferencia a los yacimientos mejores. Igual que en los casos anteriores, el modelo distribuye de manera bastante equitativa los recursos. Esto también produce resultados contradictorios. Por ejemplo, el mostrado en la Figura 20.

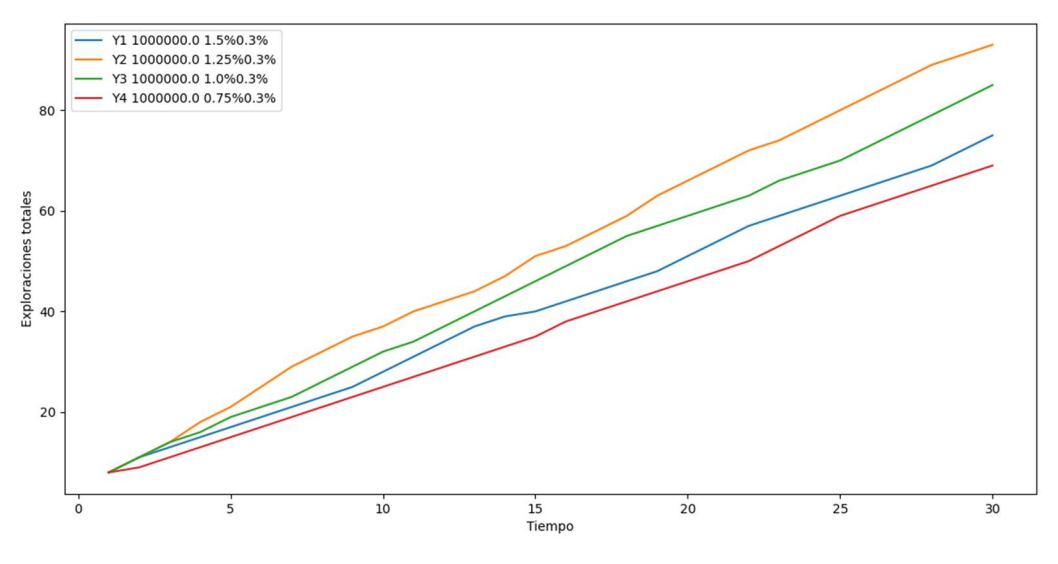

Figura 20: Segundo gráfico Caso 3, Modelo solo varianza

Aquí se observa que el yacimiento 1 no se exploró en una cantidad de acuerdo a su valor. Siendo el mejor yacimiento, el modelo prefirió los yacimientos 2 y 3 sobre él. Este resultado es poco común, dándose en alrededor del 10% de las simulaciones y se debe a lo aleatorio del modelo.

#### Caso 4: Igual tonelaje de finos y varianza

Igual que para el modelo anterior, se espera que no haya preferencia por ninguno de los yacimientos, puesto que su potencial económico es igual y sus varianzas también (Tabla 5). Por ejemplo, la ¡Error! No se encuentra el origen de la referencia.muestra el resultado de una simulación.

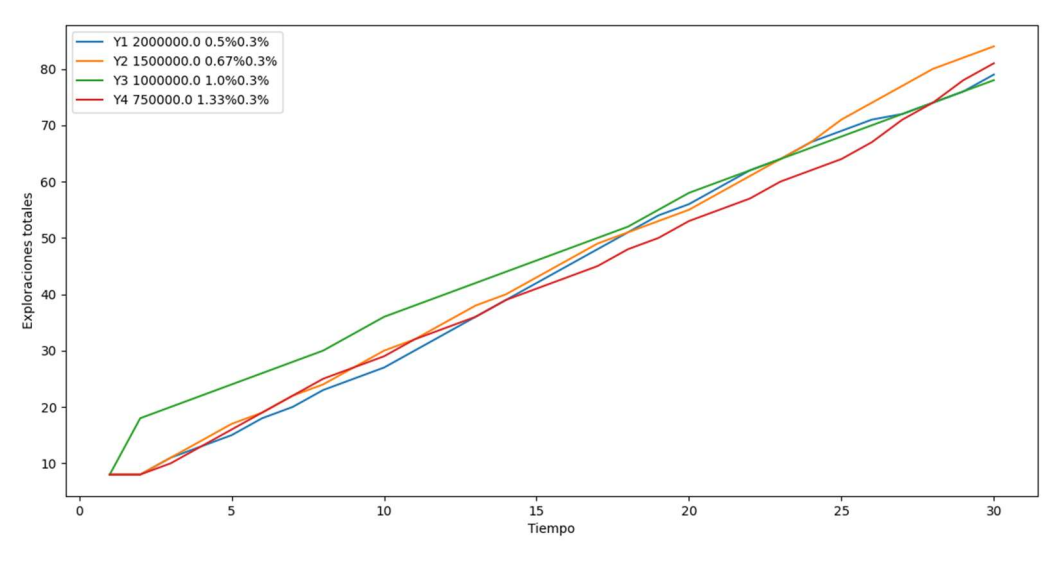

Figura 21: Gráfico Caso 4, Modelo solo varianza

En este gráfico se observa una ligera preferencia al yacimiento 3, la cual se disipa en el largo plazo. Después el modelo asigna recursos sin ninguna preferencia específica.

#### Caso 5: Tonelaje y ley media variable, desviación estándar proporcional a la ley media

Se simuló utilizando los parámetros de la Tabla 6. El gráfico de la Figura 22 ilustra un ejemplo de los resultados entregados por la simulación.

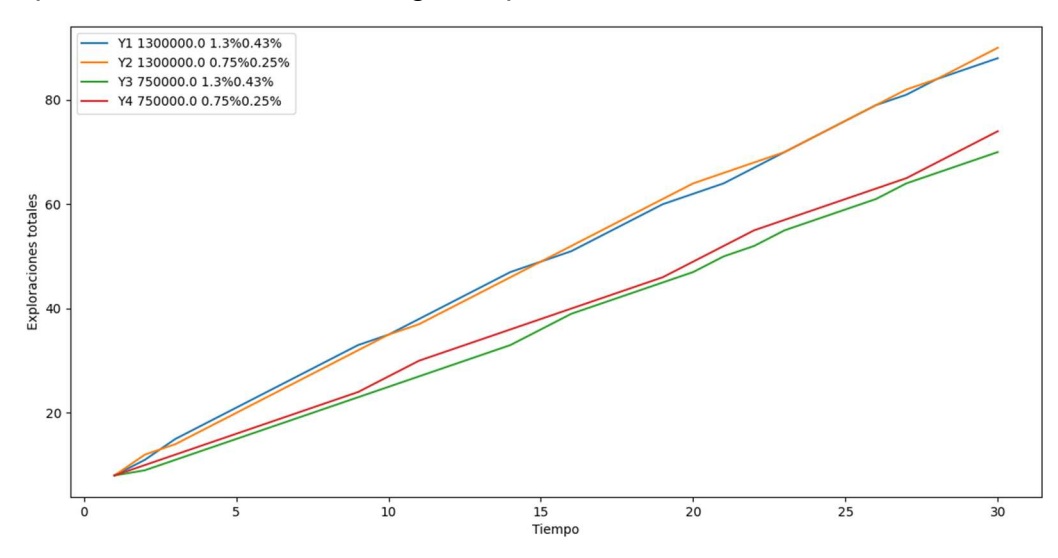

Figura 22: Gráfico Caso 5, Modelo solo varianza

Se observa que los yacimientos 1 y 2 tienen una cantidad de exploraciones similar a lo largo de toda la simulación. Asimismo, los yacimientos 3 y 4. La explicación de esto es que la diferencia de las leyes medias de ambos yacimientos es contrarrestada por la diferencia de las varianzas. El ratio de Sharpe analiza la relación entre la valorización y la varianza de esta y en este caso esa relación es de valores similares para los primeros dos yacimientos y para los últimos dos. En este ejemplo se puede ver cómo la varianza afecta en el modelo. En este caso los yacimientos tienen igual tonelaje, pero distinta ley. La desviación estándar es proporcional a la ley media, lo que hace que tengan similar ratio de Sharpe, siéndoles designados cantidades similares de muestreos.

Es comportamiento se observa en la mayoría de las simulaciones de este caso, por lo que se infiere que esta relación entre el tonelaje de finos y la desviación estándar se cumple en general para todo el modelo.

## 4.2.3 Discusión de modelos sin covarianzas

El modelo con varianzas iguales a 1 presenta una manera simple de distribuir los recursos para la exploración. Se observa que el modelo tiende a repartir muy bien el presupuesto de exploración para todos los yacimientos, en muy pocos casos se ven periodos en los que no se le haya asignado recursos a la exploración de un yacimiento. Además, el modelo tiende a responder como se espera para los datos de tonelaje y ley media, entregando recursos de acuerdo al potencial económico de cada yacimiento en el largo plazo. Sin embargo, el modelo no considera la varianza, la cual debería ser considerada dentro de la valorización de un yacimiento. Esto es una gran falencia del modelo. El modelo es medianamente sensible a la aleatoriedad, obteniéndose algunos casos donde se comporta de forma ilógica y contrario a lo esperado.

En resumen, el modelo sin varianza se comporta de forma similar a una asignación de los recursos de exploración proporcional al tonelaje de mineral fino de los yacimientos, entregando resultados similares a este en cada periodo de las simulaciones.

Por otro lado, el modelo que utiliza solo varianza y no covarianzas, asigna recursos de una manera cercana a equitativa entre todos los yacimientos, prefiriendo los de mayor tonelaje de finos, pero siempre con valores cercanos entre ellos. En la mayoría de los periodos, el presupuesto de 10 muestreos se reparte de la forma 3 - 3 - 2 - 2 entre los yacimientos, de acuerdo a la valorización modificada en el periodo correspondiente, es decir, 3 muestreos para los dos mejores y 2 muestreos para los dos peores. Esto indica que el modelo sabe diferenciar entre los mejores y peores yacimientos, pero la distribución de los recursos no es muy variada.

Los modelos muestran también cierta sensibilidad provocada por la aleatoriedad del problema. En alrededor del 60% de las simulaciones entregan resultados esperados (que las exploraciones a largo plazo vayan de acuerdo al potencial económico del yacimiento), un 30% tienen cierta discrepancia pequeña, como que algún yacimiento de menor valor sea el más explorado o que no se prefiera el yacimiento mejor. Finalmente, aproximadamente un 10% de las simulaciones tenían discrepancias mayores respecto a lo esperado, dando resultados muy distintos a lo que se esperaba en esos casos.

# 4.3 Modelo general con Teoría de Portafolio

En esta sección se presentarán los resultados de cada caso para el modelo general, aplicado con las diferentes valorizaciones modificadas mencionadas anteriormente en la metodología. Este modelo considera completamente la matriz de covarianzas creada para aplicar la teoría de portafolio de Markowitz. Se analizarán los resultados obtenidos y se obtendrán conclusiones acerca de la calidad de este modelo, de acuerdo a la cercanía de representar un comportamiento esperado.

## 4.3.1 Modelo con penalización multiplicativa

Las primeras simulaciones se ejecutaron con una valorización modificada de los yacimientos calculada con una penalización multiplicativa, descrita en la Ecuación 15. Empleando esta penalización, se ejecutaron simulaciones con las distintas combinaciones de parámetros iniciales mencionados en la 3.3 Metodología de .

#### Caso 1: Yacimientos con igual distribución de leyes, distinto tonelaje total

Se realizaron simulaciones utilizando los valores de la Tabla 2. La Figura 23 muestra un gráfico con la asignación de recursos realizada por el modelo.

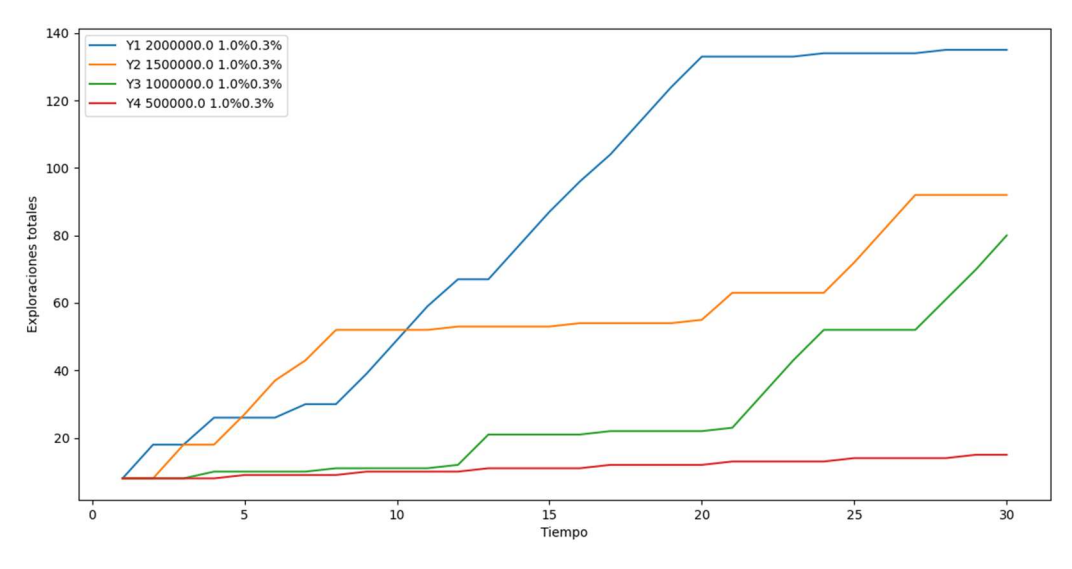

Figura 23: Primer gráfico Caso 1, Pen. Multiplicativa

Se ve que este modelo prefiere asignar casi todos los recursos al yacimiento con mayor valorización modificada en cada periodo, siendo este generalmente el de mayor tonelaje. Se observa que el modelo prefiere los yacimientos de acuerdo a su tonelaje, pero aquí se va turnando en la distribución de las exploraciones entre los distintos periodos en vez de repartirlos en cada periodo. Para el yacimiento 4, la mayoría de las exploraciones se dan por la exploración obligatoria que se asigna al no ser explorado por dos periodos consecutivos.

La Figura 24 muestra el gráfico resultante de otra simulación. En este gráfico se ve un comportamiento similar al primero, pero se ve que, en los primeros periodos, el modelo decide explorar todos los yacimientos y luego empieza a explorar más los mejores dos. Además, desde cierto punto, se decide empezar a explorar los yacimientos menores, empezando por el peor de los dos. Este comportamiento se da también en la mayoría de las simulaciones, donde el modelo va agotando las exploraciones en los yacimientos más ricos y después empieza con los de menor calidad. La Figura 25 muestra un gráfico donde se ve este comportamiento. Para este gráfico se aumentaron los periodos simulados a 60, lo que permite ver el comportamiento a más largo plazo.

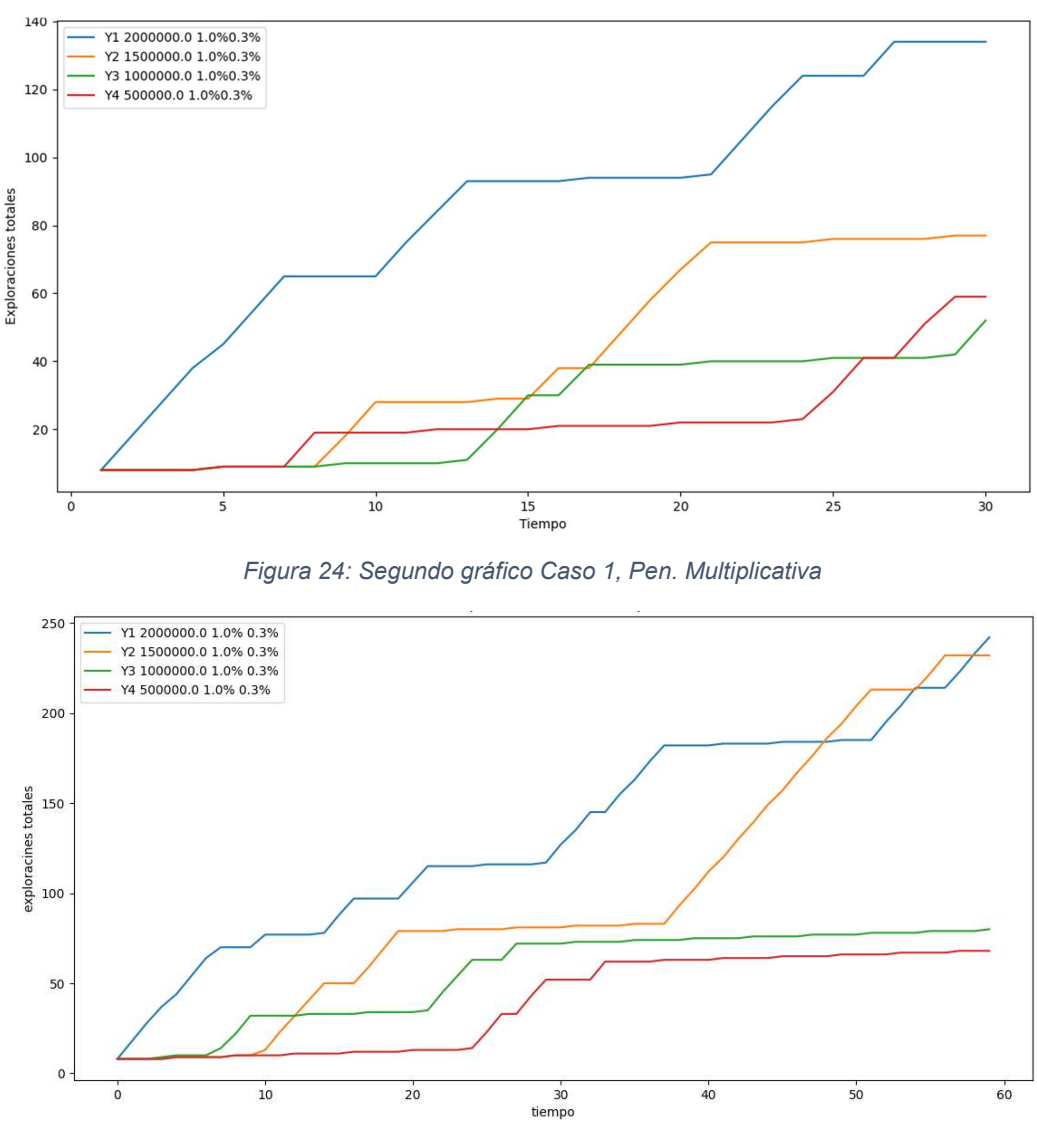

Figura 25: Tercer gráfico Caso 1, Pen. Multiplicativa

Se nota que se exploran los yacimientos en orden de tonelaje, prefiriendo siempre aquellos con mayor tonelaje. Se observa que después de explorar los yacimientos por cierta cantidad de periodos, el modelo decide ir al siguiente, hasta agotarlos todos. Después de eso vuelve a revisar el mayor y así continua sucesivamente.

La Figura 26 muestra una comparación entre las exploraciones acumuladas por periodo del yacimiento 1 en 10 simulaciones. Aquí se puede comparar los resultados que entrega el modelo para ese yacimiento y ver la variabilidad y sensibilidad del modelo.

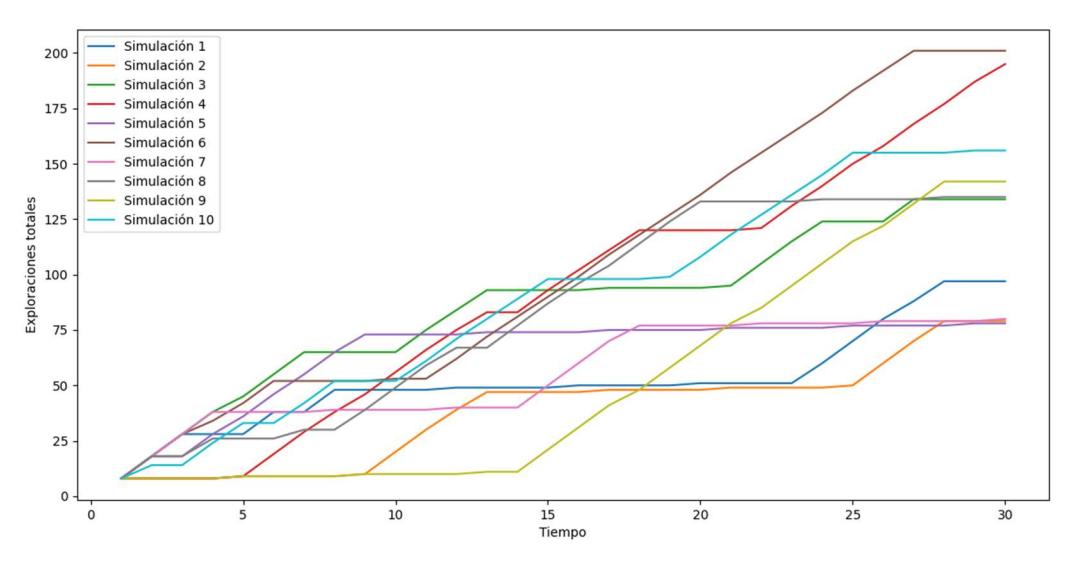

Figura 26: Gráfico comparativo Caso 1. Pen. Multiplicativa

Se observa una gran diferencia en la cantidad de exploraciones entre las simulaciones donde hubo más muestreos (simulaciones 4, 6 y 10) y las de menos muestreos (simulaciones 1, 2 y 7), más del doble de exploraciones en algunos casos. En estas simulaciones donde ocurrieron la menor cantidad de exploraciones, el modelo no prefirió este yacimiento, a pesar de ser claramente el de mayor potencial económico. Aquí se observa una alta sensibilidad y variabilidad del modelo, consecuencia de la también alta aleatoriedad propia del modelo.

Para este caso, el modelo entrega resultados dentro de lo esperado en aproximadamente 50% de las simulaciones. Hay pequeñas diferencias con lo esperado en aproximadamente un 35% de las simulaciones y un 15% de grandes discrepancias, donde el modelo entrega valores lejos de lo esperado.

#### Caso 2: Igual tonelaje y ley media, distinta varianza de la ley

Se realizaron simulaciones con los parámetros de yacimientos de la Tabla 3. Las simulaciones muestran que el modelo prefiere explorar primero los yacimientos de menor varianza de ley y continuar sucesivamente con los de mayor varianza. El gráfico de la Figura 27 muestra el comportamiento del modelo para este caso. El yacimiento 1 es preferido al tener menor varianza de la ley, siendo seguido en orden por los yacimientos 2, 3 y 4.

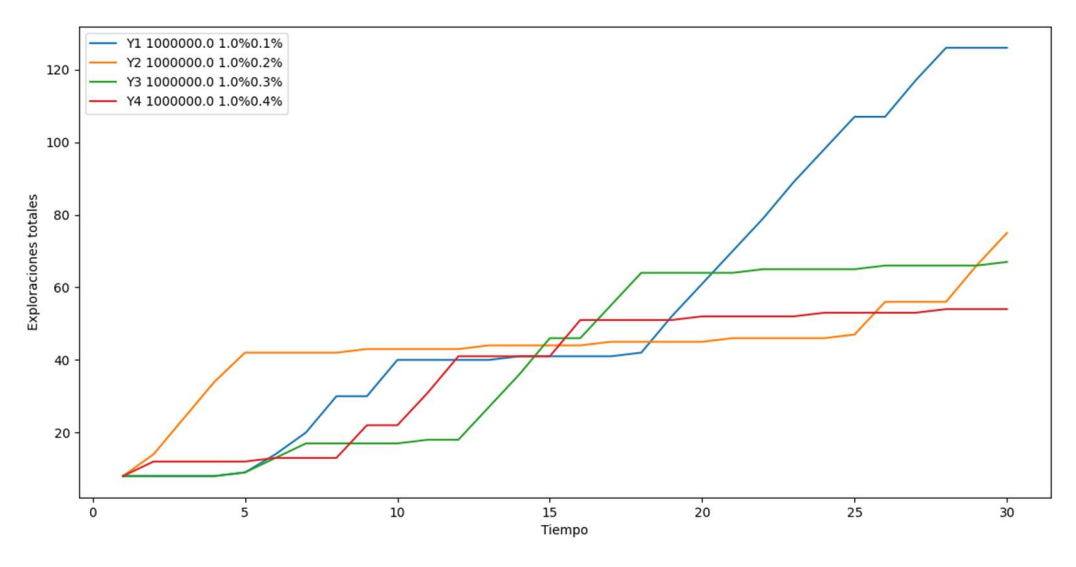

Figura 27: Primer gráfico Caso 2, Pen. Multiplicativa

Este comportamiento es el esperado, pues se entiende que menor varianza entrega un menor riesgo en la exploración. De igual manera, se observa que el este modelo prefiere la asignación de casi todos los recursos a un solo yacimiento en cada periodo, en vez de distribuir más equitativamente estos entre todos los yacimientos. Además, para algunas simulaciones el orden no siempre es el explorar de menor a mayor varianza, aunque generalmente en el largo plazo se termina explorando más el yacimiento de menor varianza. También hay otras simulaciones donde el modelo entrega resultados alejados de lo esperado, especialmente en el largo plazo. Por ejemplo, el grafico de la Figura 28. Se observa que inicialmente, por los primeros 10 periodos se tiene un comportamiento esperado del modelo, pero posteriormente se pierde. El modelo da excesiva preferencia al yacimiento con más varianza y abandona casi completamente al yacimiento 2. Esto se sale completamente de los resultados esperados en esta simulación.

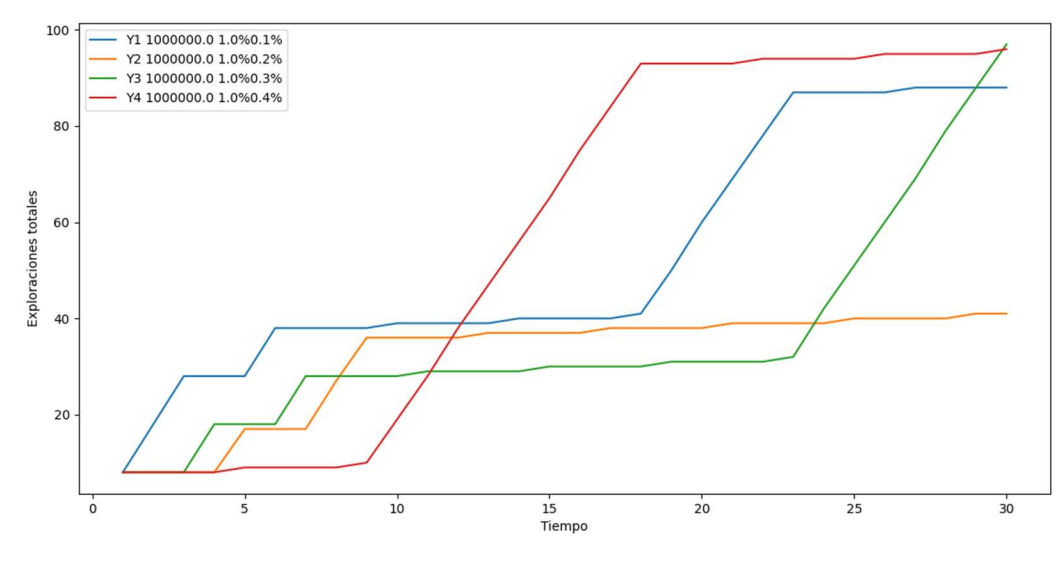

Figura 28: Segundo gráfico Caso 2, Pen. Multiplicativa

Se decidió explorar lo que ocurre al tomar un mayor horizonte de tiempo, elevando la cantidad de periodos a 60. La Figura 29 muestra el gráfico con el resultado. Se observa que el modelo exploró todos los yacimientos durante los primeros 10 periodos y después decidió dar prioridad a aquellos con menor varianza de la ley, abandonando casi completamente la exploración de los yacimientos 3 y 4 desde el periodo 23 en adelante. Desde el periodo 44 ya ha explorado completamente todos los yacimientos y elige el de menor varianza siempre (excepto por exploraciones forzadas a otros yacimientos).

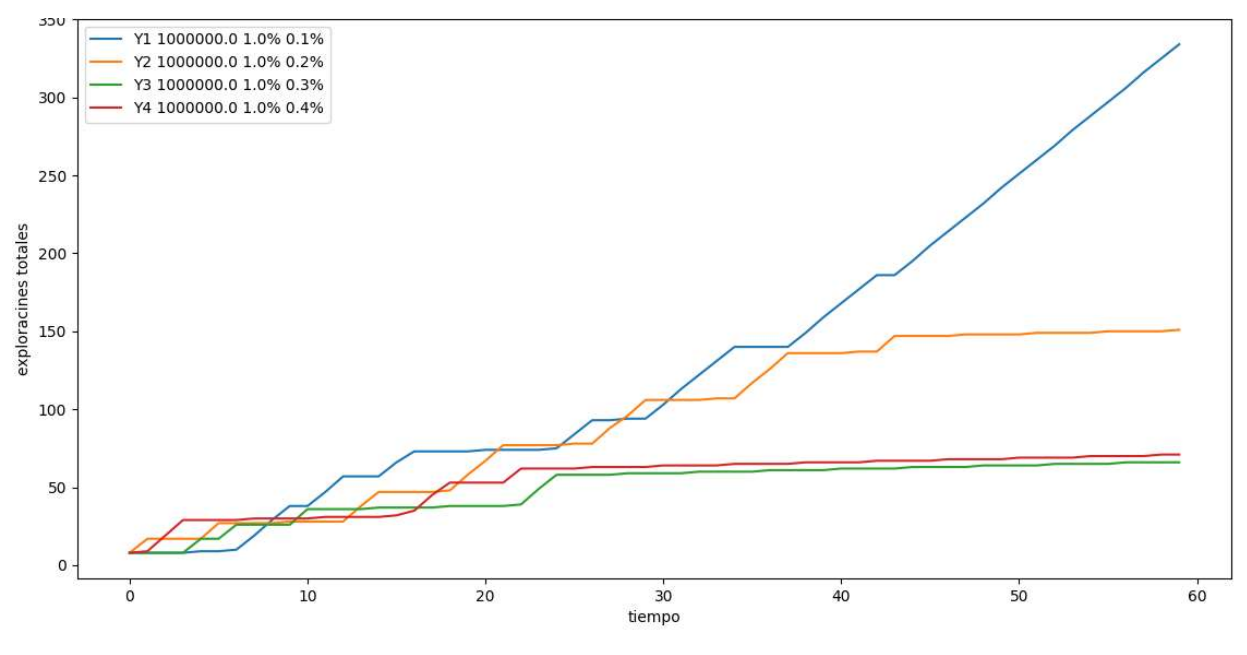

Figura 29: Segundo gráfico Caso 2, Modelo General

Se observa que en este caso el modelo en pocas simulaciones entrega resultados con características parecidas a lo esperado, siendo la ocurrencia de estas de aproximadamente un 20%. Esto indica que el modelo tiene problemas trabajando con la varianza de los yacimientos, puesto que muestras deficiencias en diferenciar correctamente la calidad de los yacimientos de acuerdo a sus varianzas.

Al igual que en el caso anterior, se graficaron las exploraciones realizadas acumuladas por periodo de 10 simulaciones del yacimiento 1. En la Figura 30 se pueden ver los resultados.

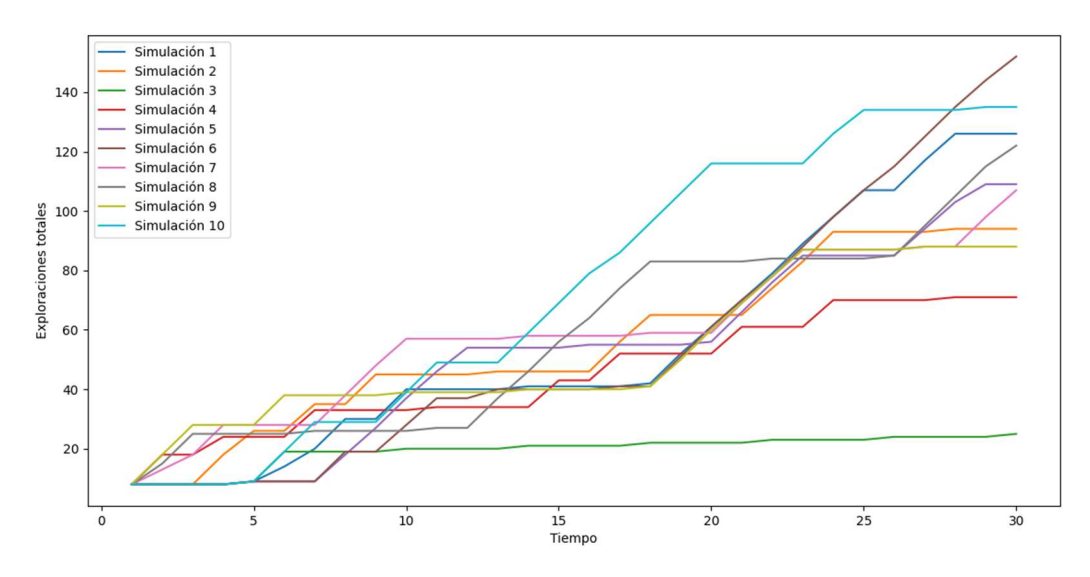

Figura 30: Gráfico comparativo Caso 2. Pen. Multiplicativa

Se observa que en general hay una menor variabilidad en las simulaciones del yacimiento 1, presentándose las simulaciones 3 y 4 como las más bajas. Las otras se encuentran relativamente cerca, considerando la alta aleatoriedad del modelo.

#### Caso 3: Igual tonelaje y varianza de leyes, distinta ley media

Para este caso se utilizan las variables definidas por la Tabla 4. La Figura 31 muestra el gráfico que representa las elecciones del modelo para este caso.

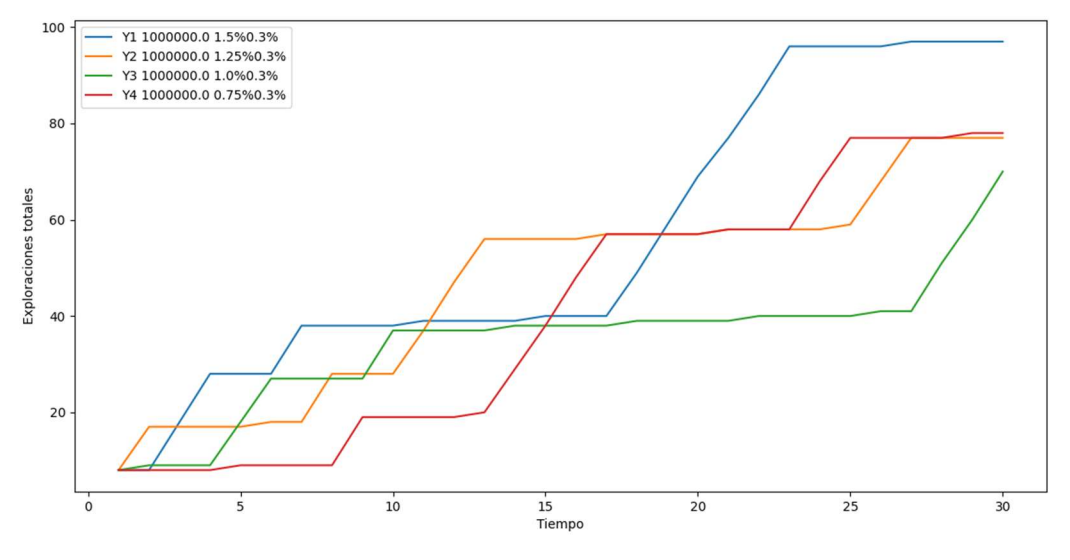

Figura 31: Primer gráfico Caso 3, Pen. Multiplicativa

Las simulaciones de este caso se ven bastante dispares. El modelo explora todos los yacimientos en cierto orden durante los primeros 15 a 20 periodos de la simulación. Se observan ciertas tendencias del modelo a explorar más los yacimientos de mayor ley, pero es algo que se ve solo considerando los resultados acumulados de muchas simulaciones, no es el comportamiento que se ve en todas ellas. La Figura 32 muestra otro ejemplo de una simulación para este caso.

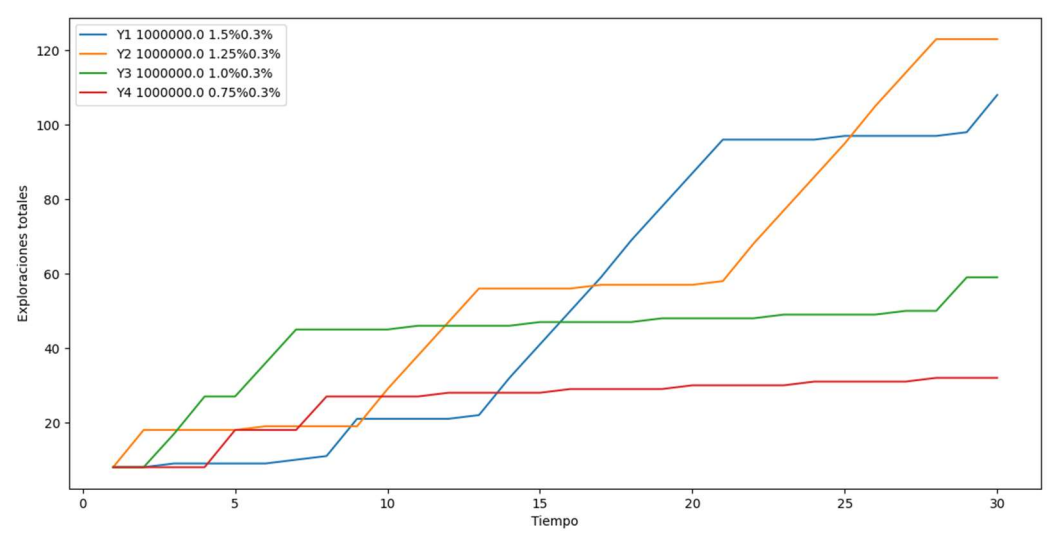

Figura 32: Segundo gráfico Caso 3, Pen. Multiplicativa

Se observa una exploración de todos los yacimientos en los periodos iniciales. Luego el modelo prefiere los yacimientos 1 y 2. En muy pocas simulaciones se ve exactamente lo que se espera de este caso, que la preferencia vaya dada por la ley media de cada yacimiento. En el 90% de los gráficos estudiados se observa alguna discrepancia respecto a este resultado esperado. La Figura 33 es la comparación el yacimiento 1 entre simulaciones.

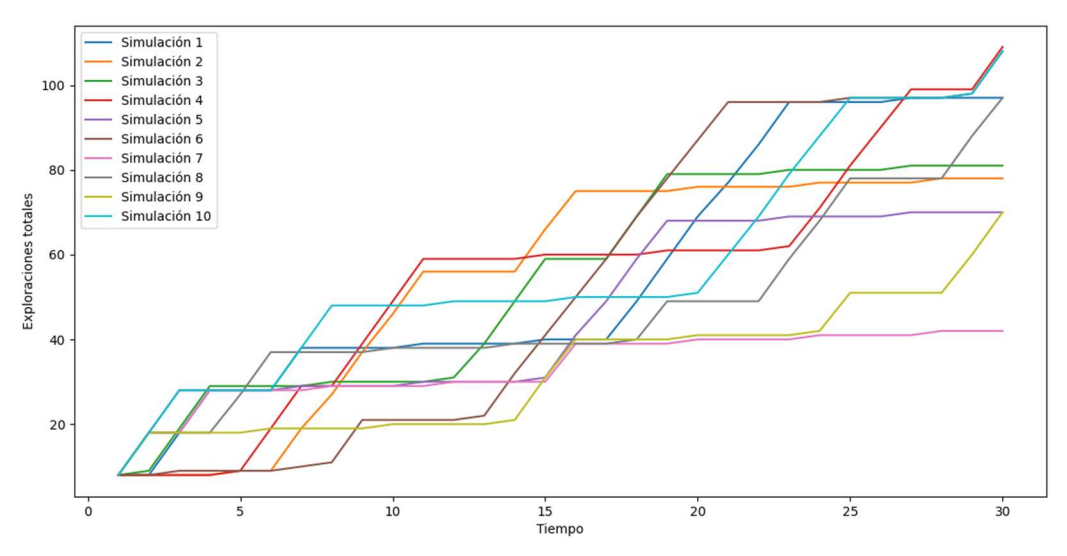

Figura 33: Gráfico comparativo Caso 3. Pen. Multiplicativa

Se observa una alta variabilidad entre las exploraciones realizadas entre las distintas simulaciones, aunque solo en la simulación 7 la exploración del yacimiento 1 es mucho menor al finalizar los 30 periodos. En la simulación 9 es baja por casi toda esta simulación, pero remonta en los últimos periodos.

#### Caso 4: Igual tonelaje de finos y varianza

Para este caso se utilizan las variables mostradas en la Tabla 5. Los gráficos de la Figura 34 y la Figura 35 muestran resultados posibles para este caso.

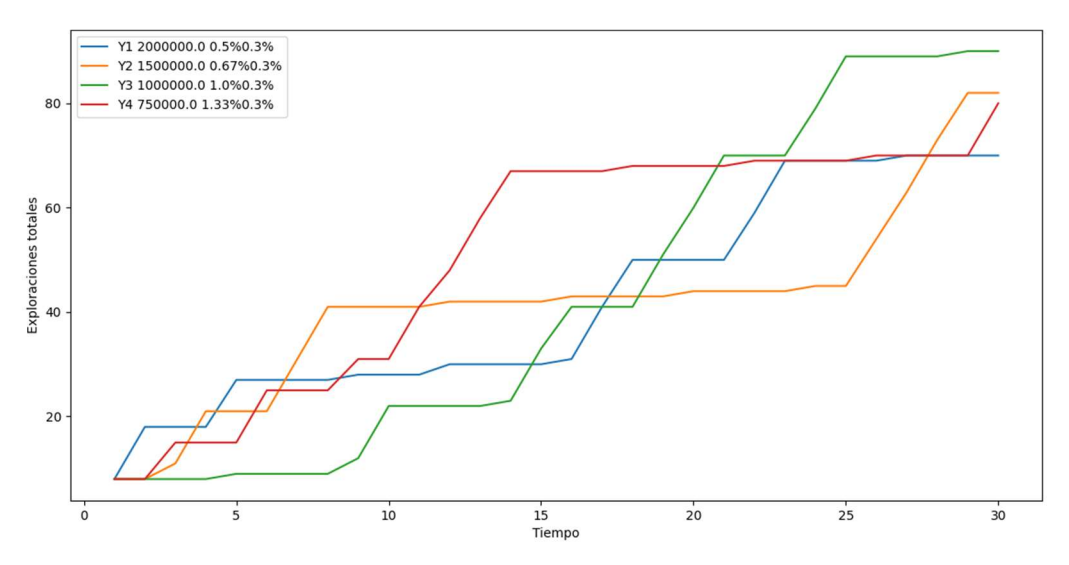

Figura 34: Primer gráfico Caso 4, Pen. Multiplicativa

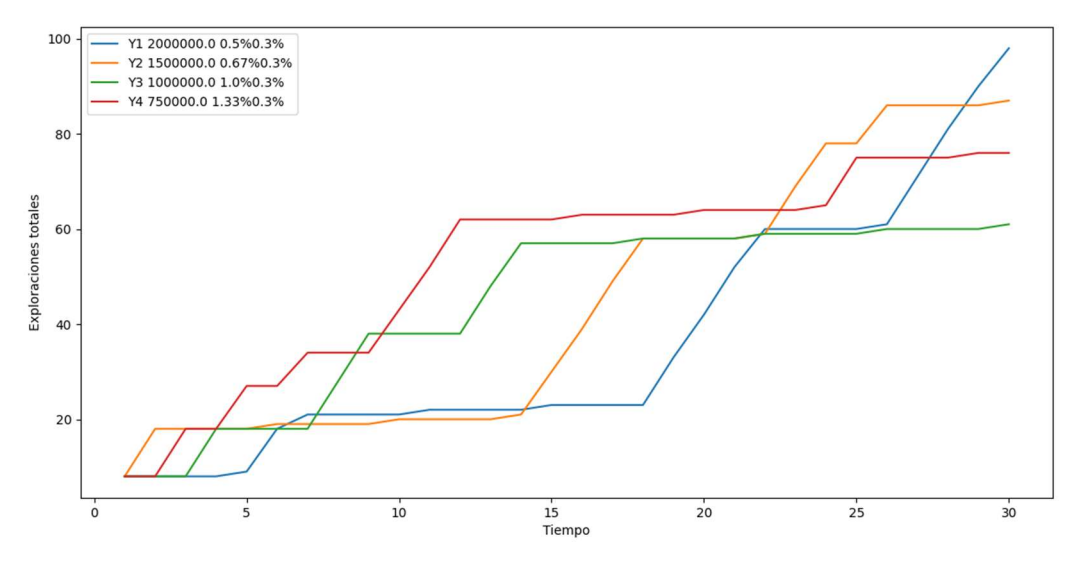

Figura 35: Segundo gráfico Caso 4, Pen. Multiplicativa

Se ve que el modelo asigna exploraciones a todos los yacimientos de manera relativamente equitativa. Se observa que al tener todos los yacimientos un igual tonelaje de finos e igual varianza, el modelo les da la misma prioridad. Las diferencias encontradas se pueden atribuir a la aleatoriedad del modelo al tomar muestras.

La Figura 36 muestra la aleatoriedad del proceso. Al ser todos los yacimientos igualmente atractivos para el modelo, esto puede llevar a que un yacimiento pueda tomar muy diferentes valores. En el gráfico se ve que las exploraciones del yacimiento 1 son muy variables, llegando de valores pequeños como en la simulación 1 a valores altos como la simulación 4. Un comportamiento similar se ve en los gráficos de los otros yacimientos. Este grafico ejemplifica bien las diferencias que puede tener la exploración de un mismo yacimiento si no tienen ninguna preferencia inicial (como ser más valioso)

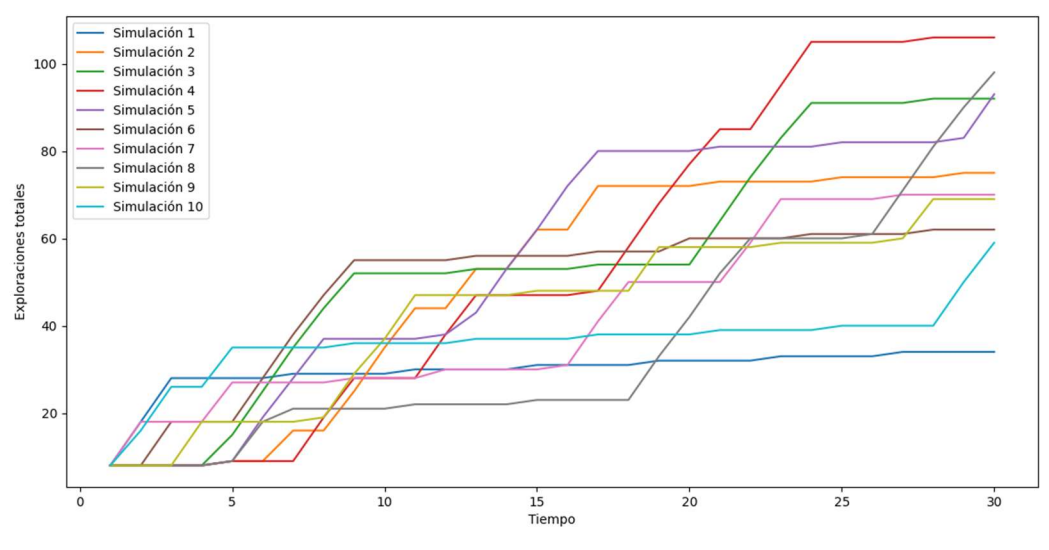

Figura 36: Gráfico comparativo Caso 4. Pen. Multiplicativa

#### Caso 5: Tonelaje y ley media variable, desviación estándar proporcional a la ley media

En este caso se ejecuta el modelo con los parámetros mencionados en la Tabla 6. La Figura 37 muestra un ejemplo de un gráfico resultante.

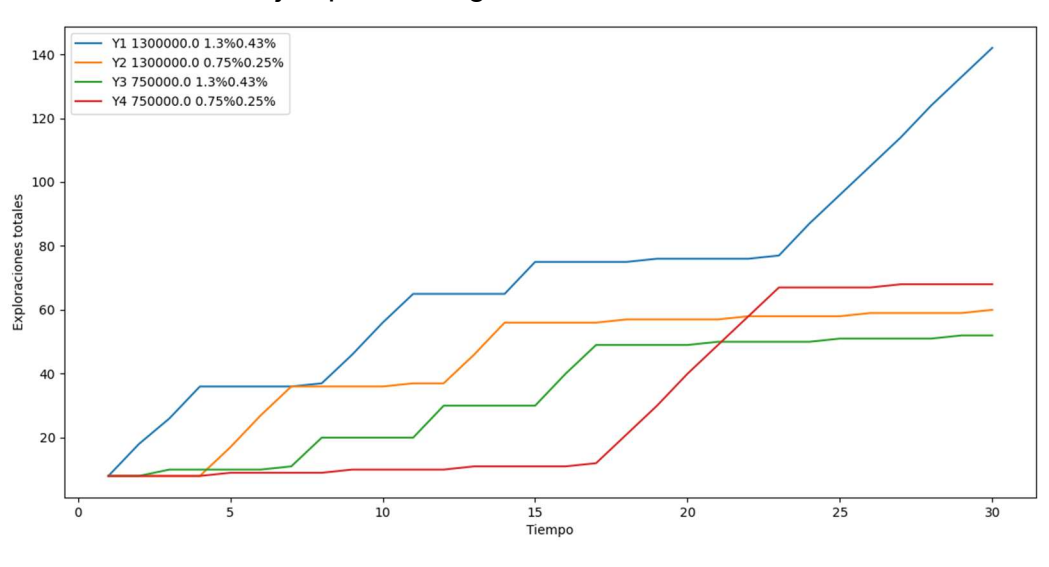

Figura 37: Primer gráfico Caso 5, Pen. Multiplicativa

Este gráfico permite ver que los yacimientos 1 y 2 reciben la mayoría de los recursos de exploración, teniendo distintas cualidades. El yacimiento 1 es claramente el de mayor tonelaje de finos, con mayor potencial económico. El yacimiento 2 tiene menor ley media, pero la varianza de la ley es menor. Como el modelo considera principalmente estos 2 aspectos, estos yacimientos son preferidos por el modelo. Una apreciación similar puede hacerse con los yacimientos 3 y 4, donde el 3 tiene mayor potencial económico y el 4 tiene menor varianza. Este efecto se ve en los primeros periodos de este gráfico, donde se ve la clara preferencia del modelo por los dos mejores yacimientos. En otra simulación (Figura 38), puede verse como el modelo prefiere el yacimiento 1, dándole exploraciones tardías al yacimiento 2.

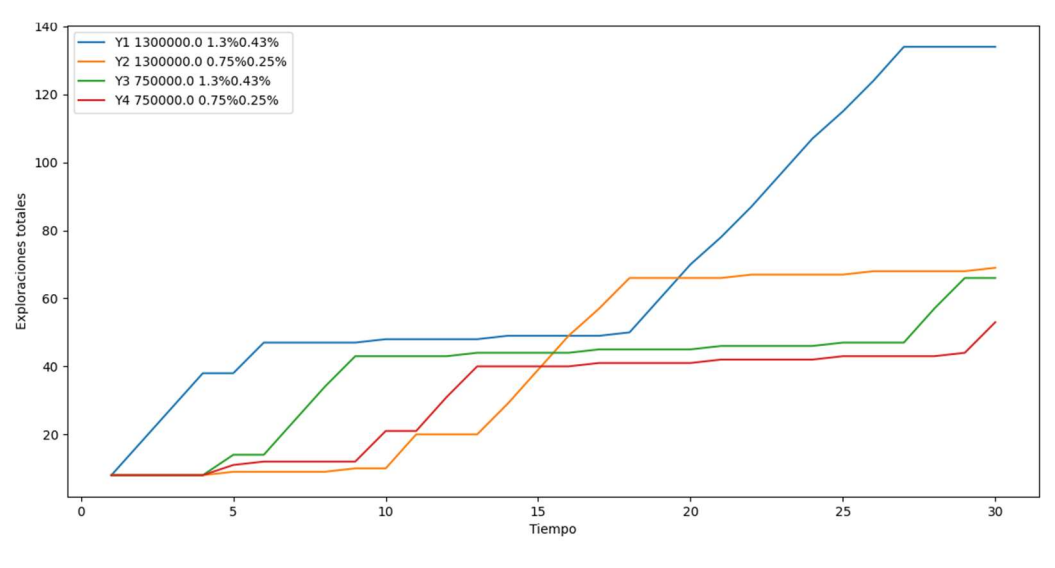

Figura 38: Segundo gráfico Caso 5, Pen. Multiplicativa

Se observa que en aproximadamente el 90% de los casos el modelo prefiere al yacimiento 1 y deja el yacimiento 4 con la menor preferencia. Los yacimientos 2 y 3 se comportan de manera más variable. De cualquier forma, se ve que el modelo va turnándose en explorar todos los yacimientos.

El gráfico de la Figura 39 muestra los muestreos realizados en el yacimiento 1 en cada simulación.

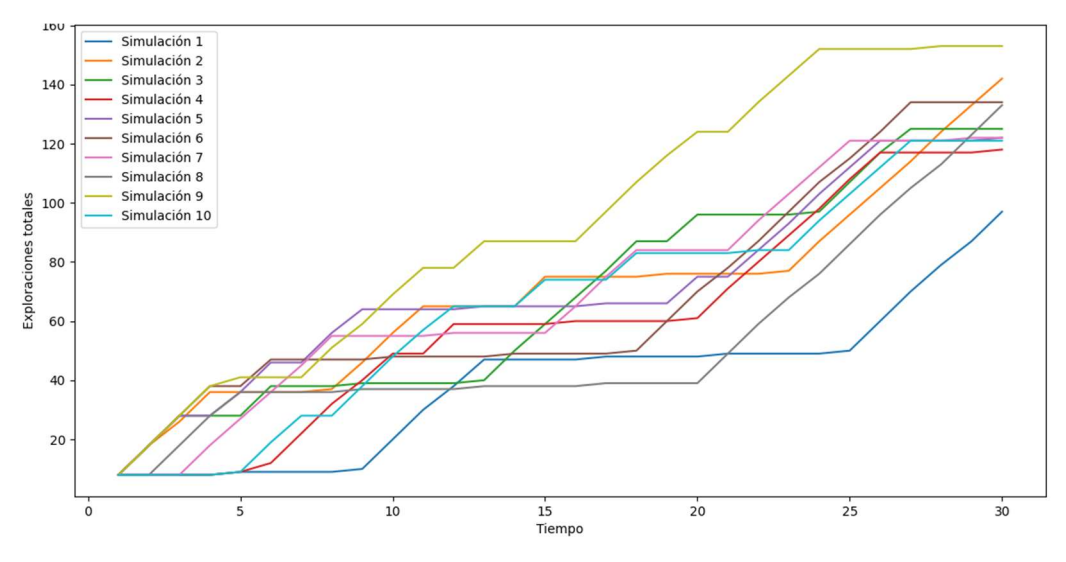

Figura 39: Gráfico comparativo Caso 5. Pen. Multiplicativa

Se observan valores cercanos a lo largo de todas las simulaciones, teniendo un comportamiento similar en todas ellas. Esto se ve solo en el yacimiento 1, lo que puede ser por la clara preferencia que tiene el modelo a este en este caso. Para los yacimientos 2 y 3 se tiene mayor variabilidad en las simulaciones. La Figura 40 muestra la comparación de los muestreos del yacimiento 3. Aquí se nota una mayor diferencia entre las simulaciones del yacimiento.

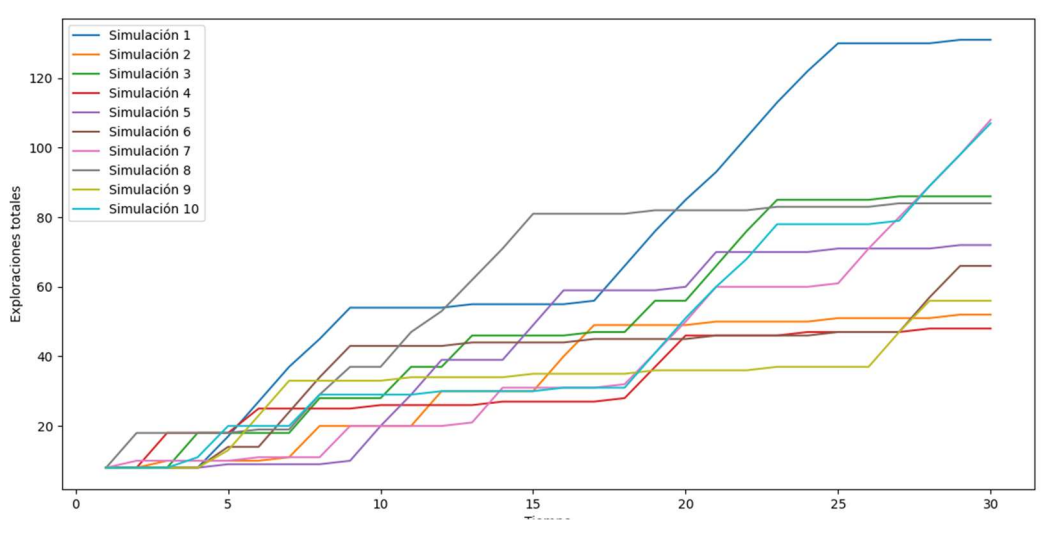

Figura 40: Gráfico comparativo Caso 5. Yacimiento 3. Pen. Multiplicativa.

## 4.3.2 Modelo con penalización sustractiva

Se continuó probando el modelo con la valorización modificada con la penalización sustractiva, cuya fórmula se muestra en la Ecuación 17. Notar que la penalización máxima de la ley es de 0,75%, por lo que en la mayoría de los casos la ley modificada es mayor a cero. Con esto se usa el modelo con las cinco combinaciones iniciales de yacimientos.

#### Caso 1: Yacimientos con igual distribución de leyes, distinto tonelaje total

Para este caso se utilizan los parámetros definidos en la Tabla 2. La Figura 41 tiene un gráfico que es representativo de los resultados para este caso.

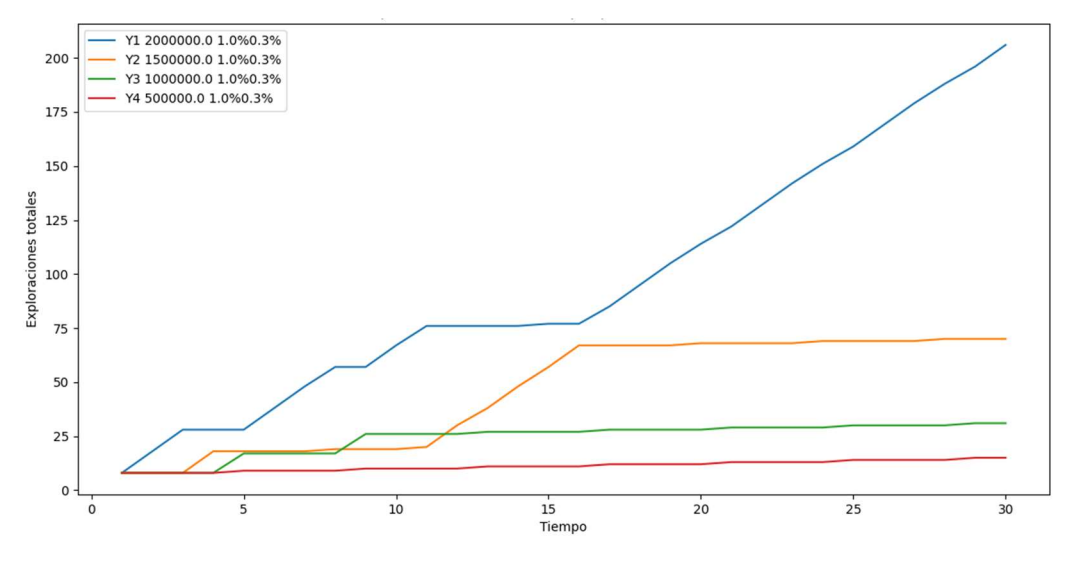

Figura 41: Primer gráfico Caso 1, Pen. Sustractiva

En casi todas las simulaciones se obtienen resultados así, con el modelo prefiriendo ampliamente el yacimiento 1, que es el de mayor tonelaje. En algunos casos este competía con el yacimiento 2, pero en el largo plazo el modelo terminaba prefiriendo el yacimiento 1. Hay solo una simulación realizada donde el yacimiento 1 no es el más explorado al terminar los 30 periodos. Este se muestra en la Figura 42.

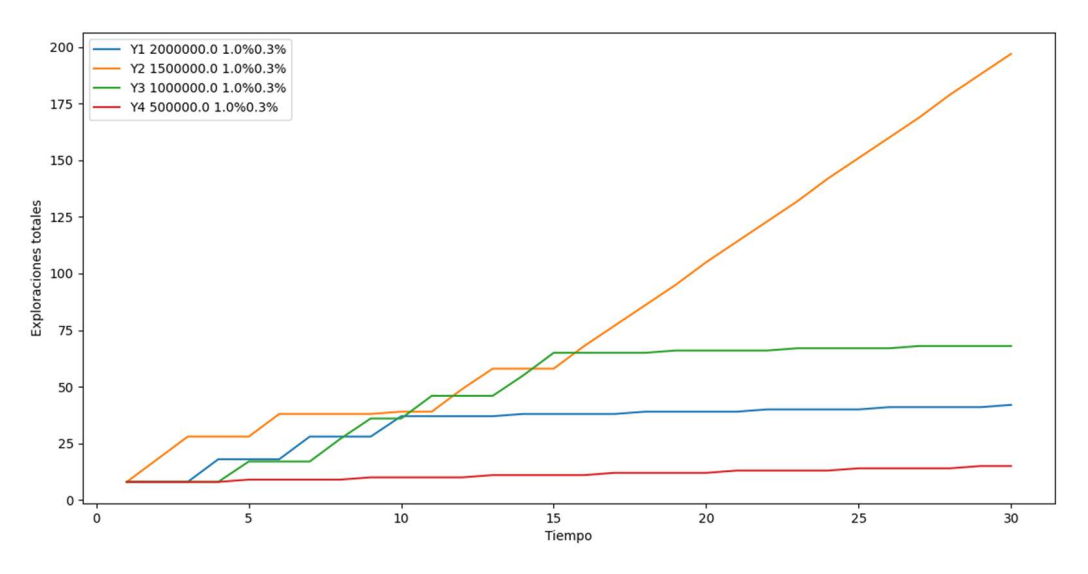

Figura 42: Segundo gráfico Caso 1, Pen. Sustractiva

Aquí el modelo no exploró más el yacimiento 1 después del periodo 10 (excepto las exploraciones obligatorias cada tres periodos). Esto puede ser porque llegó rápidamente a encontrar una distribución que era muy cercana a la del yacimiento original y no había mucho que mejorar. Se cree que si la simulación se realizara por más periodos entonces el modelo volvería a considerar explorar el yacimiento 1 en los periodos más tardíos, pues es el de mayor potencial económico.

En general el modelo diferencia bien el valor de los yacimientos, aunque puede que le asigne demasiado al yacimiento más valioso. La Figura 43 muestra el gráfico comparativo entre simulaciones del yacimiento 1.

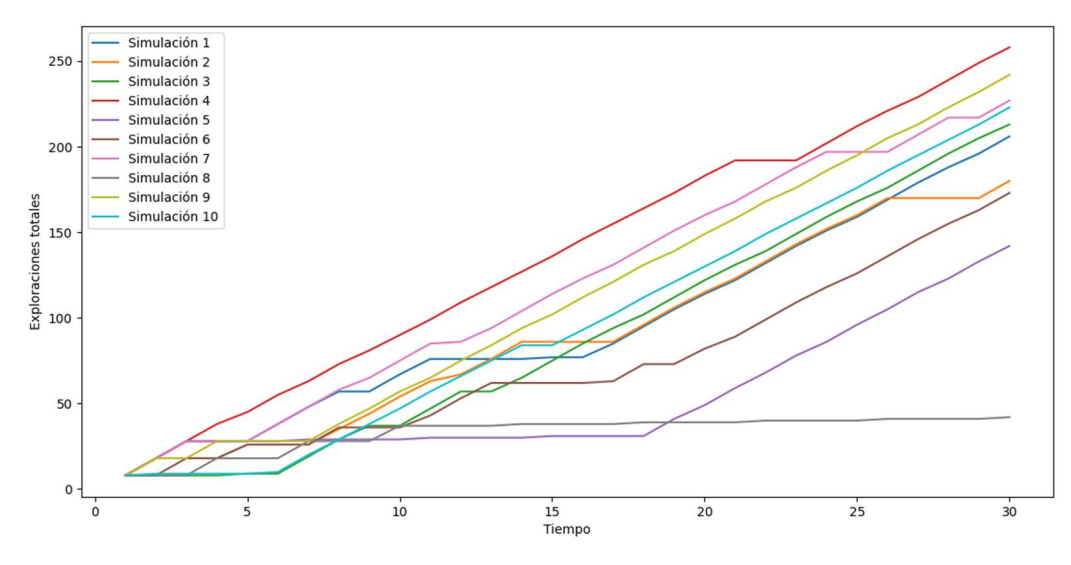

Figura 43: Gráfico comparativo Caso 1. Pen. Sustractiva

Se observa poca variabilidad entre las gráficas de las exploraciones del yacimiento 1. La curva proveniente de la simulación 8 corresponde a la gráfica del yacimiento 1 del gráfico mostrado anteriormente en la Figura 42. Este es el único caso en que el modelo no hace preferencia del yacimiento 1 sobre los otros en el largo plazo.

#### Caso 2: Igual tonelaje y ley media, distinta varianza de la ley

La Figura 44 muestra un gráfico representativo de los resultados del modelo para este caso (ver Tabla 3).

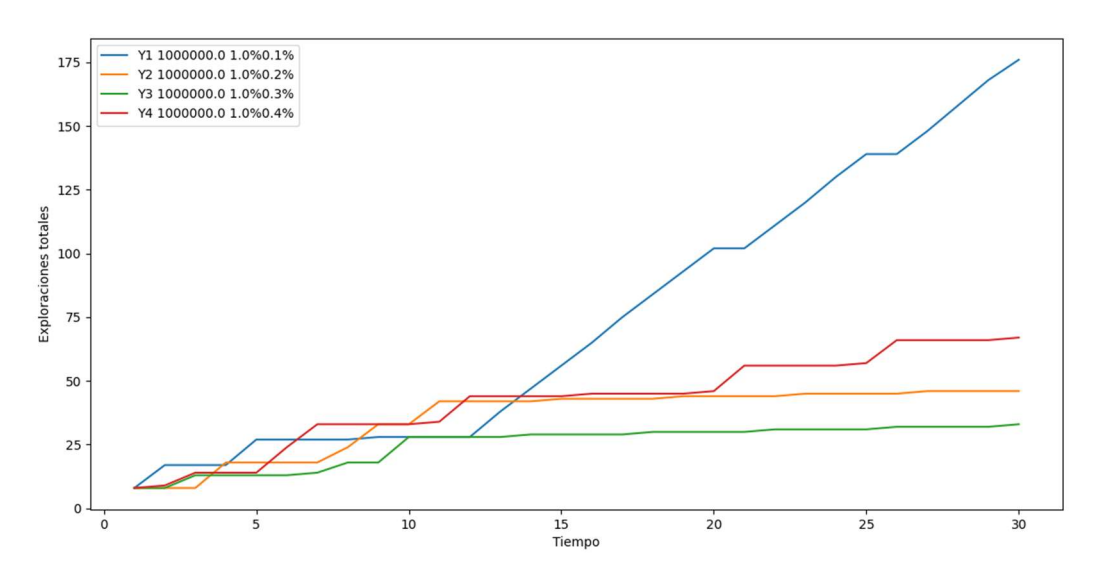

Figura 44: Gráfico Caso 2, Pen. Sustractiva

El modelo sigue prefiriendo ampliamente explorar el yacimiento 1, dándole la mayoría de los recursos. Para los otros yacimientos se ve un comportamiento más azaroso, Aunque haya cierta inclinación hacia los yacimientos de menor varianza de ley, esta no se ve reflejada en todos los gráficos. Lo único que parecen tener en común es la preferencia por el yacimiento 1, aunque, igual que el caso anterior, hay una sola simulación en la cual este no fue el más explorado.

La Figura 45 muestra la comparación entre las exploraciones del yacimiento 1 en las distintas simulaciones.

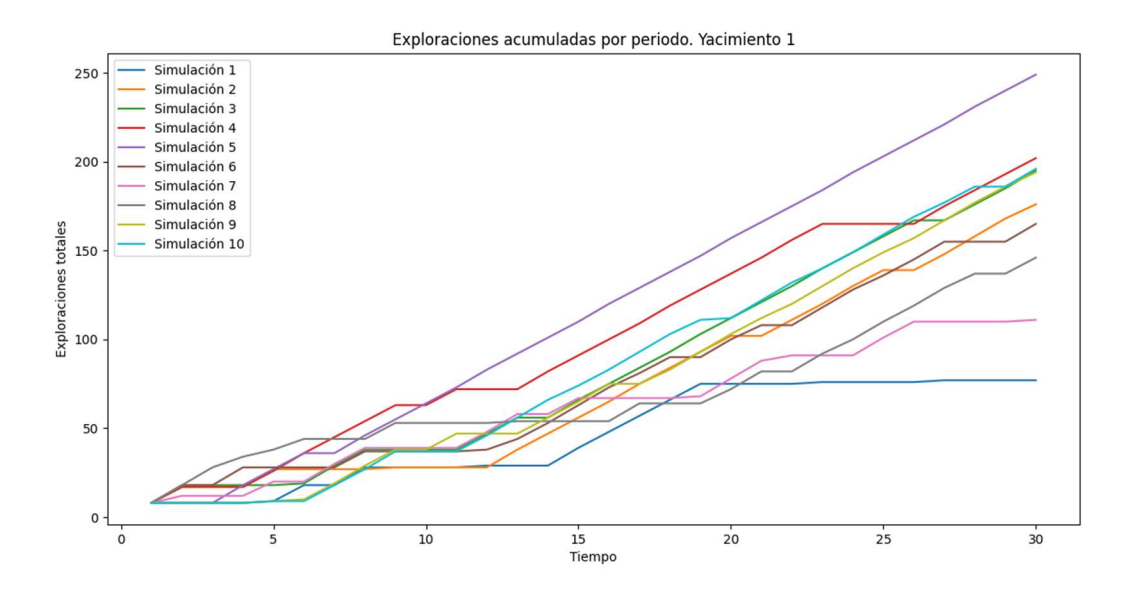

Figura 45: Gráfico comparativo Caso 2. Pen. Sustractiva

Se tiene que las exploraciones son casi siempre altas, excepto en la simulación 1 en la que se dejó de explorar. Los otros yacimientos tienen una mayor variabilidad entre las distintas simulaciones.

#### Caso 3: Igual tonelaje y varianza de leyes, distinta ley media

Todos los resultados obtenidos en las simulaciones de este caso, descrito en la Tabla 4, siguen un patrón similar, el cual es mostrado en la Figura 46.

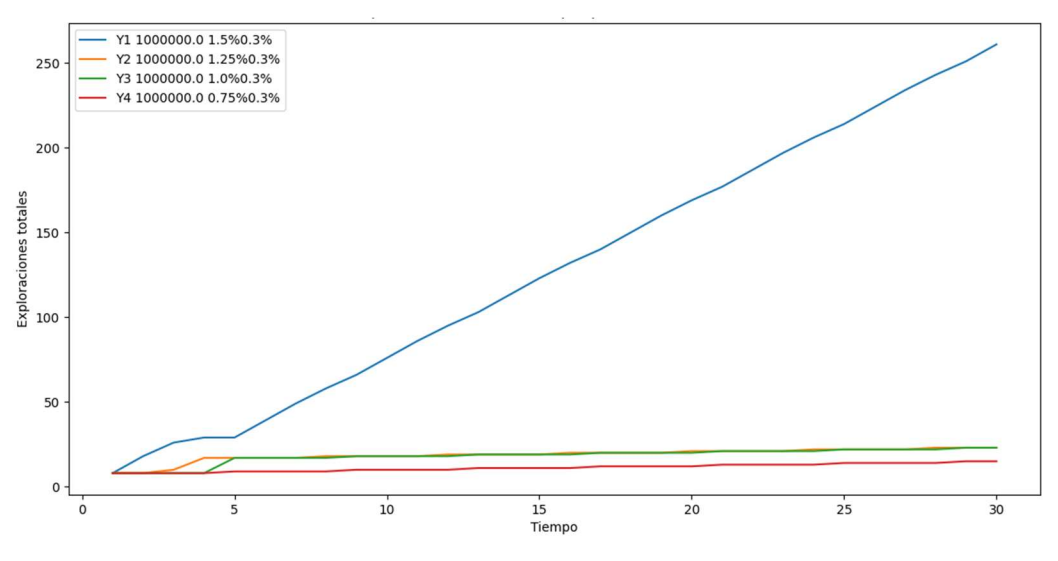

Figura 46: Gráfico Caso 3, Pen. Sustractiva

El yacimiento 1 es el más explorado y los otros no lo son casi nada. Esto se produce por la forma en que está construida la penalización. Esta no alcanza a descontar la diferencia entre la ley del mayor y la de los otros. Así, a pesar de ser penalizado, el yacimiento 1 sigue teniendo mayor valorización modificada.

El gráfico de los yacimientos 1 en las simulaciones (Figura 47) confirma lo observado anteriormente. Este caso permite deducir que el modelo con esta penalización da importancia a los yacimientos de mayor ley.

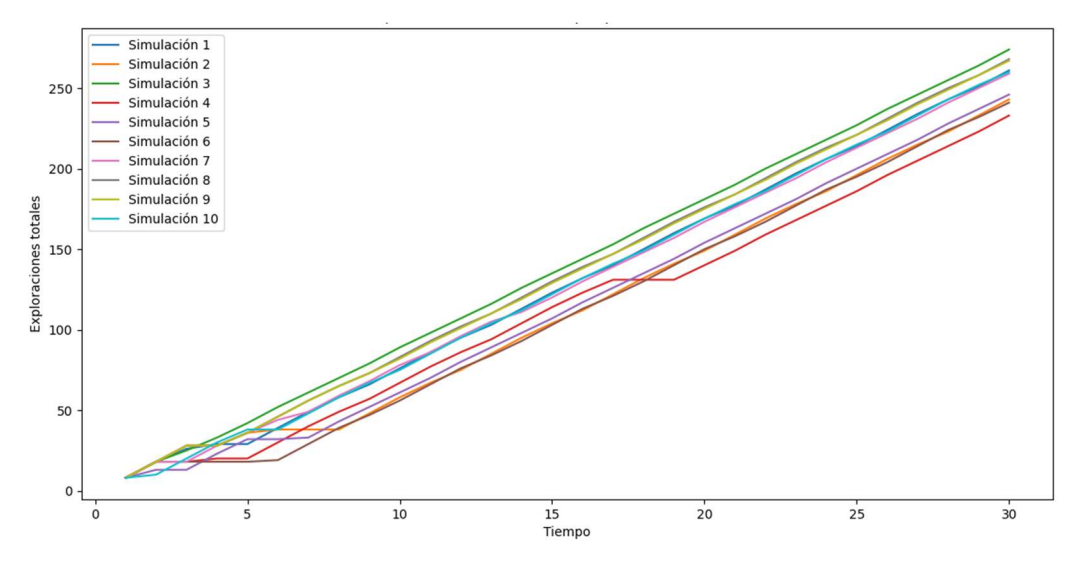

Figura 47: Gráfico comparativo Caso 3. Pen. Sustractiva

#### Caso 4: Igual tonelaje de finos y varianza

Se ejecutó el programa con los parámetros de la Tabla 5. Los resultados obtenidos en cada una de las simulaciones son similares. La Figura 48 muestra un ejemplo.

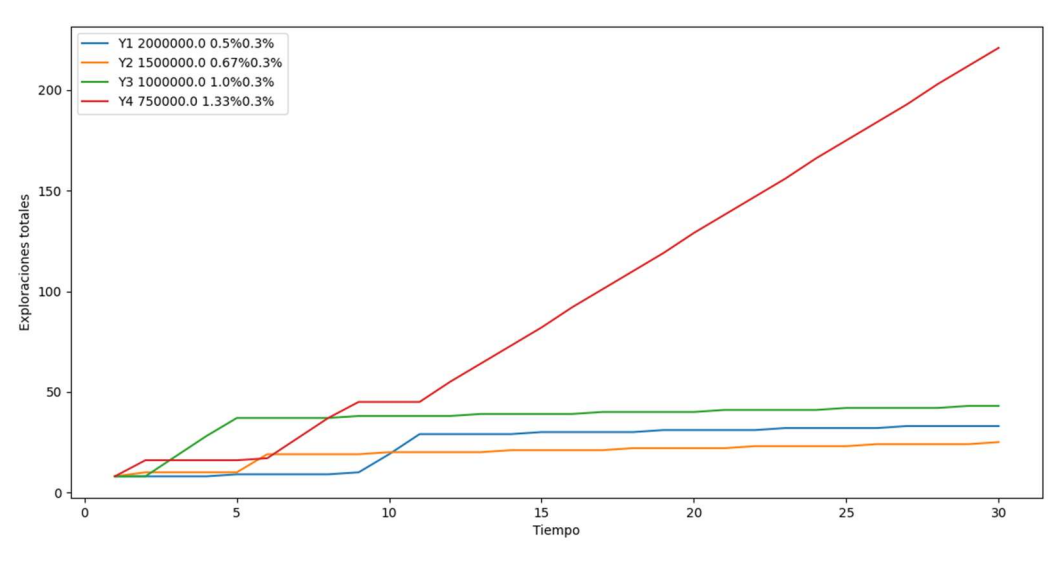

Figura 48: Primer gráfico Caso 4, Pen. Sustractiva

El modelo explora todos los yacimientos en los primeros periodos, pero rápidamente decide seguir explorando solo el yacimiento 4. Esto sucede por ser el yacimiento de mayor ley, donde el descuento realizado por la penalización en la ley no disminuye su valor modificado tanto como lo hace con el valor modificado de los otros yacimientos.

El gráfico de los yacimientos 1 en cada simulación (Figura 49) muestra el comportamiento de los otros yacimientos. Notar que, para esta penalización y parámetros de los yacimientos, el yacimiento 1 es el peor de los cuatro.

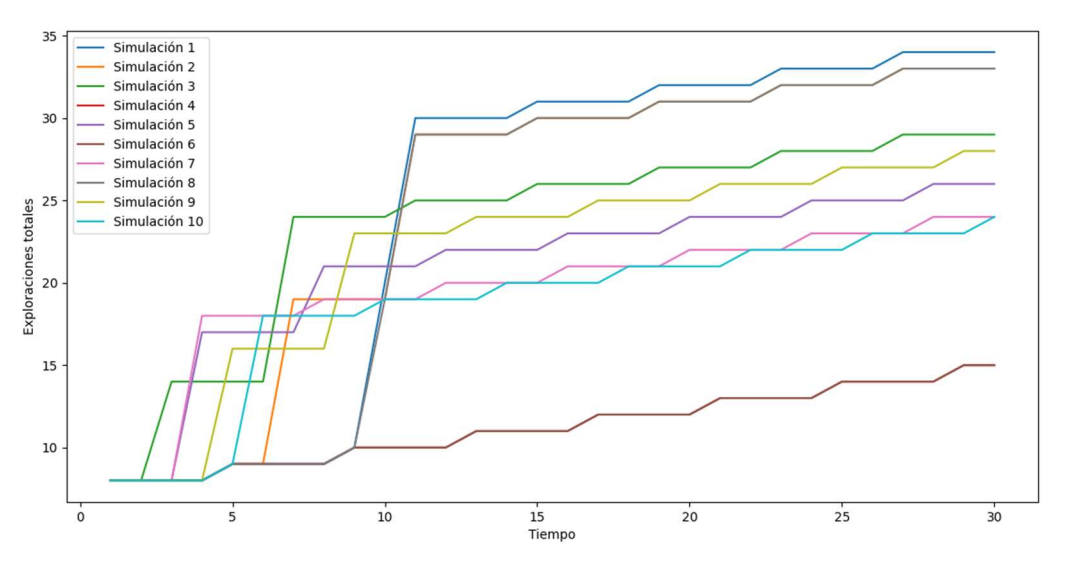

Figura 49: Gráfico comparativo Caso 4. Pen. Sustractiva

Hay cierta diferencia, pero considerando que la escala del gráfico es pequeña, se tiene que todos los valores están relativamente cerca entre ellos, lo que es esperable debido a que el yacimiento 4 se lleva casi todos los recursos.

#### Caso 5: Tonelaje y ley media variable, desviación estándar proporcional a la ley media

De manera similar a los casos anteriores, al utilizar los datos de la Tabla 6, el modelo prefiere el yacimiento con la mayor ley y mayor tonelaje. La Figura 50 muestra un ejemplo del resultado de todos los gráficos.

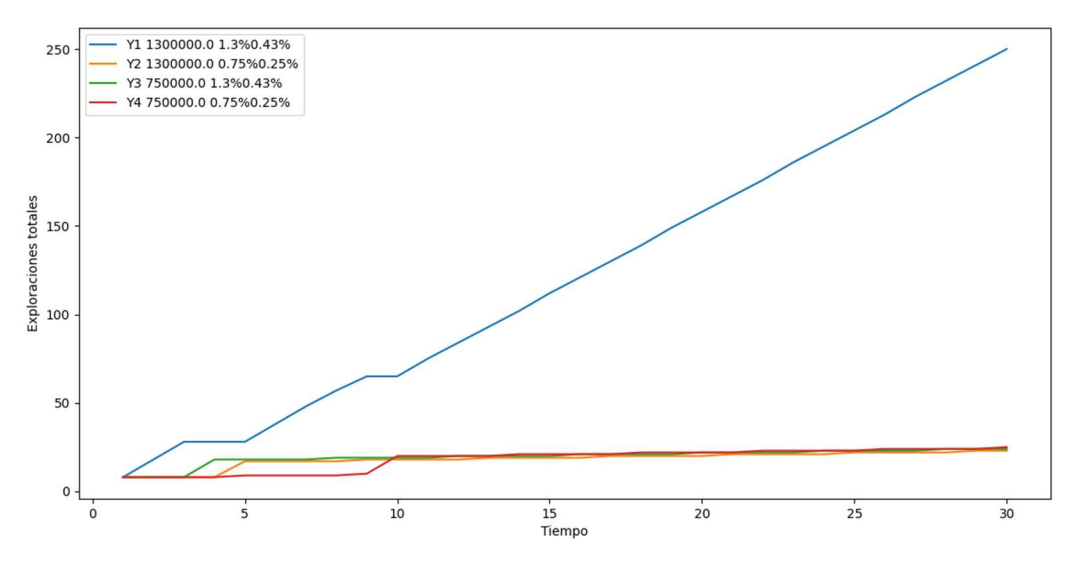

Figura 50: Gráfico Caso 5, Pen. Sustractiva

Se tiene que la penalización es insuficiente para que el modelo decida explorar otro yacimiento que no sea el yacimiento 1 después del periodo 10.

El gráfico de la Figura 51 muestra que, en todas las simulaciones, el yacimiento 1 es altamente explorado.

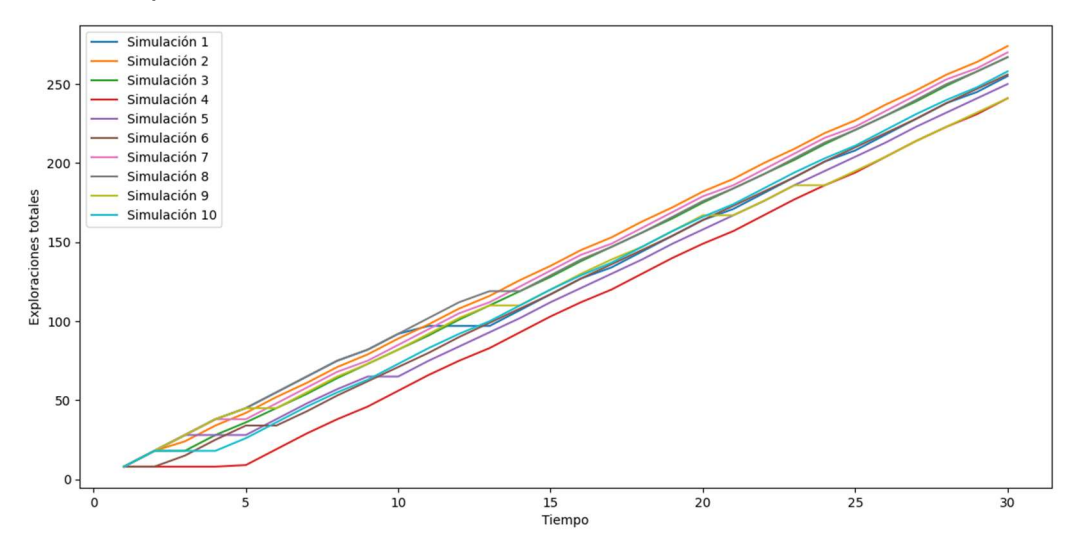

Figura 51: Gráfico comparativo Caso 5. Pen. Sustractiva

## 4.3.3 Modelo con penalización mixta

Finalmente, se procede a probar el modelo con la penalización mixta de la valorización, la cual se calcula por medio de la fórmula de la Ecuación 15 con un coeficiente de penalización obtenido de la Ecuación 19. Se espera que esta penalización entregue más consistencia al modelo, haciéndolo más robusto y menos sensible a la aleatoriedad.

#### Caso 1: Yacimientos con igual distribución de leyes, distinto tonelaje total

Para este caso, usando los parámetros de la Tabla 2, se obtienen resultados similares en todas las simulaciones. La Figura 52 muestra un resultado representativo de este caso.
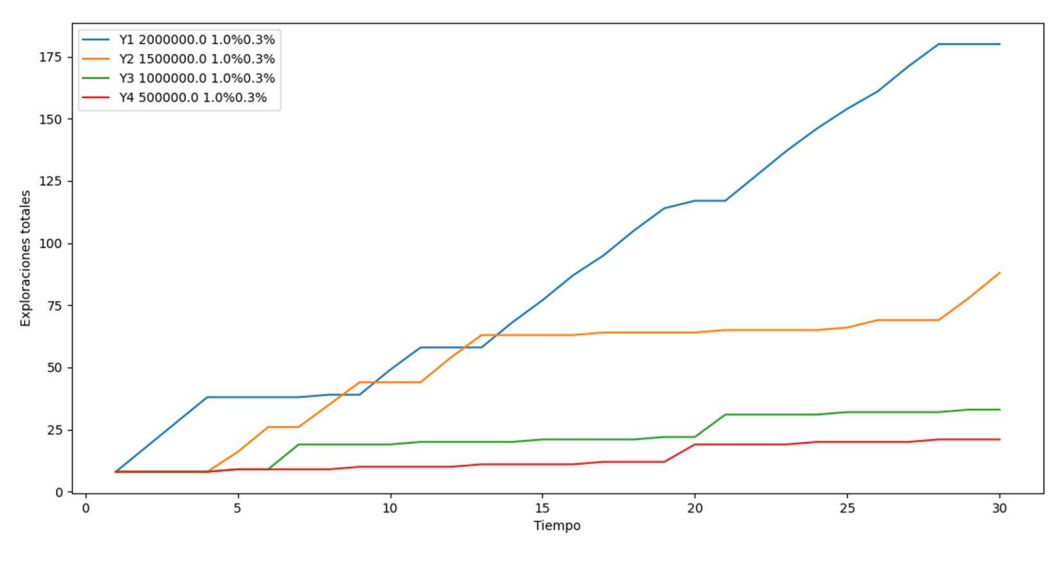

Figura 52: Primer gráfico Caso 1, Pen. Mixta

En la mayor parte de las simulaciones se obtiene esta distribución de los recursos, con las preferencias del modelo de acuerdo al tamaño del yacimiento, lo que es lo esperado para este caso. A veces se tienen pequeñas variaciones, por ejemplo, la de la Figura 53.

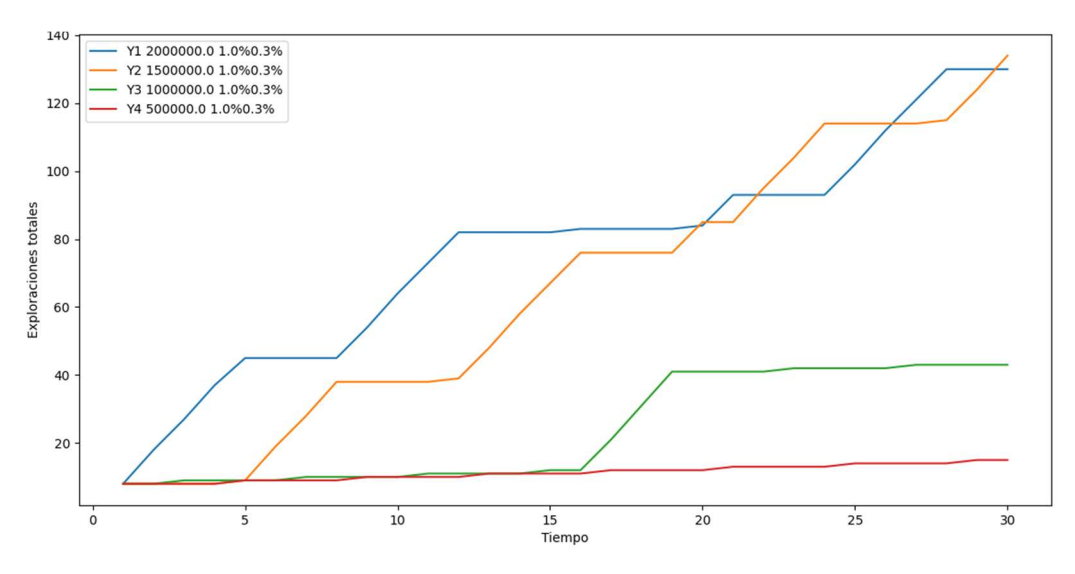

Figura 53: Segundo gráfico Caso 1, Pen. Mixta

Aquí se tiene que el yacimiento 2 es casi igual de explorado que el yacimiento 1. Esto es debido a la aleatoriedad. Otra similitud notoria entre las simulaciones para este caso es que el yacimiento 4 es muy poco explorado, lo que se debe a su muy bajo tonelaje, que lo hace poco atractivo para la exploración.

En este caso se tiene que un 85% aproximadamente de las simulaciones entregan resultados dentro de lo esperado, con un 15% entregando resultados con discrepancias leves con lo esperado. No se observan simulaciones con diferencias grandes.

El gráfico de las exploraciones acumuladas en cada simulación (Figura 54) entrega pruebas de la poca variabilidad que tiene este modelo, al menos en este caso.

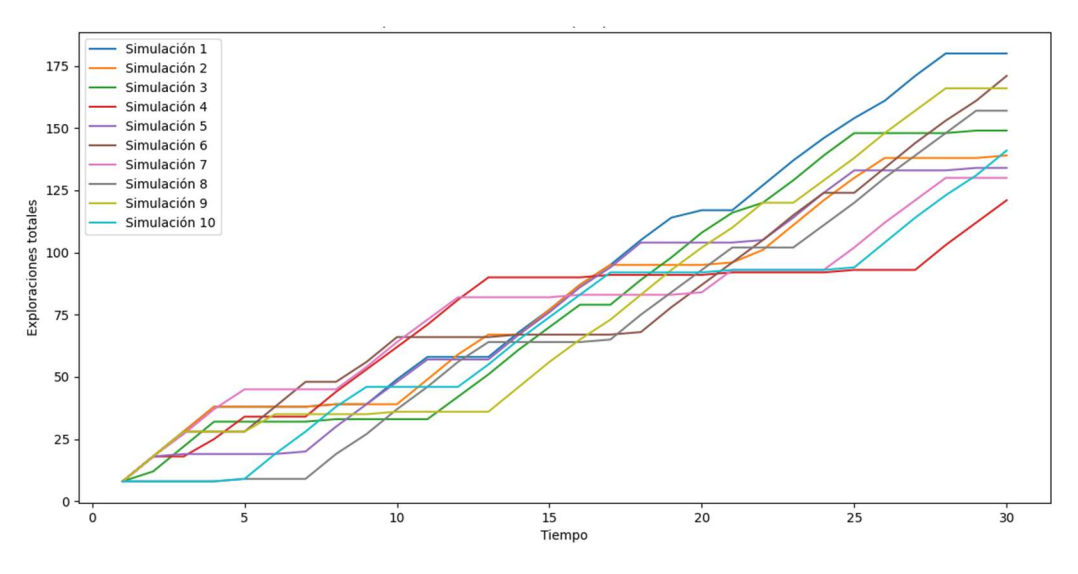

Figura 54: Gráfico comparativo Caso 1. Pen. Mixta

Se observa que las curvas están cercanas durante todos los periodos de la simulación. No hay grandes diferencias entre curvas, siendo siempre a lo más un 33% de diferencia. Esto se da también en los gráficos de los otros yacimientos, por lo que se concluye que el modelo se comporta adecuadamente y tiene buena robustez para este caso.

### Caso 2: Igual tonelaje y ley media, distinta varianza de la ley

Para este caso, se ejecuta el programa con los parámetros iniciales de los yacimientos descritos en la Tabla 3. Un ejemplo de resultado se muestra en la Figura 55.

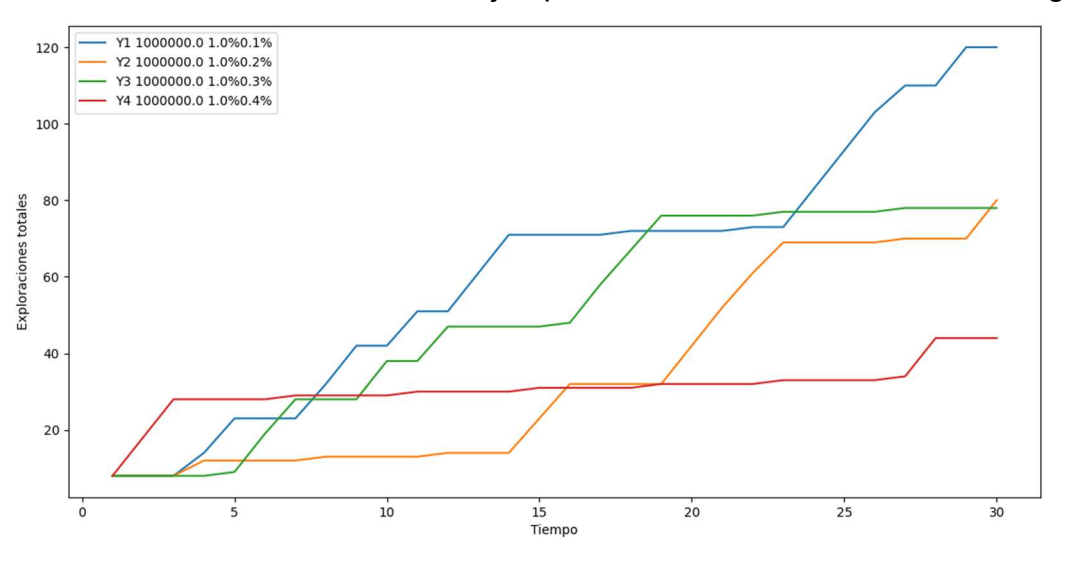

Figura 55: Primer gráfico Caso 2, Pen. Mixta

Se tiene la exploración de todos los yacimientos, asignándole mayores recursos al yacimiento 1, el de menor varianza. El yacimiento 2 tarda en comenzar a ser más explorado, mientras que el yacimiento 3 por mucho tiempo es explorado casi lo mismo que el yacimiento 1. El yacimiento 4 es el de mayor varianza, por lo que es esperable que sea el menos explorado. En esta simulación se cumple con el comportamiento esperado del modelo. Sin embargo, eso no es tan común como en el caso anterior. La Figura 56 muestra un caso que no es tan cercano a lo esperado.

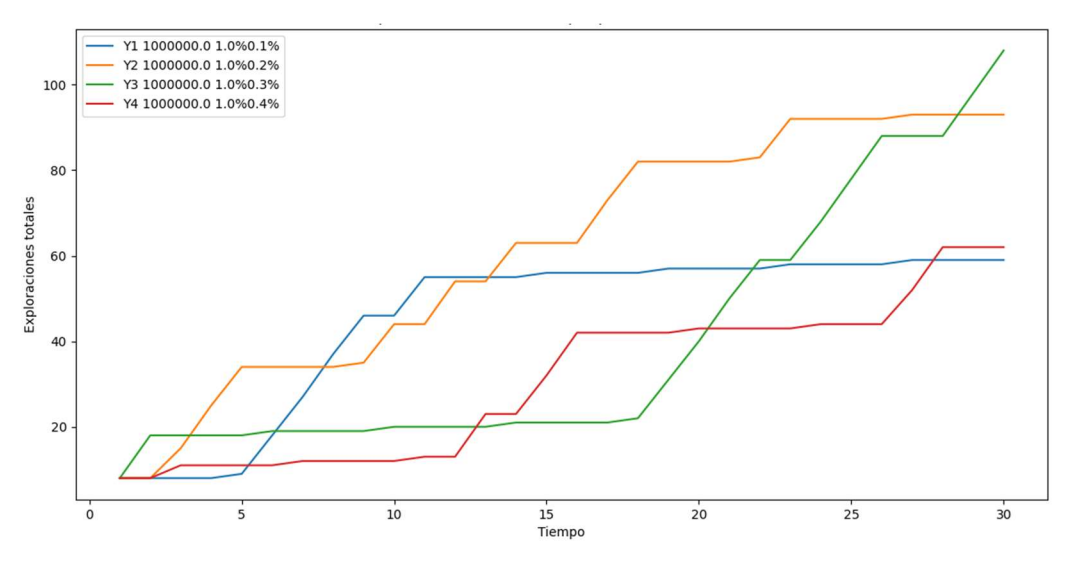

Figura 56: Segundo gráfico Caso 2, Pen. Mixta

En este caso el modelo no asignó recursos al yacimiento 1 (el de menor varianza) después del periodo 10 (solo las exploraciones obligatorias). El yacimiento 3 era el menos explorado hasta el periodo 20, pero terminó siendo el más explorado. Aun así, se observa una exploración sucesiva de los yacimientos, la cual se da en distinto orden dependiendo del azar inherente del modelo.

Para este caso, el modelo entrega resultados similares a lo esperado un 50% de las veces aproximadamente. Hay ligeras discrepancias un 40% de las veces aproximadamente y un 10% hay grandes diferencias con lo esperado.

El gráfico de las exploraciones del yacimiento 1 para 10 simulaciones se presenta en la Figura 57.

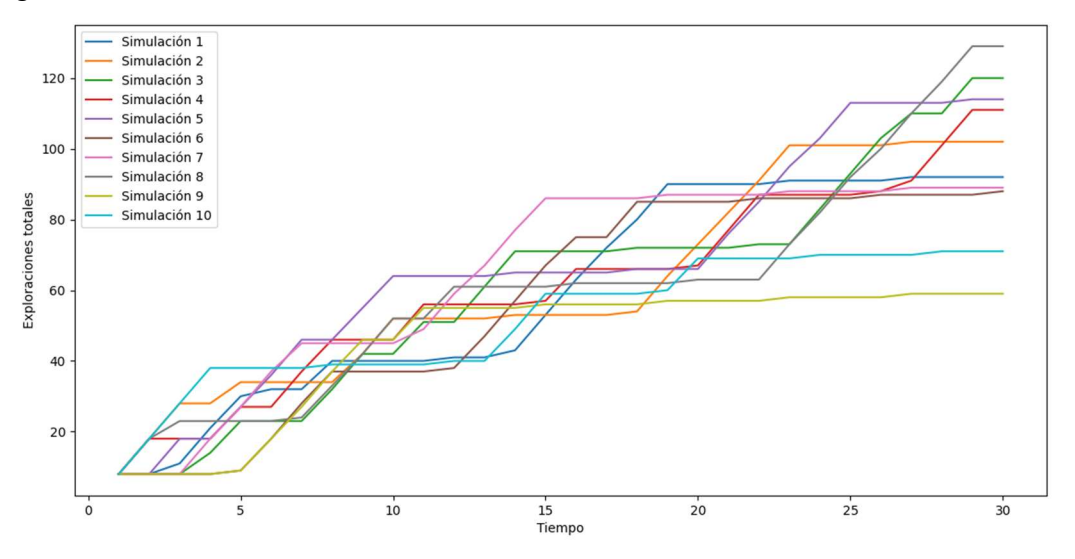

Figura 57: Gráfico comparativo Caso 2. Pen. Mixta

Se observa cercanía en los datos, aunque se tiene en la simulación 9, que en el principio fue explorado de manera similar que en las otras simulaciones y luego no se exploró más. En los otros yacimientos igual se ve mayor cercanía comparado con las

penalizaciones anteriores. Se concluye que esta valorización es más robusta que la multiplicativa normal, al menos para este caso.

### Caso 3: Igual tonelaje y varianza de leyes, distinta ley media

Para el siguiente caso, se emplearon los datos presentados en la Tabla 4. La Figura 58 muestra un ejemplo de los resultados.

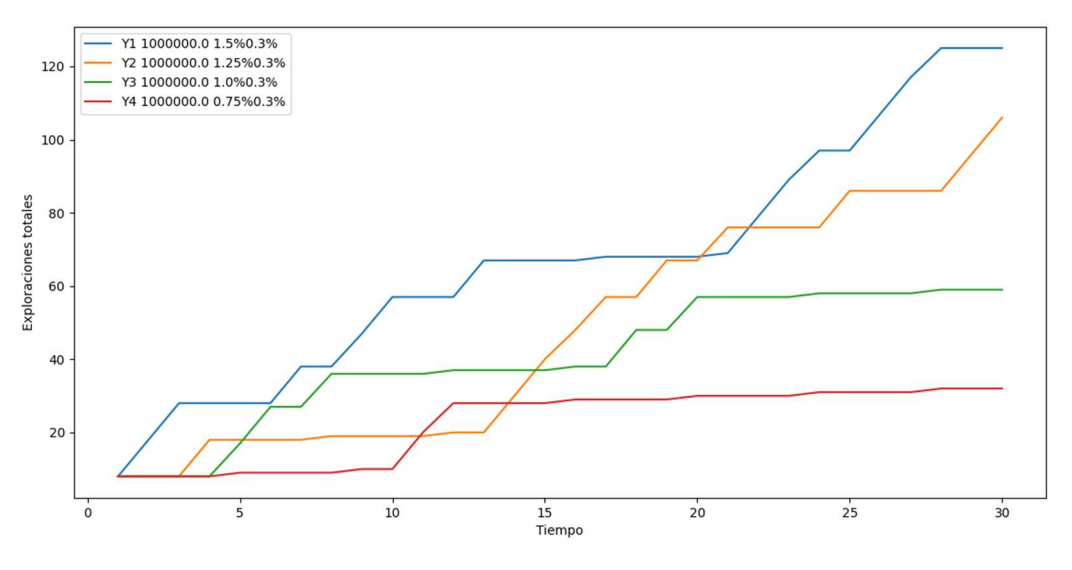

Figura 58: Primer gráfico Caso 3, Pen. Mixta

En este gráfico se observa una distribución de los recursos similar a lo esperado, prefiriendo los yacimientos de mayor ley por sobre los de menor ley. Esto se da en aproximadamente un 55% de las simulaciones. La diferencia más grande con lo esperado se encontró en otra simulación, presentada en la Figura 59.

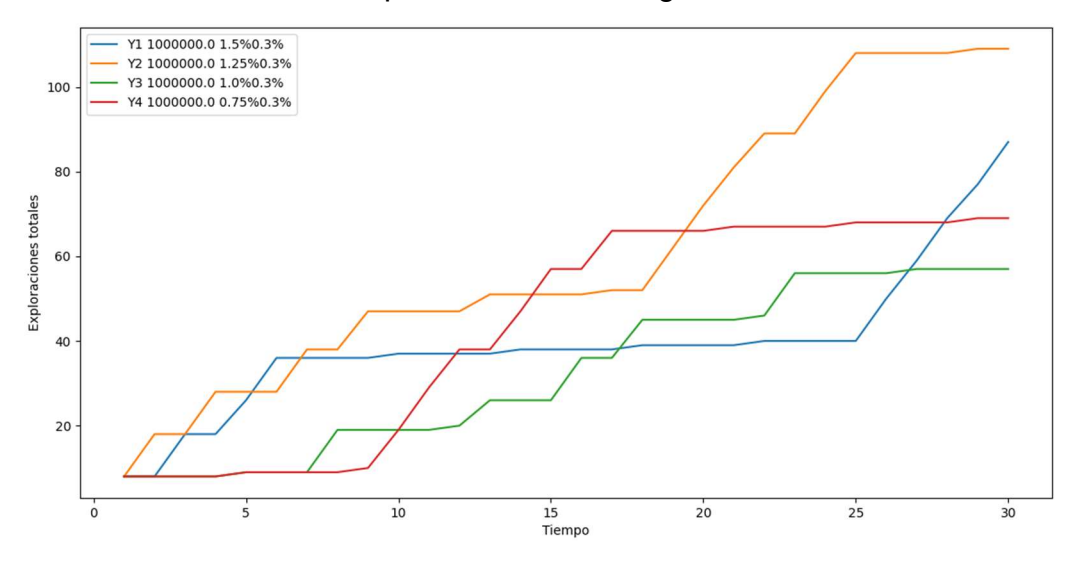

Figura 59: Segundo gráfico Caso 3, Pen. Mixta

Aquí se observan algunas discrepancias con lo esperado. El yacimiento 2 es el más explorado por casi toda la simulación. El yacimiento 1, que es de mayor valor económico, fue explorado inicialmente, pero luego dejo de serlo, hasta el periodo 25. El yacimiento 4, el más pobre, fue el más explorado por una buena cantidad de tiempo. De

igual forma, todos los yacimientos fueron explorados y si se continuara por más periodos la simulación, probablemente las exploraciones regresarían a las cantidades esperadas para cada yacimiento.

El gráfico de exploraciones del yacimiento 1 para cada simulación se presenta en la Figura 60.

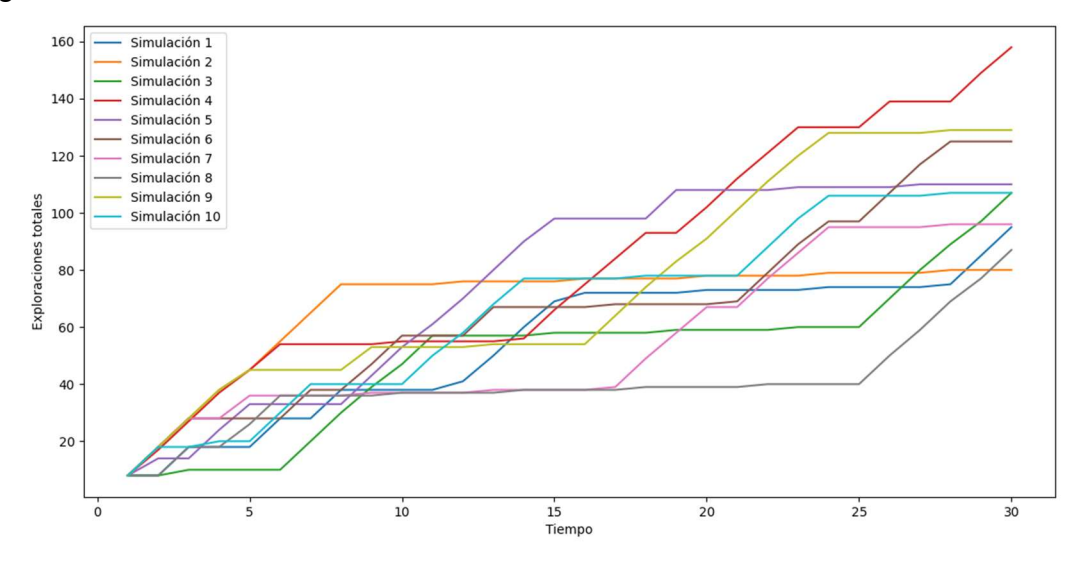

Figura 60: Gráfico comparativo Caso 3. Pen. Mixta

Se tiene una variabilidad media, no tan pequeña como la otras anteriores, pero menor que la obtenida por la valorización modificada con penalización multiplicativa. Se obtienen gráficos similares en los otros yacimientos.

#### Caso 4: Igual tonelaje de finos y varianza

Para este caso, se utilizan los parámetros definidos por la Tabla 5. Al igual que el modelo con penalización multiplicativa, este caso debería entregar soluciones completamente aleatorias, puesto que el tonelaje de mineral fino es igual para los cuatro yacimientos, asimismo la varianza, por lo que la valorización inicial de los yacimientos debe ser la misma y el modelo no debería tener preferencia de exploración. La Figura 61 muestra un ejemplo de resultado.

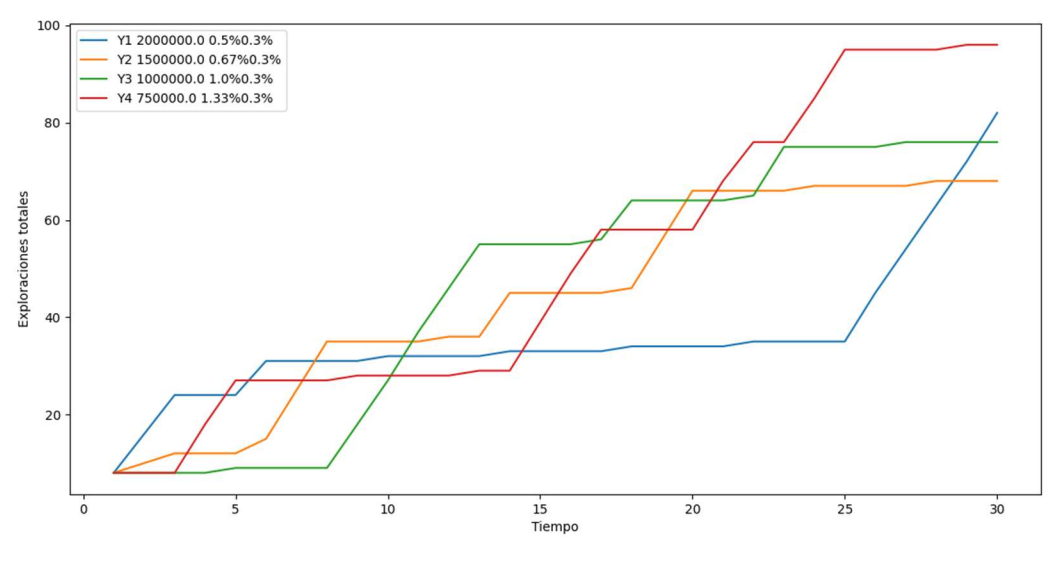

Figura 61: Gráfico Caso 4, Pen. Mixta

Se analiza que el modelo explora todos los yacimientos y que no tiene ninguna preferencia o inclinación. También se tiene que la variabilidad no es tan grande. Esto es porque parte de la penalización mixta incluye al error estadístico, el que es más estable, siendo siempre igual para una cantidad determinada de muestras. Esto le entrega robustez al modelo. El gráfico de la Figura 62 confirma esto, mostrando una menor variabilidad a la mostrada por el gráfico de la Figura 36.

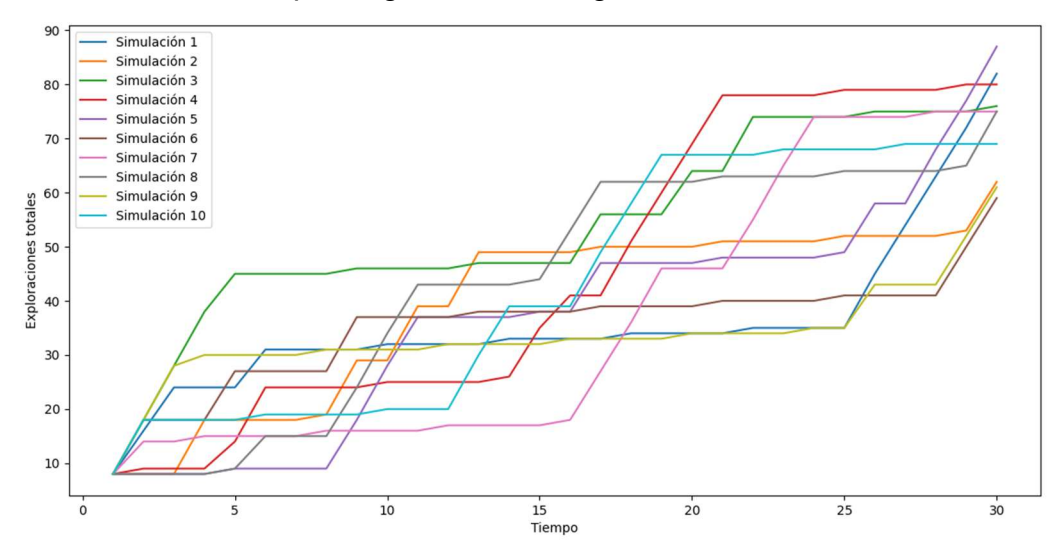

Figura 62: Gráfico comparativo Caso 4. Pen. Mixta

### Caso 5: Tonelaje y ley media variable, desviación estándar proporcional a la ley media

La Figura 63 muestra un ejemplo representativo del resultado de la simulación de este caso, con parámetros de la Tabla 6.

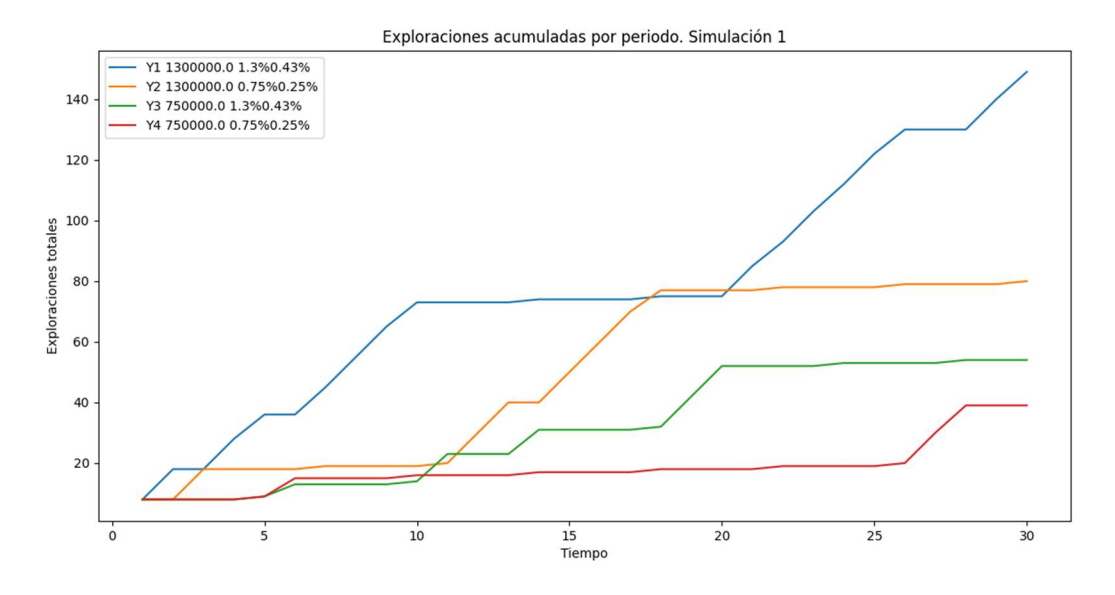

Figura 63; Gráfico Caso 5, Pen. Mixta

Se observa una asignación de exploraciones de acuerdo con lo esperado, prefiriendo los yacimientos de acuerdo a su potencial económico y varianza. El yacimiento 1, el de mayor potencial económico, es el más explorado en todas las simulaciones realizadas. Los otros yacimientos tienden a cumplir con lo esperado, aunque hay simulaciones en las cuales se desordena la distribución de recursos de exploración. Para este caso, los resultados representan lo esperado un 90% aproximadamente, produciéndose pequeñas diferencias con lo esperado, un 10% aproximadamente.

Para este caso, se tiene el gráfico de exploraciones acumuladas por periodo del yacimiento 1 (Figura 64).

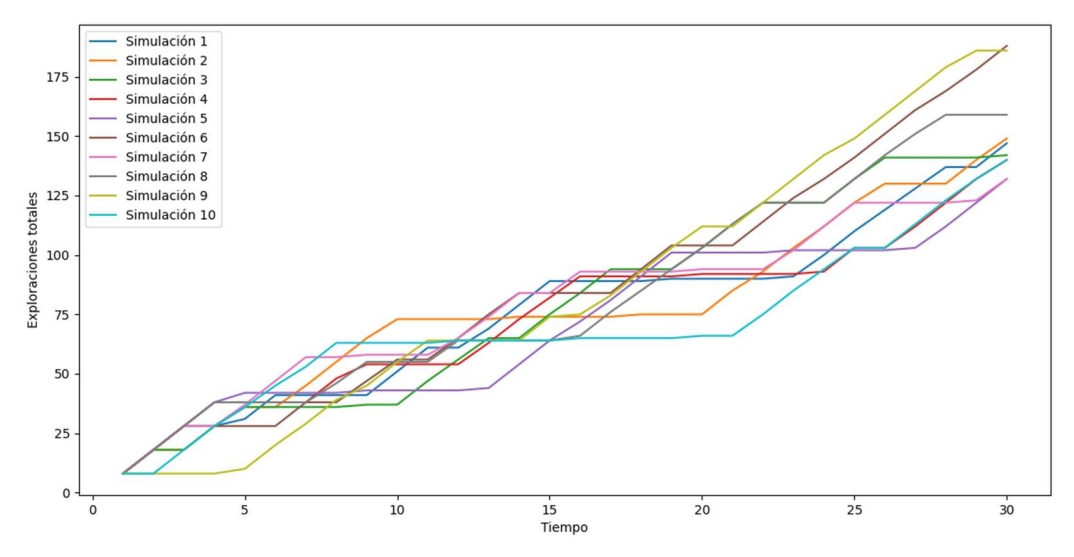

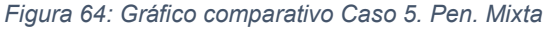

Se observa una baja variabilidad en los gráficos de cada simulación, con cercanía entre ellos. Esto se da también en los gráficos de los otros yacimientos.

## 4.4 Discusión del modelo general

Después de ver el comportamiento del modelo general con las tres penalizaciones, se puede observar que este modelo tiende a asignar todo el presupuesto de un periodo a un solo yacimiento, solo entregándole a otros forzadamente, cuando no han sido explorados en los dos periodos anteriores. Esto no es necesariamente negativo, pues tiende a alternar la distribución de recursos entre yacimientos, mostrando el que tiene mayor prioridad en cada periodo de las simulaciones.

En el caso del modelo con una valorización con penalización multiplicativa, las dos variables que definen la calidad de un yacimiento es el tonelaje de finos (tonelaje multiplicado por ley media) y la varianza de la ley, la cual si es menor es mejor. Esto puede verse claramente en el caso 4 (ver Figura 34), donde los tonelajes de finos son iguales y el modelo no prefiere ningún yacimiento. El modelo es bastante sensible, siendo fuertemente afectado por la aleatoriedad del problema, produciendo una alta variabilidad de los resultados.

Para el modelo con valorización calculada con penalización sustractiva se tiene que este asigna la mayoría de los recursos al yacimiento con mayor valorización inicial, sin considerar mucho los otros yacimientos. Para esta valorización, la mejor valorización está ligada a tener la mejor ley, puesto que la penalización afecta directamente la ley. El problema del modelo con esta penalización es la forma en la que termina distribuyendo recursos. Entrega recursos al yacimiento de mayor ley mientras que los otros no son muy explorados. Es por esto que, aunque se tenga cierta consistencia en los resultados de algunos casos, estos no reflejan los resultados esperados para el problema en general para esos casos, como ocurre para el caso 3 (Figura 46), donde el programa asigna todo a un solo yacimiento.

El modelo con penalización mixta se comporta de manera similar al de penalización multiplicativa, entregando resultados similares, pero con una mayor estabilidad y mayor consistencia. Este modelo también explora todos los yacimientos, prefiriendo aquellos con mayor valor y con menor varianza de la ley.

La Tabla 7 muestra una evaluación de la cercanía de los resultados respecto a los resultados esperados para cada caso. Se tienen porcentajes en los que los resultados del modelo, con cada penalización, eran lo esperado, estaban cerca de lo esperado o eran lejanos a lo que se esperaba. Esta evaluación es cualitativa, realizada por observación visual de los gráficos resultantes de 100 simulaciones.

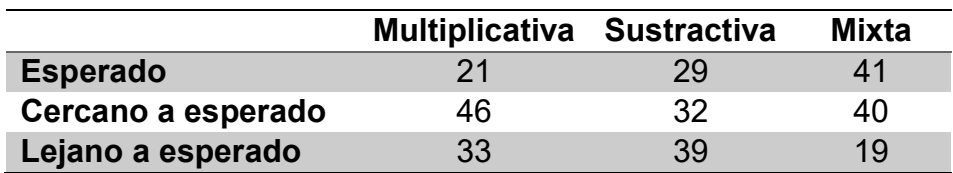

Tabla 7: Calidad y consistencia de resultados

Se observa una que el modelo con penalización mixta posee una mejor consistencia que los otros, obteniendo resultados que son generalmente los esperados o cercanos a lo que se espera, obteniéndose la combinación de estos en el 81% de las simulaciones. El modelo con penalización sustractiva entrega resultados con alta variabilidad, siendo afectados por la aleatoriedad del problema y por la definición de la penalización. Por esto se ve una alta cantidad (39%) de resultados muy lejanos a los esperados. El modelo con penalización multiplicativa es muy inestable. Los resultados tienen indicios de representar lo esperado, pero la sensibilidad del modelo hace que estos resultados sean muy variables. Aquí se observa que los resultados cercanos a lo esperado son los más obtenidos, con el 46% de las simulaciones.

### 4.4.1 Comparación entre modelos

Se compara el modelo general y los modelos que no utilizan covarianzas, existiendo similitudes y diferencias, las cuales se resumen en la Tabla 8.

| Comparación         | <b>Modelo varianza</b><br>igual a 1 | Modelo solo varianza  | Modelo general      |
|---------------------|-------------------------------------|-----------------------|---------------------|
| ¿Varianza y         | No considera varianzas              | Considera varianzas,  | Considera varianzas |
| covarianza?         | significativamente                  | pero no covarianzas   | y covarianzas       |
| <b>Parámetros</b>   | Solo el tonelaje de                 | Tonelaje de finos y   | Tonelaje de finos y |
| considerados        | finos                               | varianza de ley       | varianza de ley     |
| <b>Distribución</b> | Distribuye recursos                 | <b>Distribuye</b>     | Entrega casi todos  |
| en cada             | entre todos los                     | equitativamente entre | los recursos a un   |
| periodo             | yacimientos                         | todos los yacimientos | yacimiento          |
| <b>Sensibilidad</b> | Sensible a la                       | Sensible a la         | Sensible a la       |
|                     | aleatoriedad                        | aleatoriedad          | aleatoriedad        |

Tabla 8: Comparación de modelo general y modelo sin varianza

En general, las sugerencias mencionadas en la sección anterior se aplican a los tres modelos, todos sufren de una alta sensibilidad, lo que se ve amplificado por lo aleatorio del problema. Dicho todo esto, a grandes rasgos, los modelos hacen lo que se espera de cada uno, pero se considera que el modelo general es más útil, pues considera las varianzas y distribuye bien los recursos entre los yacimientos.

# Capítulo 5 **Conclusiones**

La teoría de portafolio de Markowitz permite idear un modelo para facilitar la asignación de recursos, lo cual puede ser aplicado para asignar óptimamente recursos a campañas de exploración.

La evaluación cualitativa indica que el modelo creado muestra un comportamiento cercano a lo esperado en la realidad, asignando recursos a los yacimientos más valiosos principalmente y prefiriéndolos sobre aquellos que no son tan importantes, implementando una solución inicial al problema simplificado. Estas soluciones se dan en un 21% y 41% para el modelo penalizaciones multiplicativa y mixta respectivamente. Considerando la aleatoriedad del problema y lo básico del modelo, estos resultados se consideran suficientes para probar el funcionamiento de este tipo de modelos. Este modelo puede ser una base para el desarrollo de modelos más avanzados y complejos para la distribución de recursos para la exploración.

Sin embargo, el modelo tiene una elevada sensibilidad, lo que hace que en algunos casos no entregue los resultados esperados. El modelo con penalización multiplicativa entrega resultados que un 33% de las simulaciones están muy alejados de lo esperado y un 46% con diferencias menores.

Dentro de las características que debe mejorar el modelo están: la caracterización de la varianza, la cuantificación del decrecimiento del rendimiento de las exploraciones y el uso de las covarianzas. Posibles mejoras para estas áreas son:

- 1. Mejor caracterización de la varianza: en este modelo, se obtiene la varianza del valor del yacimiento a partir de la varianza de la distribución de leyes. Sería mejor utilizar información obtenida del análisis geoestadístico de datos, donde se puede obtener valores más representativos para las varianzas.
- 2. Mejor cuantificación de lo explorado: en este trabajo se utilizó la divergencia de Jensen-Shannon para darle un valor al decrecimiento del rendimiento de las exploraciones. El problema de utilizar este método es que es muy sensible a la aleatoriedad y la divergencia decrece rápidamente a valores pequeños. Se debe buscar otra manera de cuantificar el decrecimiento del rendimiento de las exploraciones o mejorar sobre esta, como se intentó realizar con la penalización mixta. Esto puede a través de las varianzas de los bloques, con los que puede saberse aproximadamente cuanto queda por descubrir de un yacimiento, de acuerdo a la categorización de los recursos de este. Con esto es posible aproximar un valor esperado para la información entregada por exploraciones en periodos futuros.
- 3. Covarianzas: en este modelo se consideraron las covarianzas entre los yacimientos, cuando en la realidad no debería haber relación entre dos yacimientos independientes. Se utilizaron las covarianzas por ser necesarias para usar la teoría

de portafolio de Markowitz, pero es posible que sea más conveniente igualarlas a cero. El modelo con solo varianza tiene esa ventaja y parece afectar en la forma en que se distribuyen los recursos, siendo más equitativo en repartir, pero también menos selectivo con los mejores yacimientos.

Por lo observado en este trabajo, la respuesta más conveniente para mejorar el modelo es usar la información geoestadística conocida del yacimiento para tener la varianza del yacimiento, así como el posible valor de las exploraciones obtenido del cambio de categoría de los recursos mineros (o el cambio de su varianza). Por esto, es recomendable integrar la información geoestadística de los yacimientos con el modelo de asignación de recursos e implementar el efecto de soporte en el modelo.

### 5.1 Posibles mejoras y trabajos futuros

Una mejora, que está relacionada con lo mencionado anteriormente, es el agregar la componente espacial al problema. Esto permitiría obtener un modelo más realista y solucionar muchos de los problemas descritos. Para hacer esto se puede inicialmente hacer unas simulaciones similares a las de este trabajo, pero por distintas zonas del yacimiento. A medida que va mejorando el modelo se puede ir integrando con el soporte de bloques y toda la teoría de la geoestadística. Esto permitirá también llevar mejor a la realidad los resultados que entrega la simulación.

También es posible implementar otras variables y restricciones: económicas, estructurales, geo-metalúrgicas, de planificación, etc. Esto permitiría tener una mejor caracterización del valor de los yacimientos, considerándose los costos de exploración, explotación y tratamiento del mineral.

Es posible desarrollar el modelo para funcionar con más de un mineral valioso. Por ejemplo, en yacimientos de cobre donde se obtiene molibdeno como subproducto.

Otras aplicaciones que pueden desarrollarse son el implementar este tipo de modelos en otras áreas como compra de equipos, compra de inventario, asignación de recursos en actividades específicas. En general, intentar aplicar la teoría de portafolio a disciplinas simples, pero donde deben tomarse decisiones respecto a la asignación de recursos y compras.

# Bibliografía

DE GEOFFROY, J.G., WIGNALL, T.K., 1985. Designing Optimal Strategies for Mineral Exploration. Nueva York, Plenum Press. pp. 1-11.

DYE, L.D., PENNYPACKER, J.S. 1999. Project Portfolio Management: Selecting and Prioritizing Projects for Competitive Advantage. Center for Business Practices, West Chester.

EGGERT, R. 2010. Mineral Exploration and Development: Risk and Reward. En: International Conference on Mining, Phnom Penh, Cambodia (Vol. 26).

JORC 2012. Australasian Code for reporting of Exploration Results, Mineral Resources and Ore Reserves. The JORC Code, 2012 edition. Spanish translation. pp. 9-26.

KAPLAN, Z.T., LI, Y., NAKAYAMA, M.K. 2018. Monte Carlo Estimation of Economic Capital. En: 2018 Winter Simulation Conference (WSC).

LOPES, Y.G., ALMEIDA, A.T. 2013. A Multicriteria Decision Model for Selecting a Portfolio of Oil and Gas Exploration Projects.

MARKOWITZ, H. 1952. Portfolio Selection. En: The Journal of Finance 7, pp. 77–91.

MARTIN, R.A. 2021. PyPortfolioOpt: portfolio optimization in Python. En: Journal of Open Source Software, 6(61), 3066, <https://doi.org/10.21105/joss.03066>.

NIELSEN F. 2011. A family of statistical symmetric divergences based on Jensen's inequality. arXiv:1009.4004 [cs.CV].

OLSON, D.L., WU, D.D. 2017. Enterprise Risk Management Models. 2ª ed. Berlín, Heidelberg, Springer. pp. 1-15 (Springer Texts Business, Economics)

PELLEGRINELLI, S., MURRAY-WEBSTER, R., TURNER, N. 2015. Facilitating Organizational Ambidexterity through the Complementary Use of Projects and Programs. En: International Journal of Project Management 33(1), pp. 153–164.

RAD, P.F., LEVIN, G. 2006. Project Portfolio Management Tools and Techniques: IIL Pub.

SAGLAM, U., BENSON, H.Y. 2019. Single-and Multi-Period Portfolio Optimization with Cone Constraints and Discrete Decisions.

SHARPE, W.F. 1966. Mutual Fund Performance. En: Journal of Business, pp. 119-138.

SOLARES, E., COELLO, C.A.C., FERNANDEZ, E., NAVARRO, J. 2019. Handling uncertainty through Confidence intervals in portfolio optimization. Swarm and Evolutionary Computation, vol. 44, pp. 774-787.

## Anexos

### 1. Código Python de convergencia de distribuciones

import numpy as np import warnings import random import scipy.stats as st from scipy.spatial import distance import statsmodels.api as sm import matplotlib import matplotlib.pyplot as plt

 $mu = 1$  $sigma = 0.3$ quantity =  $5$  # cantidad datos nuevos por iteración  $noise = 0.0$ 

matplotlib.rcParams['figure.figsize'] = (16.0, 12.0) # matplotlib.style.use('ggplot')

```
def best fit distribution(data, bins=500):
   """Model data by finding best fit distribution to data""" 
   # Get histogram of original data 
   y, x = np.histogram(data, bins=bins, density=True) 
  x = (x + np_{rel}(x, -1))[-1]/2.0 # Distributions to check 
   DISTRIBUTIONS = [ 
      st.expon, st.exponnorm, st.gamma, st.laplace, st.loggamma, st.loglaplace, 
st.lognorm, st.norm, st.pareto, 
     st.rayleigh, st.triang, st.uniform, st.weibull_min, st.weibull_max
   ] 
   # Best holders 
  best distribution = st.norm
  best params = (0.0, 1.0)best sse = np.inf # Estimate distribution parameters from data 
   for distribution in DISTRIBUTIONS: 
      # Try to fit the distribution 
      try: 
         # Ignore warnings from data that can't be fit 
       with warnings.catch_warnings():
```

```
 warnings.filterwarnings('ignore') 
           # fit dist to data 
           params = distribution.fit(data) 
           # Separate parts of parameters 
          arg = params[:-2]loc = <math>params[-2]</math> scale = params[-1] 
           # Calculate fitted PDF and error with fit in distribution 
           pdf = distribution.pdf(x, loc=loc, scale=scale, *arg)sse = np.sum(np.power(y - pdf, 2.0)) # identify if this distribution is better 
          if best sse > sse > 0:
              best_distribution = distribution 
             best params = params
             best sse = sse except Exception: 
         pass 
   return best_distribution.name, best_params, best_sse 
def make_pdf(dist, params, size=10000): 
   """Generate distributions's Probability Distribution Function """ 
   # Separate parts of parameters 
  arg = params[:-2]loc = <math>params[-2]</math> scale = params[-1] 
   # Get sane start and end points of distribution 
   start = dist.ppf(0.001, *arg, loc=loc, scale=scale) if arg else dist.ppf(0.01, loc=loc, 
scale=scale) 
   end = dist.ppf(0.999, *arg, loc=loc, scale=scale) if arg else dist.ppf(0.99, loc=loc, 
scale=scale) 
   # Build PDF 
  x = np. linspace(start, end, size)
  y = dist.pdf(x, loc=loc, scale=scale, *arg) if arg else dist.pdf(x, loc=loc,
scale=scale)
```

```
 return y, x 
def generate_nums(mu, sigma, quantity, noise): 
   # s = np.random.normal(mu, sigma, quantity) 
  # s = np.random.evential(mu, quantity) s = np.random.lognormal(np.log(mu), sigma, quantity) 
   for i in np.arange(quantity): 
     s[i] = s[i] * random.uniform(1-noise, 1+noise) # añade ruido a datos
   return s 
def jsd(done, dtwo, pone, ptwo, size = 1000): 
  dist one = getattr(st, done)
  dist two = getattr(st, dtwo)
  argo = pone[:-2]loco = pone[-2] scaleo = pone[-1] 
  argt = ptwol:-2loct = ptwo[-2]scalet = ptwo[-1]start = dist one.ppf(0.01, *argo, loc=loco, scale=scaleo) if argo else
dist_one.ppf(0.01, loc=loco, scale=scaleo)
  end = dist one.ppf(0.99, *argo, loc=loco, scale=scaleo) if argo else
dist_one.ppf(0.99, loc=loco, scale=scaleo) 
  x = np. linspace(start, end, size)
  a = dist one.pdf(x, loc=loco, scale=scaleo, *argo) if argo else dist one.pdf(x,
loc=loco, scale=scaleo) 
  b = dist two.pdf(x, loc=loct, scale=scalet, *argt) if argt else dist two.pdf(x,
loc=loct, scale=scalet) 
   return distance.jensenshannon(a, b) 
past_dist = 'norm' 
past params = (0.0, 1.0)data = \Boxfor i in np.arange(20): 
  p = generate nums(mu, sigma, quantity, noise)
  data = np.append(data, p)best fit name, best fit params, best fit sse = best fit distribution(data, 200)
  best dist = getattr(st, best fit name)
  fitted pdf, x fitted pdf = make pdf(best dist, best fit params)
  best fit args = best fit params[:-2]
  #kst, pvalue = st.kstest(data, best fit name, best fit params)
  #print(str(kst) + '' + str(pvalue) + '' + best fit name)
   js = jsd(best_fit_name, past_dist, best_fit_params, past_params) 
  past dist = best fit name
  past params = best fit params
```

```
if best fit args:
```
plt.plot(x\_fitted\_pdf, details) and positive properties are set of the fitted pdf,  $\frac{1}{2}$ label=best\_fit\_name+'('+str(round(best\_fit\_params[0],2))+','+str(round(best\_fit\_pa rams[1],2) $\overline{)+}'$ , '+str(round(best\_fit\_params[2],2))+') '+str(round(js,3))) else: plt.plot(x\_fitted\_pdf, fitted\_pdf, fitted pdf, label=best\_fit\_name+'('+str(round(best\_fit\_params[0],2))+','+str(round(best\_fit\_pa rams[1],2))+') '+str(round(js,3))) plt.xlim $(0, 3)$ plt.ylim(0, 2) h = plt.hist(data, bins=np.arange(0, 3, 0.05), density=True) plt.xlabel('Ley[%]') plt.ylabel('Cantidad normalizada') plt.title('Distribuciones sucesivas de histograma') plt.legend(loc='upper right') plt.show()

### 2. Código Python modelo

```
import numpy as np 
import pandas as pd 
import warnings 
import random 
import scipy.stats as st 
from scipy.spatial import distance 
# import statsmodels.api as sm 
import matplotlib 
import matplotlib.pyplot as plt 
from pypfopt.efficient frontier import EfficientFrontier
from pypfopt import risk_models 
from pypfopt import expected_returns 
iteraciones = 10 
valorizacion = 1 \# 1=mult, 2= sust, 3 = mixta
modelo = 1 # 1 = general, 2 = \sin \theta var, 3 = solo var
N = 4 # num yacimientos NO CAMBIAR
mu = 1sigma = 0.3Ttime = 30quantity = 10 # cantidad datos nuevos por iteración 
noise = 0.1risk free rate = 0.00budget = 10pinchcost = 0 # costo de 1 sondaje
custvalues = True 
mcdata=10 
acumulado1 = np.zeros((Ttime, iteraciones)) 
acumulado2 = np.zeros((Ttime, iteraciones)) 
acumulado3 = np.zeros((Ttime, iteraciones)) 
acumulado4 = np.zeros((Ttime, iteraciones)) 
random.seed() 
# tonelajes y leyes definidas 
tones = np.random.normal(1000000, 250000, N) # tamaño yacimiento
leyes = np.random.normal(mu, 0.20, N) # ley media
varleyes = np.random.normal(mu, 0.3, N) 
tones[0] = 1300000 
tones[1] = 1300000 
tones[2] = 750000 
tones[3] = 750000 
levels[0] = 1.3levels[1] = 0.75
```

```
levels[2] = 1.3levels[3] = 0.75varleyes[0] = 0.4333333 
varleyes[1] = 0.25varleyes[2] = 0.4333333 
varleyes[3] = 0.25DISTRIBUTIONS = [ 
   st.expon, st.exponnorm, st.laplace, st.gamma, st.loglaplace, st.lognorm, 
st.norm, st.pareto, 
   st.rayleigh, st.triang, st.uniform, st.weibull_min, st.weibull_max 
] 
matplotlib.rcParams['figure.figsize'] = (16.0, 12.0) 
# matplotlib.style.use('ggplot') 
def best fit distribution(data, bins=200):
   """Busca el mejor ajuste de curva""" 
   y, x = np.histogram(data, bins=bins, density=True) 
  x = (x + np_{rel}(x, -1))[-1]/2.0 # Best holders 
  best dis = st.normbest params = (0.0, 1.0)best sse = np.inf sec_best_dis = st.norm 
  sec best params = (0.0, 1.0)sec best sse = np.infthi best dis = st.normthi best params = (0.0, 1.0)thi best sse = np.inf for distribution in DISTRIBUTIONS: 
      try: 
       with warnings.catch_warnings():
           warnings.filterwarnings('ignore') 
           params = distribution.fit(data) 
          arg = params[:-2]loc = <i>p</i>arams[-2]
```

```
81
```

```
 scale = params[-1] 
           pdf = distribution.pdf(x, loc=loc, scale=scale, *arg) 
          sse = np.sum(np-power(y - pdf, 2.0)) # kst, pvalue = st.kstest(data, distribution.name, params) 
           # print(str(kst) + ' ' + str(pvalue) + ' ' + distribution.name) 
          if best sse > sse > 0:
            thi best dis = sec_best_dis
            thi best params = sec best params
            thi best sse = sec best ssesec best dis = best dis
             sec_best_params = best_params 
            sec best sse = best sse
            best dis = distribution
            best params = params
            best sse = sse else: 
            if sec best sse > sse > 0:
               thi best dis = sec_best_dis
                thi_best_params = sec_best_params 
               thi best sse = sec best ssesec_best_dis = distribution
                sec_best_params = params 
                sec_best_sse = sse 
             else: 
               if thi best sse > sse > 0:
                 thi best dis = distribution
                 thi best params = params
                 thi best sse = sse except Exception: 
        pass 
   return best_dis.name, best_params, best_sse, sec_best_dis.name, 
sec best params, thi best dis.name, thi best params
```

```
def make_pdf(dist, params, size=10000): 
   """Genera la Funcion de Distribucion de Probabilidad"""
```

```
arg = params[:-2]loc = <math>params[-2]</math> scale = params[-1]
```

```
 start = dist.ppf(0.001, *arg, loc=loc, scale=scale) if arg else dist.ppf(0.01, 
loc=loc, scale=scale) 
   end = dist.ppf(0.999, *arg, loc=loc, scale=scale) if arg else dist.ppf(0.99, 
loc=loc, scale=scale) 
  x = np. linspace(start, end, size)
  y = dist.pdf(x, loc=loc, scale=scale, *arg) if arg else dist.pdf(x, loc=loc,
scale=scale) 
   return y, x 
def generate_nums(mu, sigma, quantity=1, noise=0.0): 
   """Genera números aleatorios de la distribución elegida""" 
  # s = np.random.normal(mu, sigma, quantity)# s = np.random.evential(mu, quantity) s = np.random.lognormal(np.log(mu), sigma, quantity) 
   for i in np.arange(quantity): 
     s[i] = s[i] * random.uniform(1 - noise, 1 + noise) # añade ruido a datos
   return s 
def create deposits(N, tamano, ley, varley, mu=1, sigma=0.3, custom=False):
   """Crea los yacimientos de acuerdo a lo elegido""" 
  size = np.random.normal(1000000, 250000, N) # tamaño yacimiento
  law = np.random.normal(mu, 0.20, N) # ley media
   varlaw = np.random.normal(sigma, 0.1, N) 
  potential = np<math>.zeros(N) if custom: 
      size = tamano 
     law = ley varlaw = varley 
   for i in np.arange(N): 
      if size[i] < 250000: 
         size[i] = 250000 
     if law[i] < 0.4:
       law[i] = 0.4 if not custom: 
         varlaw[i] = law[i] * np.random.normal(law[i]/3, law[i]/9, 1) # var ley 
      potencial[i] = size[i]*law[i]/100 
   print(size) 
   print(law) 
   print(varlaw) 
   print(potencial)
```

```
 return size, law, varlaw 
def graph_curves(N, mu, sigma): 
  sizes, laws, varlaws = create \alpha deposits(N, mu, sigma)
   for i in np.arange(N): 
      nsize = sizes[i] 
      nlaw = laws[i] 
      nvarlaw = varlaws[i] 
      nparams = [nvarlaw, 0.00, nlaw] 
      dist = getattr(st, 'lognorm') 
     fitted pdf, x fitted pdf = make\_pdf(dist, nparams) plt.plot(x_fitted_pdf, fitted_pdf, 
           label='lognorm(' + str(round(nlaw, 2)) + ', ' + str(round(nvarlaw, 2)) + ')
') 
  # data = generate nums(laws[0], varlaws[0], 50, 0)
  # h = plt.hist(data, bins=np.arange(0, 3, 0.1), density=True)
   plt.xlim(0, 3) 
  plt.ylim(0, 2) plt.legend(loc='upper right') 
   plt.show() 
   return 
def error_level(n, cdl=95):
  zscore = 1.96 if cdl == 95: 
     zscore = 1.96if \text{cd} = 99:
     zscore = 2.58error = np.sqrt(zscore * zscore * 0.5 * 0.5 / n) * 100
   return error 
def jsd(done, dtwo, pone, ptwo, size=1000): 
   """Calcula divergencia de Jensen-Shannon entre dos distribuciones""" 
  dist one = getattr(st, done)
  dist two = getattr(st, dtwo)
  argo = pone[:-2]loco = pone[-2] scaleo = pone[-1] 
  argt = ptwo[:-2]loct = ptwo[-2]scalet = ptwo[-1]
```

```
start = dist_one.ppf(0.01, *argo, loc=loco, scale=scaleo) if argo else
dist_one.ppf(0.01, loc=loco, scale=scaleo)
  end = dist_one.ppf(0.99, *argo, loc=loco, scale=scaleo) if argo else
dist_one.ppf(0.99, loc=loco, scale=scaleo)
  x = np. linspace(start, end, size)
  a = dist one.pdf(x, loc=loco, scale=scaleo, *argo) if argo else dist_one.pdf(x,
loc=loco, scale=scaleo) 
  b = dist two.pdf(x, loc=loct, scale=scale, 'arqt) if argt else dist two.pdf(x,
loc=loct, scale=scalet) 
   return distance.jensenshannon(a, b) 
for iter in np.arange(iteraciones): 
   politica = np.zeros((Ttime, N)) 
  past dist = []past params = []
  past \text{sse} = []bbest sse = [] sizes, laws, varlaws = create_deposits(N, tones, leyes, varleyes, mu, sigma, 
custom=custvalues) # crea depositos artificiales 
   prelaws = np.zeros(N) 
  initsse = np{\cdot}zeros(N) # se define datos iniciales para tener datos iniciales 
  meddata = \iiint for y in range(N)] # se guardan datos generales, toda la historia
   for i in np.arange(N): 
     d = generate nums(laws[i], varlaws[i], 5, noise) # saca 5 muestras,
conocimiento inicial 
     meddatafi] = np.append(meddata[i], d)ibest fit name, ibest fit params, ibest sse, isbest fit name,
isbest fit params, itbest fit name, itbest fit params = best fit distribution(d,
200) 
      prelaws[i] = np.mean(d) 
     past dist.append(ibest fit name)
     past params.append(ibest fit params)
     bbest sse.append(ibest sse)
     politica[0, i] = 3 # define politica inicial de 3 cada uno 
  lawdata = np{\cdot}zeros((Time, N)) varlawdata = np.zeros((Ttime, N)) 
   distdata = np.zeros((Ttime, N)) 
   locdata = np.zeros((Ttime, N)) 
   scaledata = np.zeros((Ttime, N)) 
   paramdataONE = np.zeros((Ttime, N))
```

```
 paramdataTWO = np.zeros((Ttime, N)) 
  knownvalue = np.zeros((Ttime, N)) # valorizacion en cada tiempo
  pinchvalue = np.zeros((mcdata*3, N)) # valorizaciones simuladas para
hacer Markowitz 
  factors = np.zeros((Time, N)) pastpinch = np.zeros((mcdata*3, N)) 
  isante = np.zeros(N)lastvisit = np.zeros(N)kvp = np<math>zeros(mcdata*3) for t in np.arange(Ttime): 
      for i in np.arange(N): 
       d = generate nums(laws[i], varlaws[i], int(politica[t, i]), noise) # saca
muestras 
        meddata[i] = np.append(meddata[i], d) 
       lg = len(meddata[i])lawdata[t, i] = np_mean([meddata[i]])varlawdata[t, i] = np.var([meddata[i]])
       best fit name, best fit params, best sse, sbest fit name,
sbest fit params, tbest fit name, tbest fit params =
best fit distribution(meddata[i], 200)
       best dist = getattr(st, best fit name)
       sbest dist = getattr(st, sbest fit name)
       tbest dist = getattr(st, tbest fit name)
       bdarg = best fit params[:-2]
       bdloc = best fit params[-2]bdscale = best fit params[-1] sbdarg = sbest_fit_params[:-2] 
       sbdloc = sbest fit params[-2]sbdscale = sbest fit params[-1]
       tbdarg = tbest fit params[:-2]
       tbdloc = tbest fit params[-2]tbdscale = tbest fit params[-1] simdata = [] 
        for j in np.arange(mcdata): 
          sem = 3*(i+1)*(t+1)*(iter+1)+2 random.seed(sem) 
          rn = best dist.ppf(random.uniform(0.05, 0.95), *bdarg, loc=bdloc,
scale=bdscale) if bdarg else best_dist.ppf(random.uniform(0.05, 0.95), loc=bdloc, 
scale=bdscale) 
           simdata.append(rn) 
          rn = sbest_dist.ppf(random.uniform(0.05, 0.95), *sbdarg, loc=sbdloc,
scale=sbdscale) if sbdarg else sbest_dist.ppf(random.uniform(0.05, 0.95), 
loc=sbdloc, scale=sbdscale) 
           simdata.append(rn)
```

```
rn = tbest_dist.ppf(random.uniform(0.05, 0.95), *tbdarg, loc=tbdloc,
scale=tbdscale) if tbdarg else tbest_dist.ppf(random.uniform(0.05, 0.95), 
loc=tbdloc, scale=tbdscale) 
           simdata.append(rn) 
        # kst, pvalue = st.kstest(meddata[i], best_fit_name, best_fit_params)
        # print(str(kst) + ' ' + str(pvalue) + ' ' + best_fit_name)
        # pvalue = 1.0 random.seed() 
        if politica[t, i] > 0:
          js = jsd(best fit name, past_dist[i], best_fit_params, past_params[i])
         else: 
           js = jsante[i] 
        if valorizacion == 1:
          factors[t, i] = 0.5 * (0.01 + np.sqrt(is)) if valorizacion == 2: 
          factors[t, i] = 0.75 - js
        if valorizacion == 3:
          factors[t, i] = 0.5 * (0.01 + np.sqrt(is)) + 0.005 * error-level(lg) for k in np.arange(len(simdata)): 
          if valorizacion == 2:
             kvp = (simdata[k] - factors[t, i]) * sizes[i] / 100 else: 
             kvp = simdata[k] * sizes[i] * factors[t, i] / 100
          pinchvalue[k, i] = kvp\#mkvp = np.mean(kvp)
        #stdkvp = np.std(kvp) #for k in np.arange(len(simdata)): 
        # pinchvalue[k, i] = (kvp[k]-mkvp)/stdkvp 
        distdata[t, i] = DISTRIBUTIONS.index(best_dist)
        past dist[i] = best fit name
        past params[i] = best fit params
        pastpinch[:, i] = pinchvalue[:, i]localaf, i] = best\_fit_params[-2]scaledata[t, i] = best fit params[-1]
        argss = best fit params[-2] jsante[i] = js 
         if argss: 
          paramdataONE[t, i] = args[0]if len(args) == 2:
              paramdataTWO[t, i] = argss[1] 
      #mkvp = np.mean(pinchvalue) 
      #stdkvp = np.std(pinchvalue)
```

```
87
```

```
 #print(mkvp) 
      #print(stdkvp) 
      #for k in np.arange(mcdata*3): 
      # for i in np.arange(N): 
     # pinchvalue[k, i] = 1+(pinchvalue[k, i]-mkvp)/stdkvp
      df = pd.DataFrame(pinchvalue) 
     muit = expected returns.mean historical return(df, returns data=True,
compounding=False, frequency=1) # promedio historico 
     covit = risk_models.sample_cov(df, returns_data=True, frequency=1)
# matriz covarianza 
      for i in np.arange(N): 
         for j in np.arange(N): 
          if i = j:
             if modelo == 1:
                covit.at[i, j] = np.sqrt(np.sqrt(covit.at[i, j])) else: 
               covit.at[i, j] = 0 else: 
             if modelo == 2:
                covit.at[i, j] = 1 else: 
                covit.at[i, j] = np.sqrt(np.sqrt(covit.at[i, j])) print(muit) 
      print(factors[t, :]) 
     ef = EfficientFrontier(muit, covit) # frontera eficiente
      try: 
       with warnings catch warnings():
           warnings.filterwarnings('ignore') 
          pesospre = ef.max sharpe(risk free rate=0.00) \# Sharpe
      except Exception: 
        pass 
     if t + 1 < Ttime: \# asegurarse de usar exactamente
el presupuesto 
        for i in np.arange(N): 
          politica[t+1, i] = round(pesospre[i] * budget, 0)
          if politica[t+1, i] == 0 and lastvisit[i] > 2:
             politica<sup>[t + 1</sup>, i] = 1
        if politica[t+1, N-1] < 0:
          politica[t + 1, N - 1] = 0
        for i in np.arange(N): 
          if np.sum(politica[t+1, :]) > budget and np.amax(politica[t+1, :]) ==
politica[t + 1, i]:
```

```
politica[t + 1, i] = politica[t + 1, i] + budget - np.sum(politica[t+1, :])
           if np.sum(politica[t+1, :]) < budget and np.amin(politica[t+1, :]) ==
politica[t + 1, i]:
              politica[t + 1, i] = politica[t + 1, i] + budget - np.sum(politica[t+1, :])
           if politica[t+1, i] == 0:
               lastvisit[i] = lastvisit[i] + 1 
            else: 
              lastvisit[i] = 0print(politica[t + 1, :])
   for t in np.arange(Ttime): 
     if t = 0:
        acumulado1[t, iter] = 5 + politica[t, 0]
        acumulado2[t, iter] = 5 + politica[t, 1]
        acumulado3[t, iter] = 5 + politica[t, 2]
        acumulado4[t, iter] = 5 + politica[t, 3]
      else: 
        acumulado1[t, iter] = acumulado1[t - 1, iter] + politica[t, 0]
        acumulado2[t, iter] = acumulado2[t - 1, iter] + politica[t, 1]acumulado3[t, iter] = acumulado3[t - 1, iter] + politica[t, 2]acumulado4[t, iter] = \text{accumulated} - 1, iter] + politica[t, 3] # fin iteraciones 
xaxis = np.arange(Ttime) 
for t in np.arange(Ttime): 
   xaxis[t] = t + 1for it in np.arange(iteraciones): 
    plt.figure(it) 
   plt.plot(xaxis, acumulado1[:, it], label='Y1' + ' ' + str(round(tones[0], 0)) + ' ' +
str(round(leyes[0], 2)) + '%' + str(round(varleyes[0], 2)) + '%') 
   plt.plot(xaxis, acumulado2[:, it], label='Y2' + ' ' + str(round(tones[1], 0)) + ' ' +
str(round(leyes[1], 2)) + '%' + str(round(varleyes[1], 2)) + '%') 
   plt.plot(xaxis, acumulado3[:, it], label='Y3' + ' ' + str(round(tones[2], 0)) + ' ' +
str(round(leyes[2], 2)) + '%' + str(round(varleyes[2], 2)) + '%') 
   plt.plot(xaxis, acumulado4[:, it], label='Y4' + ' ' + str(round(tones[3], 0)) + ' ' +
str(round(leyes[3], 2)) + '%' + str(round(varleyes[3], 2)) + '%') 
    plt.xlabel('Tiempo') 
    plt.ylabel('Exploraciones totales') 
    plt.title('Exploraciones acumuladas por periodo. Simulación ' + str(it)) 
    plt.legend() 
plt.figure(iteraciones + 1) 
for ite in np.arange(iteraciones): 
    plt.plot(xaxis, acumulado1[:, ite], label='Simulación ' + str(ite+1))
```
plt.xlabel('Tiempo') plt.ylabel('Exploraciones totales') plt.title('Exploraciones acumuladas por periodo. Yacimiento 1') plt.legend()

```
plt.figure(iteraciones + 2) 
for ite in np.arange(iteraciones): 
    plt.plot(xaxis, acumulado2[:, ite], label='Simulación ' + str(ite+1))
```
plt.xlabel('Tiempo') plt.ylabel('Exploraciones totales') plt.title('Exploraciones acumuladas por periodo. Yacimiento 2') plt.legend()

```
plt.figure(iteraciones + 3) 
for ite in np.arange(iteraciones): 
    plt.plot(xaxis, acumulado3[:, ite], label='Simulación ' + str(ite+1))
```
plt.xlabel('Tiempo') plt.ylabel('Exploraciones totales') plt.title('Exploraciones acumuladas por periodo. Yacimiento 3') plt.legend()

```
plt.figure(iteraciones + 4) 
for ite in np.arange(iteraciones): 
    plt.plot(xaxis, acumulado4[:, ite], label='Simulación ' + str(ite+1)) 
plt.xlabel('Tiempo')
```

```
plt.ylabel('Exploraciones totales') 
plt.title('Exploraciones acumuladas por periodo. Yacimiento 4') 
plt.legend() 
plt.show()
```